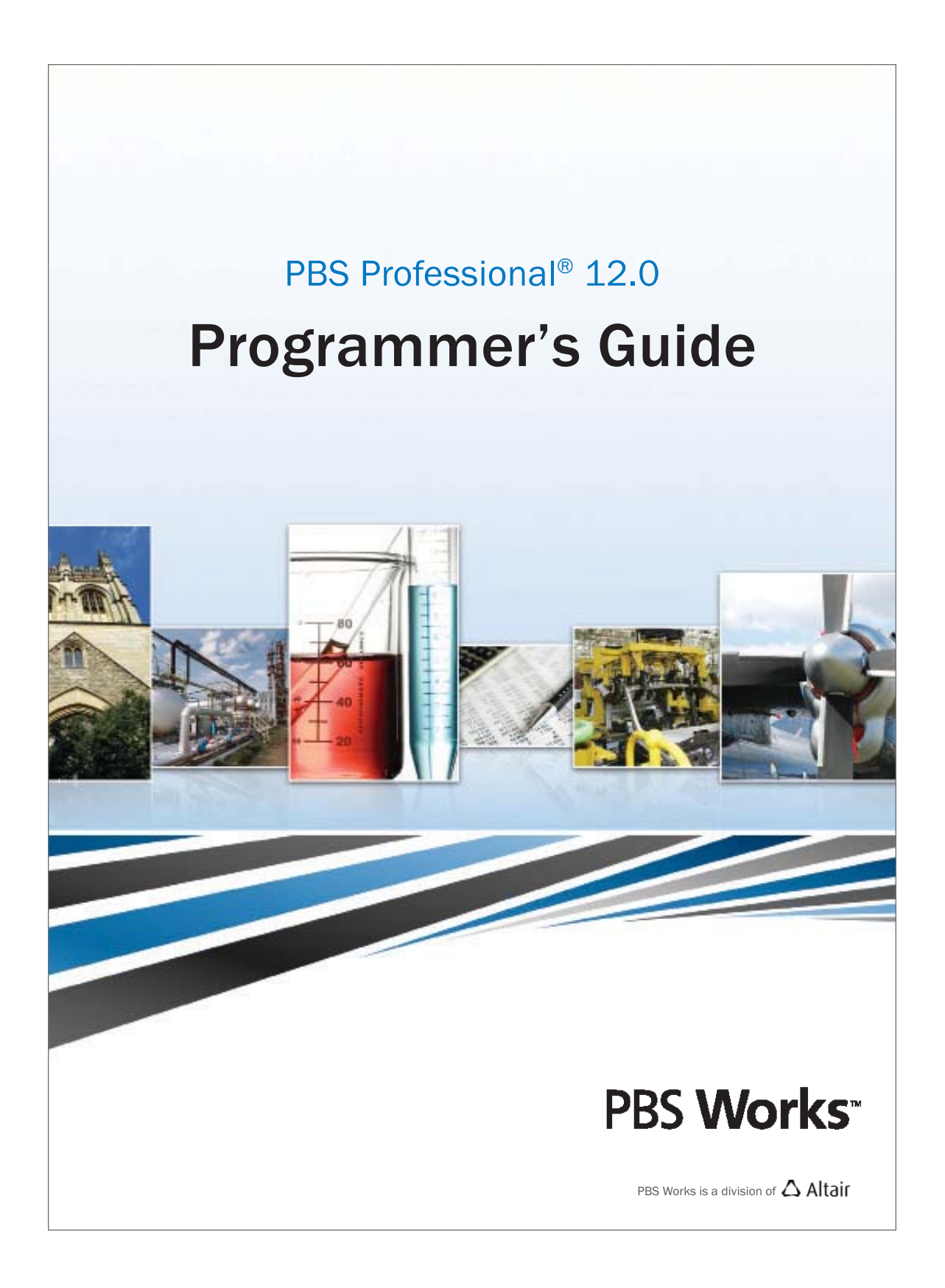

Altair PBS Professional 12 Programmer's Guide, updated 1/25/13

Copyright © 2003-2012 Altair Engineering, Inc. All rights reserved.

PBS™, PBS Works™, PBS GridWorks®, PBS Professional®, PBS Analytics™, PBS Catalyst™, e-Compute™, and e-Render™ are trademarks of Altair Engineering, Inc. and are protected under U.S. and international laws and treaties. All other marks are the property of their respective owners.

ALTAIR ENGINEERING INC. Proprietary and Confidential. Contains Trade Secret Information. Not for use or disclosure outside ALTAIR and its licensed clients. Information contained herein shall not be decompiled, disassembled, duplicated or disclosed in whole or in part for any purpose. Usage of the software is only as explicitly permitted in the end user software license agreement.

Copyright notice does not imply publication.

For documentation and the PBS Works forums, go to: Web: www.pbsworks.com For more information, contact Altair at: Email: pbssales@altair.com

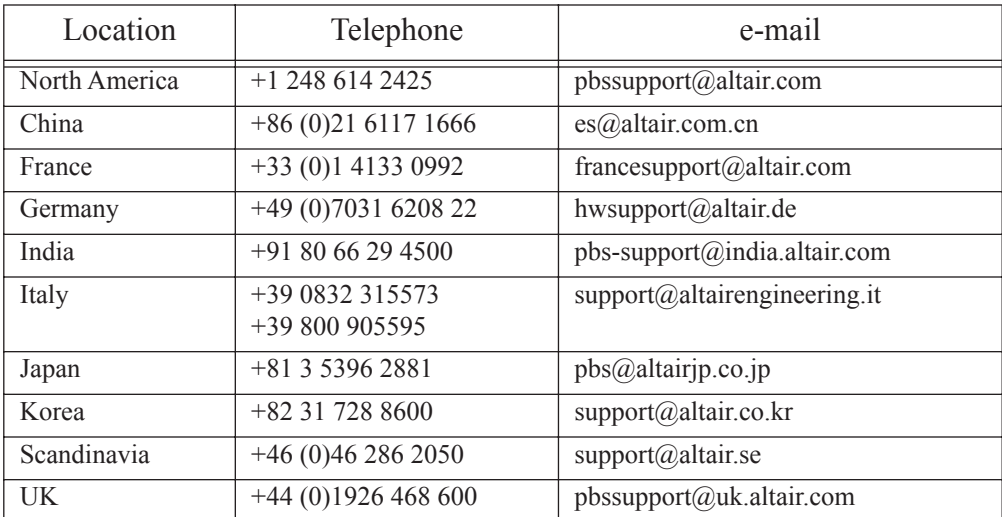

## Technical Support

This document is proprietary information of Altair Engineering, Inc.

# Table of Contents

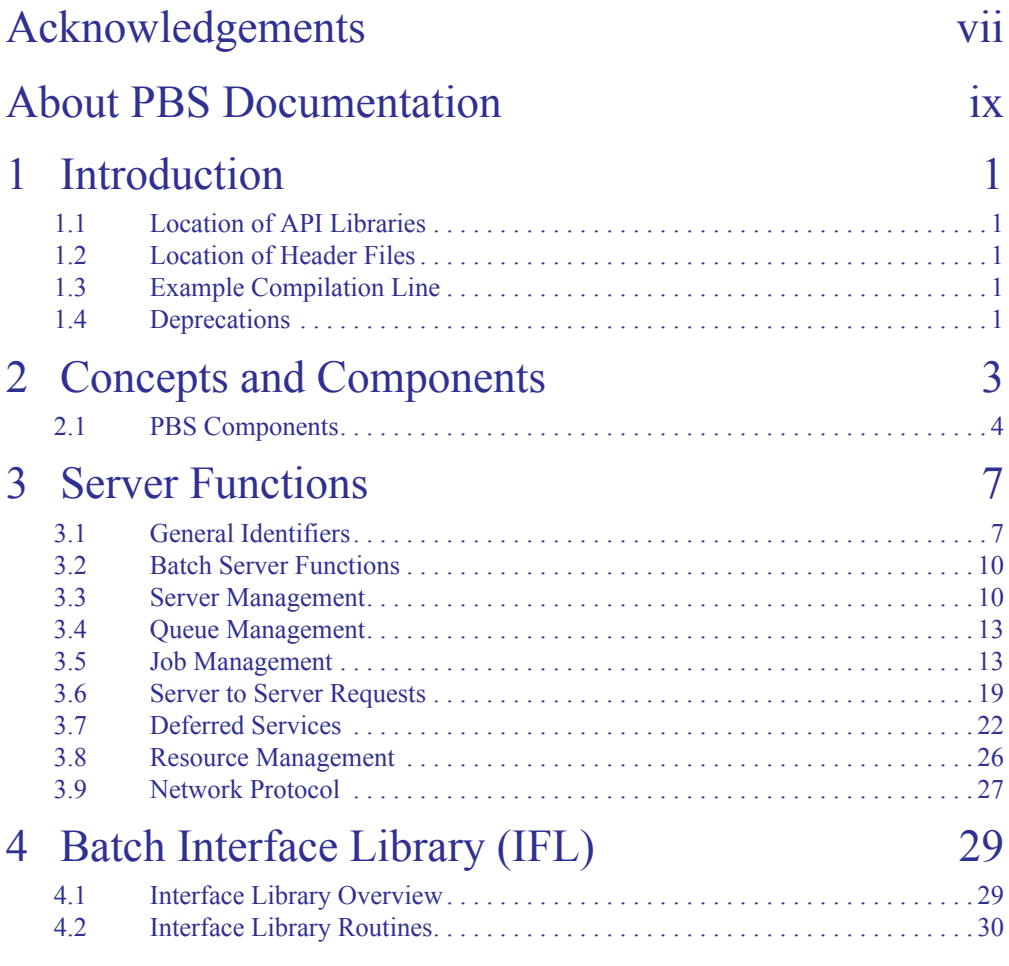

## **Table of Contents**

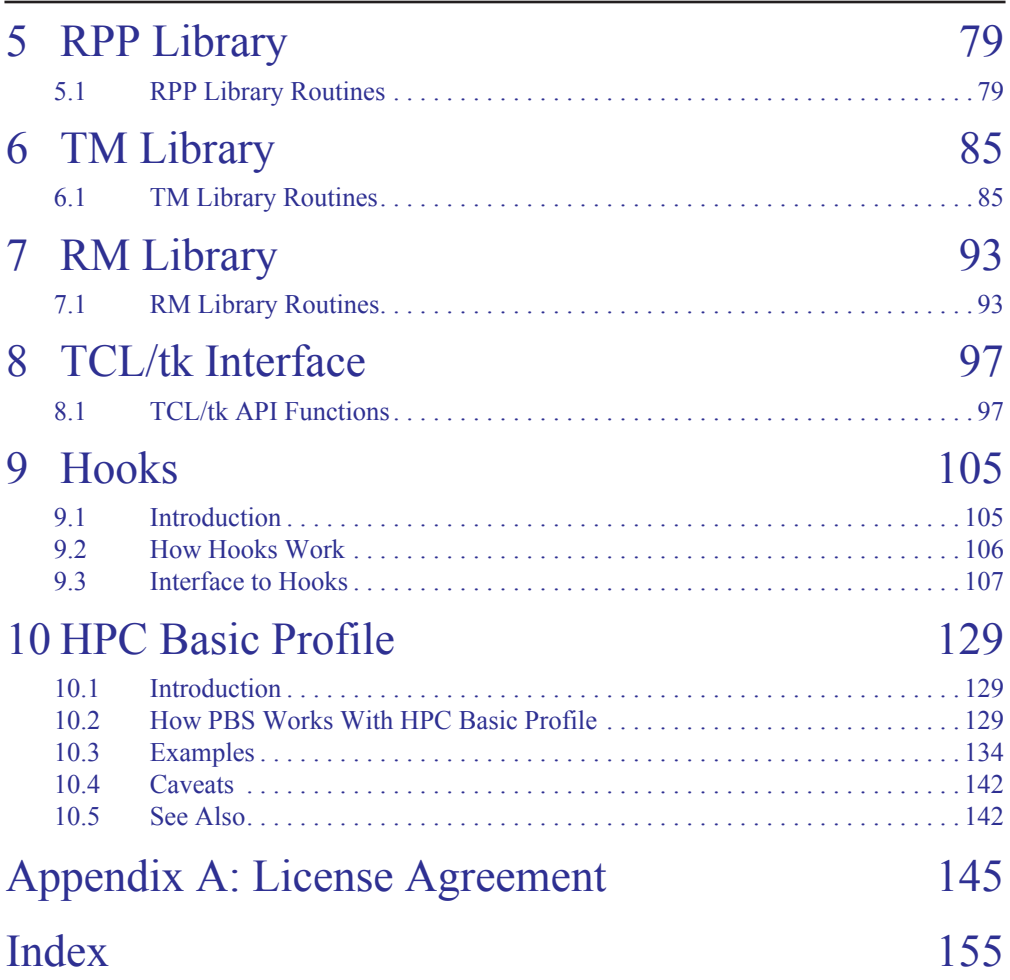

# List of Manual Pages

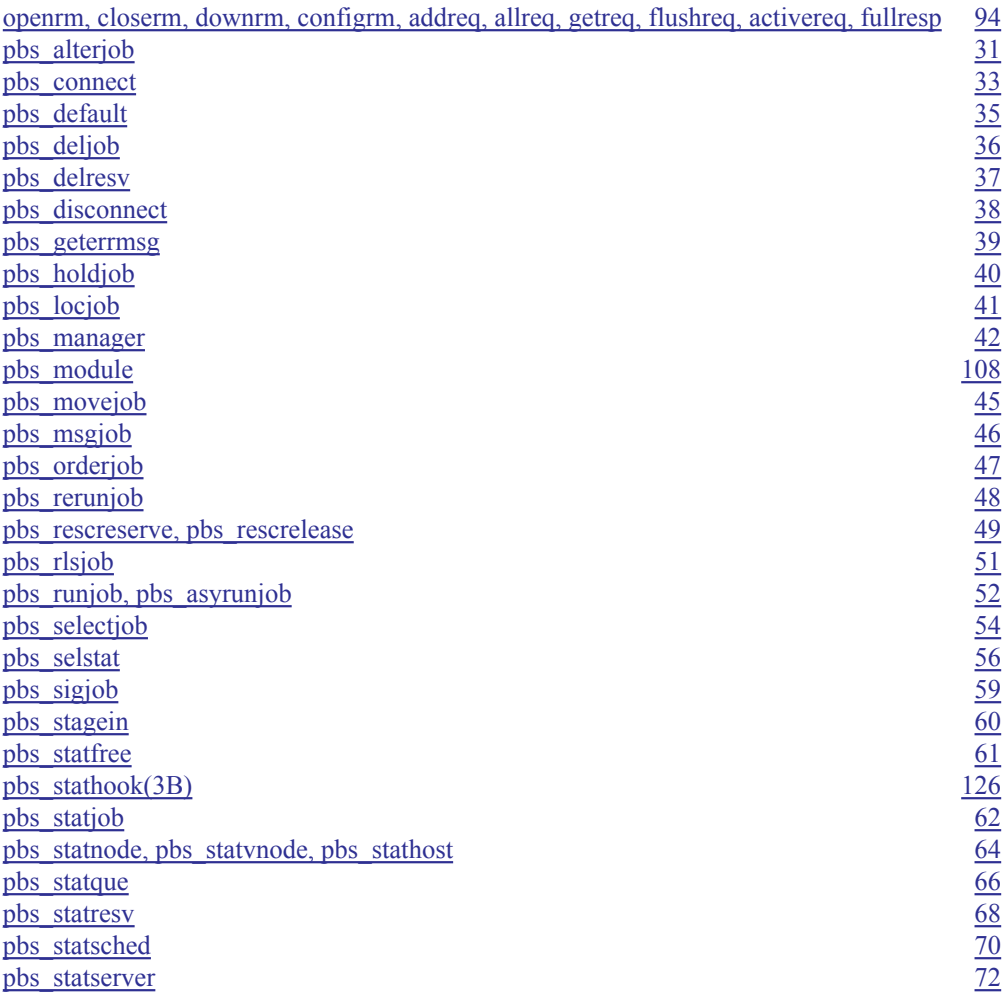

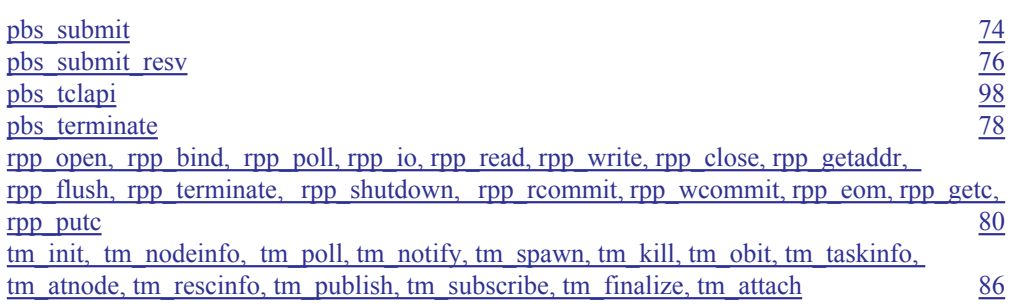

# <span id="page-6-0"></span>Acknowledgements

PBS Professional is the enhanced commercial version of the PBS software originally developed for NASA. The NASA version had a number of corporate and individual contributors over the years, for which the PBS developers and PBS community are most grateful. Below we provide formal legal acknowledgements to corporate and government entities, then special thanks to individuals.

The NASA version of PBS contained software developed by NASA Ames Research Center, Lawrence Livermore National Laboratory, and MRJ Technology Solutions. In addition, it included software developed by the NetBSD Foundation, Inc., and its contributors, as well as software developed by the University of California, Berkeley and its contributors.

Other contributors to the NASA version of PBS include Bruce Kelly and Clark Streeter of NERSC; Kent Crispin and Terry Heidelberg of LLNL; John Kochmar and Rob Pennington of *Pittsburgh Supercomputing Center*; and Dirk Grunwald of *University of Colorado, Boulder*. The ports of PBS to the Cray T3e and the IBM SP SMP were funded by *DoD USAERDC*, Major Shared Research Center; the port of PBS to the Cray SV1 was funded by DoD MSIC.

No list of acknowledgements for PBS would possibly be complete without special recognition of the first two beta test sites. Thomas Milliman of the *Space Sciences Center* of the *University of New Hampshire* was the first beta tester. Wendy Lin of *Purdue University* was the second beta tester and holds the honor of submitting more problem reports than anyone else outside of NASA.

# <span id="page-8-0"></span>About PBS Documentation

#### **Where to Keep the Documentation**

To make cross-references work, put all of the PBS guides in the same directory.

#### **What is PBS Professional?**

PBS is a workload management system that provides a unified batch queuing and job management interface to a set of computing resources.

#### **The PBS Professional Documentation**

The documentation for PBS Professional includes the following:

#### **PBS Professional Administrator's Guide:**

Provides the PBS administrator with the information required to configure and manage PBS Professional (PBS).

#### **PBS Professional Quick Start Guide:**

Provides a quick overview of PBS Professional installation and license file generation.

#### **PBS Professional Installation & Upgrade Guide:**

Contains information on installing and upgrading PBS Professional.

#### **PBS Professional User's Guide:**

Covers user commands and how to submit, monitor, track, delete, and manipulate jobs.

#### **PBS Professional Programmer's Guide:**

Discusses the PBS application programming interface (API).

#### **PBS Professional Reference Guide:**

Contains PBS reference material.

#### **PBS Manual Pages:**

Describe PBS commands, resources, attributes, APIs

#### **Ordering Software and Publications**

To order additional copies of this manual and other PBS publications, or to purchase additional software licenses, contact your Altair sales representative. Contact information is included on the copyright page of this book.

#### **Document Conventions**

PBS documentation uses the following typographic conventions:

abbreviation

The shortest acceptable abbreviation of a command or subcommand is underlined.

command

Commands such as qmgr and scp

#### **input**

Command-line instructions

#### manpage(x)

File and path names. Manual page references include the section number in parentheses appended to the manual page name.

#### *formats*

Formats

#### **Attributes**

Attributes, parameters, objects, variable names, resources, types

#### *Values*

Keywords, instances, states, values, labels

#### **Definitions**

Terms being defined

Output

Output or example code

File contents

# **Chapter 1**

# <span id="page-12-0"></span>Introduction

This book, the **Programmer's Guide** for PBS Professional, is provided to document the external application programming interfaces to the PBS Professional software.

## <span id="page-12-1"></span>**1.1 Location of API Libraries**

All of the libraries containing the PBS API are installed by default in \$PBS\_EXEC/lib/.

# <span id="page-12-2"></span>**1.2 Location of Header Files**

Header files used by customer-written code are found in \$PBS\_EXEC/include.

# <span id="page-12-3"></span>**1.3 Example Compilation Line**

An example of a compile command might look like the following:

```
cc mycode.c -I/usr/pbs/include -L/usr/pbs/lib -lpbs
```
## <span id="page-12-4"></span>**1.4 Deprecations**

The following are deprecated:

pbs\_tclapi pbs\_rescquery

## **Chapter 2**

# <span id="page-14-0"></span>Concepts and Components

PBS is a distributed workload management system. As such, PBS handles the management and monitoring of the computational workload on a set of one or more computers. Modern workload/resource management solutions like PBS include the features of traditional batch queueing but offer greater flexibility and control than first generation batch systems (such as the original batch system NQS).

Workload management systems have three primary roles:

#### **Queuing**

The collecting together of work or tasks to be run on a computer. Users submit tasks or "jobs" to the resource management system where they are held until the system is ready to run them.

#### **Scheduling**

The process of selecting which jobs to run when and where, according to a predetermined policy. Sites balance competing needs and goals on the system(s) to maximize efficient use of resources (both computer time and people time).

#### **Monitoring**

The act of tracking and reserving system resources and enforcing usage policy. This covers both user-level and system-level monitoring as well as monitoring of the scheduling algorithms to see how well they are meeting the stated goals

## <span id="page-15-0"></span>**2.1 PBS Components**

PBS consist of two major component types: system daemons and user-level commands. A brief description of each is given here to help you make decisions during the installation process.

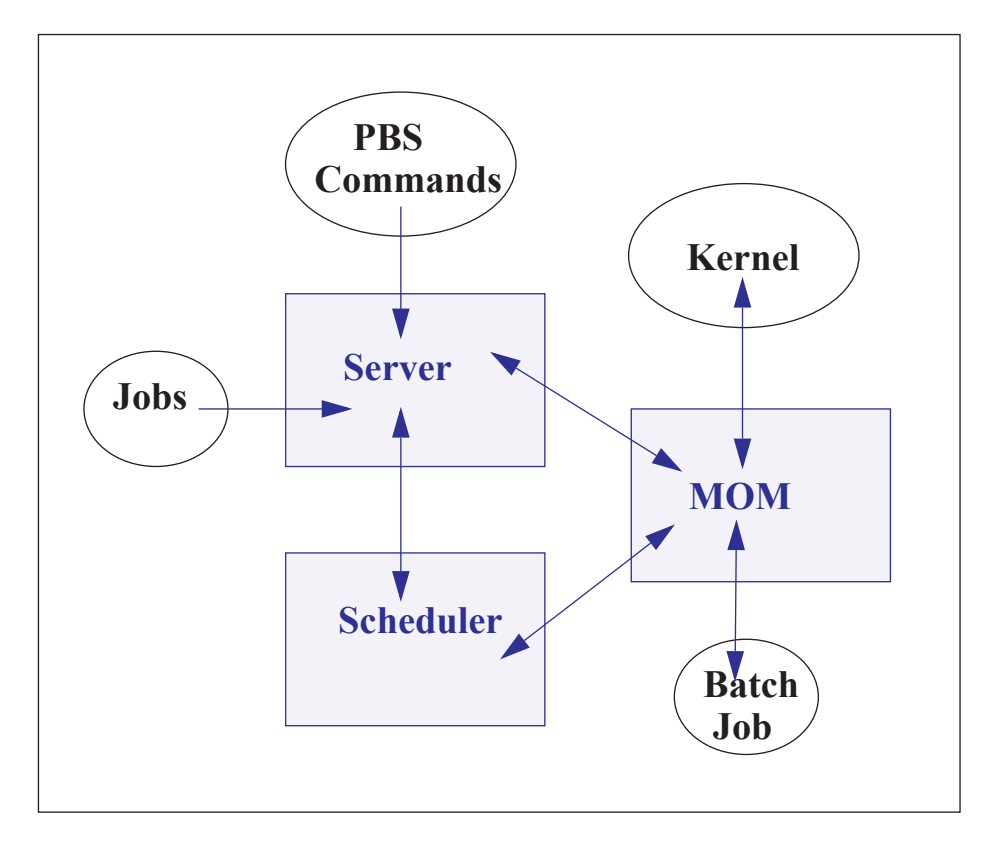

#### **Job Server**

The *Job Server* daemon process is the central focus for PBS. Within this document, it is generally referred to as *the Server* or by the execution name *pbs\_server.* All commands and daemons communicate with the Server via an *Internet Protocol* (IP) network. The Server's main function is to provide the basic batch services such as receiving/creating a batch job, modifying the job, protecting the job against system crashes, and running the job. Typically there is one Server managing a given set of resources.

#### **Job Executor (MOM)**

The *Job Executor* is the daemon that actually places the job into execution. This daemon, *pbs\_mom,* is informally called *MOM* as it is the mother of all executing jobs. (MOM is a reverse-engineered acronym that stands for Machine Oriented Miniserver.) MOM places a job into execution when it receives a copy of the job from a Server. MOM creates a new session that is as identical to a user login session as is possible. For example, if the user's login shell is csh, then MOM creates a session in which . login is run as well as . cshrc. MOM also has the responsibility for returning the job's output to the user when directed to do so by the Server. One MOM daemon runs on each computer which will execute PBS jobs.

#### **Job Scheduler**

The *Job Scheduler* daemon, *pbs\_sched*, implements the site's policy controlling when each job is run and on which resources. The Scheduler communicates with the various MOMs to query the state of system resources and with the Server to learn about the availability of jobs to execute. The interface to the Server is through the same API as used by the client commands. Note that the Scheduler communicates with the Server with the same privilege as the PBS Manager.

#### **Commands**

PBS supplies both command line programs that are POSIX 1003.2d conforming and a graphical interface. These are used to submit, monitor, modify, and delete jobs. These *client commands* can be installed on any system type supported by PBS and do not require the local presence of any of the other components of PBS.

There are three classifications of commands: user commands (which any authorized user can use), operator commands, and manager (or administrator) commands. Operator and Manager commands require specific access privileges, as discussed in the **PBS Professional Administrator's Guide**.

PBS Professional 12 Programmer's Guide 5

# **Chapter 3**

# <span id="page-18-0"></span>Server Functions

This chapter presents formal definitions for identifiers and names to be used throughout the remainder of this document, followed by detailed discussion of the various functions of the PBS Professional Server process.

# <span id="page-18-1"></span>**3.1 General Identifiers**

The following identifiers or names are referenced throughout this document. Unless otherwise noted, their usage will conform to the definition and syntax described in the following subsections and to the general rules described in the next paragraph. If allowed as part of the identifier, when entering the identifier string on the command line or in a PBS job script directive, embedded single or double quote marks must be escaped by enclosing the string in the other type of quote mark. Therefore, the string may not contain both types of quote marks. If white space is allowed in the identifier string, the string must be quoted when it is entered on the command line or in a PBS job directive.

#### **3.1.1 Account String**

An Account String is a string of characters that some Server implementations may use to provide addition accounting or charge information. The syntax is unspecified except that it must be a single string. When provided on the command line to a PBS utility or in a directive in a PBS job script, any embedded white space must be escaped by enclosing the string in quotes.

## **3.1.2 Attribute Name**

An Attribute Name identifies an attribute or data item that is part of the information that makes up a job, queue, or Server. The name must consist of alphanumeric characters plus the underscore, ', character. It should start with an alphanumeric character. The length is not limited. The names recognized by PBS are listed in sections 2.2, 2.3, and 2.4.

## **3.1.3 Destination Identifiers**

A destination identifier is a string used to specify a particular destination. The identifier may be specified in one of three forms:

*queue@server\_name*

*queue*

```
@server_name
```
where queue is an ASCII character string of up to 15 characters. Valid characters are alphanumerics, the hyphen and the underscore. The string must begin with a letter. Queue is the name of a queue at the batch Server specified by server\_name. That Server will interpret the queue string. If queue is omitted, a null string is assumed. server\_name is a string identifying a Server; see server\_name, below. If server\_name is omitted, the default Server is assumed.

#### **3.1.4 Default Server**

When a Server is not specified to a client, the client will send batch requests to the Server identified as the default Server. A client identifies the default Server by (a) the setting of the environment variable PBS\_DEFAULT which contains a Server name, or (b) by editing the PBS SERVER variable in the /etc/pbs.conf file on the local host. Note that if both are present, PBS\_DEFAULT overrides the PBS\_SERVER specification.

## **3.1.5 Host Name**

A Host Name is a string that identifies a host or system on the network. The syntax of the string must follow the rules established by the network. For IP, a host name is of the form name.domain, where domain is a hierarchical, dot-separated List of subdomains. Therefore, a host name cannot contain a dot, "." as a legal character other than as a subdomain separator. The name must not contain the commercial at sign, " $\hat{w}$ ", as this is often used to separate a file from the host in a remote file name. Also, to prevent confusion with port numbers (see section 2.7.9) a host name cannot contain a colon, ":". The maximum length of a host name supported by PBS is defined by PBS\_MAXHOSTNAME, currently set to 64.

### **3.1.6 Job Identifiers**

When the term job identifier is used, the identifier is specified as:

sequence\_number[.server\_name][@server] The sequence\_number is the number supplied by the Server when the job was submitted. The server\_name component is the name of the Server which created the job. If it is missing, the name of the default Server will be assumed. @server specifies the current location of the job. When the term fully qualified job identifier is used, the identifier is specified as:

*sequence\_number.server[@server]*

The @server suffix is not required if the job is still resides at the original Server which created the job. The qsub command will return a fully qualified job identifier.

### **3.1.7 Job Name**

A Job Name is a string assigned by the user to provide a meaningful label to identify the job. The job name is up to and including 15 characters in length and may contain any printable characters other than white space. It must start with an alphanumeric character. If the user does not assign a name, PBS will assign a default name as described under the -N option of the qsub(1) command.

#### **3.1.8 Resource Name**

A Resource Name identifies a job resource requirement and may also identify a resource usage limit. The name must consist of alphanumeric characters plus the underscore, "<sup>"</sup>, character. It should start with an alphanumeric character. The length is not limited. Certain resource names are identified and reserved by POSIX 1003.2d and by PBS. They are listed below in section "Types of Resources".

## **3.1.9 Server Name.**

Server Name is an ASCII character string of the form: basic\_server\_name[:port] The string identifies a batch Server. Basic Server names are identical to host names. The network routine gethostbyname will be used to translate to a network address. The network routine getservbyname will be used to determine the port number. An alternate port number may be specified by appending a colon, ":", and the port number to the host name. This provides the means of specifying an alternate (test) Server on a host

## **3.1.10 User Name**

A User Name is a string which identifies a user on the system under PBS. It is also known as the login name. PBS will accept names up to and including 16 characters. The name may contain any printable, non white space character excluding the commercial at sign, " $@$ ". The various systems on which PBS is executing may place additional limitations on the user name.

# <span id="page-21-0"></span>**3.2 Batch Server Functions**

A batch Server provides services in one of two ways, (1) the Server provides a service at the request of a client; or (2) the Server provides a deferred service as a result of a change in conditions monitored by the Server. The Server also performs a number of internal bookkeeping functions that are described in this major section.

## **3.2.1 Client Service Requests**

By definition, clients are processes that make requests of a batch Server. The requests may ask for an action to be performed on one or more jobs, one or more queues, or the Server itself. Those requests that cannot be successfully completed, are rejected. The reason for the rejection is returned in the reply to the client.

## **3.2.2 Deferred Services**

The Server may, depending on conditions being monitored, defer a client service request until a later time. (Deferred services include file staging, job scheduling, etc.) Detailed discussion of the deferred services provided by the Server is given in [section 3.7, "Deferred Services",](#page-33-0)  [on page 22](#page-33-0) below.

# <span id="page-21-1"></span>**3.3 Server Management**

The following sections describe the services provided by a batch Server in response to a request from a client. The requests are grouped in the following subsections by the type of object affected by the request: Server, queue, job, or resource. The batch requests described in this section control the functioning of the batch Server. The control is either direct as in the Shut Down request, or indirect as when Server attributes are modified. The following table provides the numeric value of each of the batch request codes.

| $\overline{0}$ | PBS BATCH Connect     | 24        | PBS BATCH Rescq          |
|----------------|-----------------------|-----------|--------------------------|
| $\mathbf{1}$   | PBS_BATCH_QueueJob    | 25        | PBS_BATCH_ReserveResc    |
| $\overline{2}$ | <b>UNUSED</b>         | 26        | PBS_BATCH_ReleaseResc    |
| $\overline{3}$ | PBS_BATCH_jobscript   | 27        | PBS_BATCH_FailOver       |
| $\overline{4}$ | PBS BATCH RdytoCommit | 48        | PBS BATCH StageIn        |
| 5              | PBS BATCH Commit      | 49        | PBS BATCH AuthenUser     |
| 6              | PBS BATCH DeleteJob   | 50        | PBS BATCH OrderJob       |
| $\tau$         | PBS BATCH HoldJob     | 51        | PBS BATCH SelStat        |
| 8              | PBS_BATCH_LocateJob   | 52        | PBS_BATCH_RegistDep      |
| 9              | PBS BATCH Manager     | 54        | PBS BATCH CopyFiles      |
| 10             | PBS BATCH MessJob     | 55        | PBS BATCH DelFiles       |
| 11             | PBS_BATCH_ModifyJob   | 56        | PBS BATCH JobObit        |
| 12             | PBS_BATCH_MoveJob     | 57        | PBS_BATCH_MvJobFile      |
| 13             | PBS BATCH ReleaseJob  | 58        | PBS_BATCH_StatusNode     |
| 14             | PBS BATCH Rerun       | 59        | PBS BATCH Disconnect     |
| 15             | PBS_BATCH_RunJob      | $60 - 61$ | <b>UNUSED</b>            |
| 16             | PBS BATCH SelectJobs  | 62        | PBS BATCH JobCred        |
| 17             | PBS BATCH Shutdown    | 63        | PBS_BATCH_CopyFiles_Cred |
| 18             | PBS_BATCH_SignalJob   | 64        | PBS_BATCH_DelFiles_Cred  |
| 19             | PBS BATCH StatusJob   | 65        | PBS_BATCH_GSS_Context    |
| 20             | PBS BATCH StatusQue   | 66-69     | <b>UNUSED</b>            |
| 21             | PBS BATCH StatusSvr   | 70        | PBS_BATCH_SubmitResv     |

**Table 3-1: Batch Request Codes**

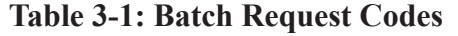

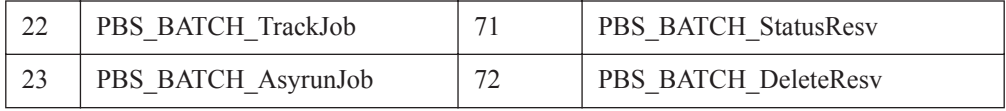

#### **3.3.1 Manage Request**

The Manage request supports the  $\alpha$  (8) command and several of the operator commands. The command directs the Server to create, alter, or delete an object managed by the Server or one of its attributes. For more information, see the qmgr command.

#### **3.3.2 Server Status Request**

The status of the Server may be requested with a Server Status request. The batch Server will reject the request if the user of the client is not authorized to query the status of the Server. If the request is accepted, the Server will return a Server Status Reply. See the qstat command and the Data Exchange Format description for details of which Server attributes are returned to the client.

#### **3.3.3 Start Up**

A batch request to start a Server cannot be sent to a Server since the Server is not running. Therefore a batch Server must be started by a process local to the host on which the Server is to run. The Server is started by a pbs\_server command. The Server recovers the state of managed objects, such as queues and jobs, from the information last recorded by the Server. The.treatment of jobs which were in the running state when the Server previously shut down is dictated by the start up mode, see the description of the pbs\_server(8) command.

## **3.3.4 Shut Down**

The batch Server is "shut down" when it no longer responds to requests from clients and does not perform deferred services. The batch Server is requested to shut down by sending it a Server Shutdown request. The Server will reject the request from a client not authorized to shut down the Server. When the Server accepts a shut down request, it will terminate in the manner described under the qterm command. When shutting down, the Server must record the state of all managed objects (jobs, queues, etc.) in non-volatile memory. Jobs which were running will be marked in the secondary state field for possible special treatment when the Server is restarted. If checkpoint is supported, any job running at the time of the shut down request whose Checkpoint attribute is not n, will be checkpointed. This includes jobs whose

Checkpoint attribute value is "unspecified", a value of u. If the Server receives either a SIG-TERM or a SIGSHUTDN signal, the Server will act as if it had received a shut down immediate request.

# <span id="page-24-0"></span>**3.4 Queue Management**

The following client requests effect one or more queues managed by the Server. These requests require a privilege level generally assigned to operators and administrators.

## **3.4.1 Queue Status Request**

The status of a queue at the Server may be requested with a Queue Status request. The batch Server will reject the request if any of the following conditions are true:

- The user of the client is not authorized to query the status of the designated queue.
- **•** The designated queue does not exist on the Server.

If the request does not specify a queue, status of all the queues at the Server will be returned. When the request is accepted, the Server will return a Queue Status Reply. See the  $q$ stat command and the Data Exchange Format description for details of which queue attributes are returned to the client.

# <span id="page-24-1"></span>**3.5 Job Management**

The following client requests effect one or more jobs managed by the Server. These requests do not require any special privilege except when the job for which the request is issued is not owned by the user making the request.

## **3.5.1 Queue Job Request**

A Queue Job request is a complex request consisting of several subrequests: Initiate Job Transfer, Job Data, Job Script, and Commit. The end result of a successful Queue Job request is an additional job being managed by the Server. The job may have been created by the request or it may have been moved from another Server. The job resides in a queue managed by the Server. When a queue is not specified in the request, the job is placed in a queue selected by the Server. This queue is known as the default queue. The default queue is an

attribute of the Server that is settable by the administrator. The queue, whether specified or defaulted, is called the target queue. The batch Server will reject a Queue Job Request if any of the following conditions are true:

- The client is not authorized to create a job in the target queue.
- The target queue does not exist at the Server.
- **•** The target queue is not enabled.
- The target queue is an execution queue and a resource requirement of the job exceeds the limits set upon the queue.
- The target queue is an execution queue and an unrecognized resource is requested by the job.
- The job requires access to a user identifier that the client is not authorized to access.

When a job is placed in a execution queue, it is placed in the queued state unless one of the following conditions applies:

- **•** The job has an execution\_time attribute that specifies a time in the future and the Hold\_Types attribute has value of {NONE}; in which case the job is placed in the waiting state.
- The job has a Hold Types attribute with a value other than  ${NONE}$ , wherein the job is placed in the held state.

When a job is placed in a routing queue, its state may change based on the conditions described in [section 3.7.4, "Job Routing", on page 24](#page-35-0).

A Server that accepts a Queue Job Request for a new job will: (1) add the PBS\_O\_QUEUE variable to the Variable\_List attribute of the job and set the value to the name of the target queue; (2) add the PBS\_JOBID variable to the Variable\_List attribute of the job and set the value to the job identifier assigned to the job;  $(3)$  add the PBS JOBNAME variable to the Variable\_List attribute of the job and set the value to the value of the Job\_Name attribute of the job. When the Server accepts a Queue Job request for an existing job, the Server will send a Track Job request to the Server which created the job.

#### **3.5.2 Job Credential Request**

The Job Credential sub-request is part of the Queue Job complex request. This sub-request transfers a copy of the credential provided by the authentication facility explained below.

#### **3.5.3 Job Script Request**

The Job Script sub-request is part of the Queue Job complex request. This sub-request passes a block of the job script file to the receiving Server. The script is broken into 8 kilobyte blocks to prevent having to hold the entire script in memory. One or more Job Script sub-requests may be required to transfer the script file.

## **3.5.4 Commit Request**

The Commit sub-request is part of the Queue Job request. The Commit notifies the receiving Server that all parts of the job have been transferred and the receiving Server should now assume ownership of the job. Prior to sending the Commit, the sending client, command or another Server, is the owner.

## **3.5.5 Message Job Request**

A batch Server can be requested to write a string of characters to one or both output streams of an executing job. This request is primarily used by an operator to record a message for the user. The batch Server will reject a Message Job request if any of the following conditions are true:

- The designated job is not in the running state.
- The user of the client is not authorized to post a message to the designated job.
- The designated job is not owned by the Server.

When the Server accepts the Message Job request, it will forward the request to the primary MOM daemon for the job. (Upon receipt of the Message Job request from the Server, the MOM will append the message string, followed by a new line character, to the file or files indicated. If no file is indicated, the message will be written to the standard error of the job.)

## **3.5.6 Locate Job Request**

A client may ask a Server to respond with the location of a job that was created or is owned by the Server. When the Server accepts the Locate Job request, it returns a Locate Reply. The request will be rejected if any of the following conditions are true:

- **•** The Server does not own (manage) the job, and
- **•** The Server did not create the job.
- **•** The Server is not maintaining a record of the current location of the job.

#### **3.5.7 Delete Job Request**

A Delete Job request asks a Server to remove a job from the queue in which it exists and not place it elsewhere. The batch Server will reject a Delete Job Request if any of the following conditions are true:

- The user of the client is not authorized to delete the designated job.
- The designated job is not owned by the Server.
- The designated job is not in an eligible state. Eligible states are queued, held, waiting, running, and transiting.

If the job is in the running state, the Server will forward the Delete Job request to the primary MOM daemon responsible for the job. (Upon receipt, the MOM daemon will first send a SIG-TERM signal to the job process group. After a delay specified by the delete request or if not specified, the kill delay queue attribute, the MOM will send a SIGKILL signal to the job process group. The job is then placed into the exiting state.) Option arguments exist to specify the "delay" time (seconds) between the SIGTERM and SIGKILL signals, as well as to "force" the deletion of the job even if the node on it is running is not responding.

## **3.5.8 Modify Job Request**

A batch client makes a Modify Job request to the Server to alter the attributes of a job. The batch Server will reject a Modify Job Request if any of the following conditions are true:

- **•** The user of the client is not authorized to make the requested modification to the job.
- The designated job is not owned by the Server.
- The requested modification is inconsistent with the state of the job.
- **•** A requested resource change would exceed the limits of the queue or Server.
- **•** An unrecognized resource is requested for a job in an execution queue.

When the batch Server accepts a Modify Job Request, it will modify all the specified attributes of the job. When the batch Server rejects a Modify Job Request, it will modify none of the attributes of the job.

#### **3.5.9 Run Job**

The "Run Job" request directs the Server to place the specified job into immediate execution. The request is issued by a qrun operator command and by the PBS Job Scheduler.

#### **3.5.9.1 Rerun Job Request**

To rerun a job is to kill the members of the session (process) group of the job and leave the job in the execution queue. If the  $H \circ \text{Id}_{T}$  attribute is not {NONE}, the job is eligible to be re-scheduled for execution. The Server will reject the Rerun Job request if any of the following conditions are true:

- The user of the client is not authorized to rerun the designated job.
- **•** The Rerunnable attribute of the job has the value {FALSE}.
- **•** The job is not in the running state.
- The Server does not own the job.

When the Server accepts the Rerun Job request, the request will be forwarded to the primary MOM responsible for the job, who will then perform the following actions:

- **•** Send a SIGKILL signal to the session (process) group of the job.
- **•** Send an OBIT notice to the Server with resource usage information
- **•** The Server will then requeue the job in the execution queue in which it was executing.

If the Hold\_Types attribute is not {NONE}, the job will be placed in the held state. If the execution time attribute is a future time, the job will be placed in the waiting state. Otherwise, the job is.placed in the queued state.

#### **3.5.10 Hold Job Request**

A client can request that one or more holds be applied to a job. The batch Server will reject a Hold Job request if any of the following conditions are true:

- The user of the client is not authorized to add any of the specified holds.
- **•** The batch Server does not manage the specified job.

When the Server accepts the Hold Job Request, it will add each type of hold listed which is not already present to the value of the Hold\_Types attribute of the job. If the job is in the queued or waiting state, it is placed in the held state. If the job is in running state, then the following additional actions are taken: If check-point / restart is supported by the host system, placing a hold on a running job will cause the job  $(1)$  to be checkpointed,  $(2)$  the resources assigned to the job will be released, and (3) the job is placed in the held state in the execution queue. If checkpoint / restart is not supported, the Server will only set the requested hold attribute. This will have no effect unless the job is rerun or restarted.

#### **3.5.11 Release Job Request**

A client can request that one or more holds be removed from a job. A batch Server rejects a Release Job request if any of the following conditions are true:

- The user of the client is not authorized to add (remove) any of the specified holds.
- The batch Server does not manage the specified job.

When the Server accepts the Release Job Request, it will remove each type of hold listed from the value of the Hold\_Types attribute of the job. Normally, the job will then be placed in the queued state, unless another hold type is remaining on the job. However, if the job is in the held state and all holds have been removed, the job is placed in the waiting state if the Execution\_Time attribute specifies a time in the future.

## **3.5.12 Move Job Request**

A client can request a Server to move a job to a new destination. The batch Server will reject a Move Job Request if any of the following conditions are true:

- **•** The user of the client is not authorized to remove the designated job from the queue in which the job resides.
- The user of the client is not authorized to submit a job to the new destination.
- The designated job is not owned by the Server.
- **•** The designated job is not in the queued, held, or waiting state.
- The new destination is disabled.
- **•** The new destination is inaccessible. When the Server accepts a Move Job request, it will
	- Queue the designated job at the new destination.
	- Remove the job from the current queue.

If the destination exists at a different Server, the current Server will transfer the job to the new Server by sending a Queue Job request sequence to the target Server. The Server will insure that a job is neither lost nor duplicated.

## **3.5.13 Select Jobs Request**

A client is able to request from the Server a list of jobs owned by that Server that match a list of selection criteria. The request is a Select Jobs request. All the jobs owned by the Server and which the user is authorized to query are initially eligible for selection. Job attributes and resources relationships listed in the request restrict the selection of jobs. Only jobs which have attributes and resources that meet the specified relations will be selected. The Server will

reject the request if the queue portion of a specified destination does not exist on the Server. When the request is accepted, the Server will return a Select Reply containing a list of zero or more jobs that met the selection criteria.

#### **3.5.14 Signal Job Request**

A batch client is able to request that the Server signal the session (process) group of a job. Such a request is called a Signal Job request. The batch Server will reject a Signal Job Request if any of the following conditions are true:

- The user of the client is not authorized to signal the job.
- The job is not in the running state, except for the special signal "resume" when the job must be in the Suspended state.
- The Server does not own the designated job.
- **•** The requested signal is not supported by the host operating system. (The kill system call returns [ EINVAL ].)

When the Server accepts a request to signal a job, it will forward the request to the primary MOM daemon responsible for the job, who will then send the signal requested by the client to the all processes in the job's session.

#### **3.5.15 Status Job Request**

The status of a job or set of jobs at a destination may be requested with a Status Job request. The batch Server will reject a Status Job Request if any of the following conditions are true:

- The user of the client is not authorized to query the status of the designated job.
- The designated job is not owned by the Server.

When the Server accepts the request, it will return a Job Status Message to the client. See the qstat command and the Data Exchange Format description for details of which job attributes are returned to the client. If the request specifies a job identifier, status will be returned only for that job. If the request specifies a destination identifier, status will be returned for all jobs residing within the specified queue that the user is authorized to query.

## <span id="page-30-0"></span>**3.6 Server to Server Requests**

Server to Server requests are a special category of client requests. They are only issued to a Server by another Server.

#### **3.6.1 Track Job Request**

A client that wishes to request an action be performed on a job must send a batch request to the Server that currently manages the job. As jobs are routed or moved through the batch network, finding the location of the job can be difficult without a tracking service. The Track Job request forms the basis for this service. A Server that queues a job sends a track job request to the Server which created the job. Additional backup location Servers may be defined. A Server that receives a track job request records the information contained therein. This information is made available in response to a Locate Job request.

## **3.6.2 Synchronize Job Starts**

PBS provides for synchronizing the initiation of separate jobs. This is done to support distributing processing. Job start synchronization is requested through a special dependency attribute. The first job in the set, the "master", specifies the dependency attribute as:

-W synccount=count

where count is an integer which is the number of other jobs to be synchronized with this job. This job is the master only in the sense that it defines the rendezvous point for the semaphore messages and that it must be submitted first so the identifier is known for the other jobs in the set. The other jobs in the sync set specify the dependency attribute as:

-W syncwith=job\_identifier

where job identifier is the job identifier assigned to the job which contained the synccount resource, the master job. When the Server queues a job in an execution queue and the job is a member of a sync set, including the "master", the Server places a system hold on the job. The secondary state is set to indicate the system hold is for sync. The Server managing the non master jobs will register the job with the Server managing the master by sending a Register Dependent request with a "Register" operation. When all jobs have registered, as determined by the count on the master, the Server managing the master job will send a Register Dependent request, with a "Release" operation, request to each job in turn in the set to remove the system hold. The released jobs may now vie for resources. The jobs are released in order of the "cheapest" resources first; the concept of "Resource Costs" will be explained shortly. When the resources required by a released job are available, as determined by the Scheduler, A run Job Request will be issued for that job. The Server which manages the job will send a Register Dependent request with a "Ready" operation to the Server that owns the master job. This request indicates that the dependent job is ready and the job with the next cheapest resources can be released.

If the master of a sync set is aborted before all jobs in the set begin execution, an Abort Job request is sent to all jobs in the set. This is done because the synchronous feature is intended for a set jobs which need communication amount themselves during execution. If the master is gone, (1) the rendezvous point for Server messages is lost, and (2) the job set is unlikely to be able to establish the inter job communications required.

#### **3.6.3 Job Dependency**

PBS provides support for job dependency. A job, the "child", can be declared to be dependent on one or more jobs, the "parents". A parent may have any number of children. The dependency is specified as an attribute on the qsub command with the  $-W$  option The general specification is of the form:

```
-W type=argument[, type=argument, ... ]
```
See the  $q$ alter(1B) or  $q$ sub(1B) man pages for the complete specification of the dependency list, and the **PBS Professional User's Guide** for detailed discussion of use.

When a Server queues a job with a dependency type of syncwith, after, afterok, after notok, or after-any in an execution queue, the Server will send a Register Dependent Job request to the Server managing the job specified by the associated job\_identifier. The request will specify that the Server is to register the dependency. This actually creates a corresponding before type dependency attribute entry on the parent (e.g. run job X *before* job Y). If the request is rejected because the parent job does not exist, the child job is aborted. If the request is accepted, a system hold is placed on the child job. When a parent job, with any of the before... types of dependency, reaches the required state, started or terminated, the Server executing the parent job sends a Register Dependent Job request to the Server managing the child job directing it to release the child job. If there are no other dependencies on other jobs, the system hold on the child job is removed. When a child job is submitted with an on dependency and the parent is submitted with any of the before... types of dependencies, the parent will register with the child. This causes the on dependency count to be reduced and a corresponding after... dependency to be created for the child job. The result is a pairing between corresponding before... and after... dependency types. If the parent job terminates in a manner that the child is not released, it is up to the user to correct the situation by either deleting the child job or by correcting the problem with the parent job and resubmitting it. If the parent job is resubmitted, it must have a dependency type of before, beforeok, beforenotok, or beforeany specified to connect it to the waiting child job.

# <span id="page-33-0"></span>**3.7 Deferred Services**

This section describes the deferred services performed by batch Servers: file staging, job selection, job initiation, job routing, job exit, job abort, and the rerunning of jobs after a restart of the Server. The following rules apply to deferred services on behalf of jobs:

- **•** If the Server cannot complete a deferred service for a reason which is permanent, then the job is aborted.
- If the service cannot be completed at the current time but may be later, the service is retried a finite number of times.

### **3.7.1 Job Scheduling**

If the Server attribute scheduling is set true, the Server will immediately request a scheduling cycle of the PBS Job Scheduler. While it remains true, the Scheduler will be cycled when any of four events occur:

- **•** Enqueuing of a job in an execution queue or the change of state of a job in an execution queue to Queued from Waiting or Held.
- **•** Termination of a running job. The termination may be normal execution completion, or because the job was deleted by request.
- **•** Elapse of a specified cycle time as established by the administrator.
- The completion of a scheduling cycle in which one and only one job was scheduled for execution. This provides for the implementation of scheduling scripts that must see the impact of the new job on system resources before picking a second job.

While a request for a scheduling cycle is outstanding, the connection to the Scheduler is open, the Server will not make another request of the Scheduler. If the Server attribute scheduling is set false, the Server will not contact the scheduler. This condition is indicated by the server\_state attribute as Idle.

#### **3.7.2 File Staging**

Two types of file staging services exist, in-staging before execution and out-staging after execution. These services are requested by an attribute (via the -W option) which specifies the files to be staged:

```
-Wstagein=local_file@host:remote_path [,local_file@host:remote_path,...]
-Wstageout=local_file@host:remote_path [,local_file@host:remote_path,...]
```
A request to stage in a file directs the Server to direct MOM to copy a file from a remote host to the local host. The user must have authority to access the file under the same user name under which the job will be run. The remote file is not modified or destroyed. The file will be available before the job is initiated. If a file cannot be staged in for any reason, any files which were staged-in are deleted and the job is placed into wait state and mail is sent to the job owner.

A request to stage out a file directs the Server to direct MOM to move a file from the local host to a remote host. This service is performed after the job has completed execution and regardless of its exit status. If a file cannot be moved, mail is sent to the job owner. If a file is successfully staged out, the local file is deleted. A version of the BSD 4.4-Lite system utility,  $rcp(1)$ , will be used to move files over the network. This version of  $rcp$  has been modified to always return a non-zero exit status on any failure.

#### **3.7.3 Job Initiation**

Job initiation is to place a job into execution. The Server may receive a Run Job request from the qrun command, or the PBS Job Scheduler. If the request is authenticated, then the Server forwards the Run Job request to the appropriate MOM (as either specified in the Run Job request, or as selected by the Server itself if unspecified).

The receiving MOM daemon will then create a session leader that runs the shell program indicated by the Shell\_Path\_List attribute of the job. The pathname of the script and any script arguments are passed as parameters to the shell. If the path name of the shell is a relative name, the MOM will search its execution path, \$PATH, for the shell. If the path name of the shell is omitted or is the null string, the MOM uses the login shell for the user under whose name the job is to be run. The MOM will determine the user name under which the job is to be run by the following rules:

- **1.** Select the user identifier from the User\_List job attribute which has a host name that matches the execution host.
- **2.** Select the user identifier from the User\_List job attribute which has no associated host name.
- **3.** Use the user name from the job\_owner attribute of the job.

The MOM will create, in the environment of the session leader of the job, the environment variables named: PBS\_ENVIRONMENT, the value of which is the string "PBS\_BATCH". PBS\_QUEUE has the value of the name of the execution queue. The MOM will also place in the environment of the session leader of the job, all of the variables and their corresponding values found in the variables attribute of the job. The MOM will place the required limits on the resources for which the host system supports resource limits. If the job had been run before and is now being rerun, the MOM will insure that the standard output and standard error streams of the job are appended to the prior streams, if any. If the MOM and host system support accounting, the MOM will use the value of the Account Name job attribute as required by the host system. If the MOM and host system support checkpoint, the MOM will set up checkpointing of the job according to the value of the Checkpoint job attribute. If checkpoint is supported and the Checkpoint attribute requests checkpointing at the minimum interval or a interval less than the minimum interval for the queue, then checkpoint will be set for an interval given by the queue attribute minimum\_interval. The MOM will set up the standard output stream and the standard error stream of the job according to the following rules:

- The stream will be located in a temporary file in the MOM's spool directory.
- **•** If the job attribute Join\_Path has the value eo or the value oe, the MOM connects the standard error stream of the job to the same file as the standard output stream.

## <span id="page-35-0"></span>**3.7.4 Job Routing**

Job routing is moving a job from a routing queue to one of the destinations associated with the queue. If the started queue attribute is {TRUE}, the Server will route all eligible jobs which reside in the queue. All jobs in the queued state are eligible. If the queue attribute route\_held\_jobs is {TRUE}, jobs in the held state are eligible for routing. If the queue attribute route\_waiting\_jobs is {TRUE}, jobs in the waiting state are eligible. The Server will execute the function specified by the queue attribute route\_function to select a destination for the job. Possible destinations are listed in the queue attribute route\_destinations. If the destination to which the job is to be routed is at another Server, the current Server will use a Queue Job request sequence to move the job to the new destination. If the Server is unable to route a job to a chosen destination, the Server will select another destination from the list and retry the route. If the Server is unable to route a job to any destination because of a temporary condition, such as being unable to connect with the Server at the destination, the Server will retry the route after a delay specified by the queue attribute route\_retry\_time. The Server will proceed to route other jobs in the queue. The Server will retry the route up to the (queue attribute) number\_retries times. If the Server is unable to route a job to any destination and all failures are permanent (non-temporary), the Server will abort the job.

#### **3.7.5 Job Exit**

When the session leader of a batch job exits, the MOM will perform the following actions in the order listed.

- **•** Place the job in the exiting state.
- **•** "Free" the resources allocated to the job. The actual releasing of resources assigned to the processes of the job is performed by the kernel. PBS will free the resources which it
"reserved" for the job by decrementing the resources\_used generic data item for the queue and Server.

**•** Return the standard output and standard error streams of the job to the user. If the Keep  $Files$  attribute of the job contains  ${KEEP}$  OUTPUT}, the Server copies the spooled file holding the standard output steam of the job to the home directory of the user under whose name the job executed. The file name for the output is job name.oseq number. See the  $qsub(1B)$  command description. If the Keep Files attribute of the job contains  ${KEEP$  ERROR} and the Join Path attribute does not contain 'e', the Server copies the spooled file holding the standard error stream of the job to the home directory of the user under whose name the job executed. The file name for the error file is job name.eseq number.

If the files are not to be kept on the execution host as described above, the temporary file holding the standard output is copied or renamed to the host and path name specified by the job attribute Output\_Path. If the path name is relative, the file will be located relative to home directory of the user on the receiving host.

- If the Join Path attribute does not contain the value e, the standard error of the job is delivered according to the same rules as the standard output described above. If either output file cannot be copied to its specified destination, the Server will send mail to the job owner specifying the current location of the output.
- **•** If the Mail\_Points job attribute contains the value {EXIT}, the Server will send mail to the users listed in the job attribute Mail\_List.
- **•** If out staging of files is supported, the files listed in the outfile resource will be copied to the specified destination.
- The job will be removed from the execution queue.

## **3.7.6 Job Aborts**

If the Server aborts a job and the Mail\_Points job attribute contains the value {ABORT}, the Server will send mail to the users listed in the job attribute  $Mail$  List. The mail message will contain the reason the job was aborted. In addition, the stdout and stderr files specified for the job, if they exist, will be copied back to the specified location.

## **3.7.7 Timed Events**

The Server performs certain events at a specified time or after a specified time delay. A job may have an execution\_time attribute set to a time in the future. When that time is reached, the job state is updated. If the Server is unable to make connection with another Server, it is to retry after a time specified by the routing queue attribute route\_retry\_time.

## **3.7.8 Event Logging**

The PBS Server maintains an event logfile, the format and contents of which are documented in the **PBS Professional Administrator's Guide**.

## **3.7.9 Accounting.**

The PBS Server maintains an accounting file, the format and contents of which are documented in the **PBS Professional Administrator's Guide**.

## **3.8 Resource Management**

PBS performs resource allocation at job initiation in two ways depending on the support provided by the host system. Resources are either reservable or non reservable.

## **3.8.1 Resource Limits**

When submitting a job, a user may specify the hard limit of usage for resources known to the system on which the job will run. If the executing job usage of resources exceed the specified limit, the job is aborted. If the user does not specify a limit for a resource type, the limit may be set to a default established by the PBS administrator. The default limit is taken from the first of the following attributes which is set:

- **1.** The current queue's attribute resources\_default.
- **2.** The Server's attribute resources\_default.
- **3.** The current queue's attribute resources\_max.
- **4.** The Server's attribute resources\_max.

If the user does not specify a limit for a resource and a default is not established via one of the above attributes, the usage of the resource is unlimited.

## **3.8.2 Resource Names**

For additional information, see the **PBS Professional User's Guide** where all resource names are documented.

## **3.9 Network Protocol**

The PBS system fits into a client - Server model, with a batch client making a request of a batch Server and the Server replying. This client - Server communication necessitates an interprocess communication method and a data exchange (data encoding) format. Since the client and Server may reside on different systems, the interprocess communication must be supportable over a network.

While the basic PBS system fits nicely into the client - Server model, it also has aspects of a transaction system. When jobs are being moved between Servers, it is critical that the jobs are not lost or replicated. Updates to a batch job must be applied once and only once. Thus the operation must be atomic. Most of the client to Server requests consist of a single message. Treating these requests as an atomic operation is simple. One request, "Queue Job", is more complex and involves several messages, or subrequests, between the client and the Server. Any of these subrequests might be rejected by the Server. It is important that either side of the connection be able to abort the request (transaction) without losing or replicating the job. The network connection also might be lost during the request. Recovery from a partially transmitted request sequence is critical. The sequence of recovery from lost connections is discussed in the Queue Job Request description.

The batch system data exchange protocol must be built on top of a reliable stream connection protocol. PBS uses TCP/IP and the socket interface to the network. Either the Simple Network Interface, SNI, or the Detailed Network Interface, DNI, as specified by POSIX.12, Protocol Independent Interfaces, could be used as a replacement.

## **3.9.1 General DIS Data Encoding**

The purpose of the "Data is Strings" encoding is to provide a simple, fast, small, machine independent form for encoding data to a character string and back again. Because data can be decoded directly into the final internal data structures, the number of data copy operations are reduced. Data items are represented as people think of them, but preceded with a count of the length of each data item. For small positive integers, it is impossible to tell from the encoded data whether they came from signed or unsigned chars, shorts, ints, or longs. Similarly, for small negative numbers, the only thing that can be determined from the encoded data is that the source datum was not unsigned. It is impossible to tell the word size of the encoding machine, or whether it uses 2's complement, one's complement or sign - magnitude representation, or.even if it uses binary arithmetic. All of the basic C data types are handled. Signed and unsigned chars, shorts, ints, longs produce integers. NULL terminated and counted strings produce counted strings (with the terminating NULL removed). Floats, doubles, and long doubles produce real numbers. Complex data must be built up from the basic types. Note that there is no type tagging, so the type and sequence of data to be decoded must be known in advance.

## **Chapter 4**

# Batch Interface Library (IFL)

The primary external application programming interface to PBS is the Batch Interface Library, or IFL. This library provides a means of building new batch clients. Any batch service request can be invoked through calls to the batch interface library. Users may wish to build a job which could status itself or spawn off new jobs. Or they may wish to customize the job status display rather than use qstat. Administrators may use the interface library to build new control commands.

## **4.1 Interface Library Overview**

The IFL provides a user-callable function corresponding to each batch client command. There is (approximately) a one to one correlation between commands and batch service requests. Additional routines are provided for network connection management. The user callable routines are declared in the header file PBS\_ifl.h. Users open a connection with a batch Server via a call to pbs  $\overline{c}$  connect(). Multiple connections are supported. Before a connection is established, pbs\_connect() will fork and exec an pbs\_iff process, as shown in figure 4-1 below. The purpose of pbs\_iff is to provide the user a credential which validates the user's identity. This credential is included in each batch request. The provided credential prevents a user from spoofing another user's identity.

The credential that is sent to the server consists of: a) user's name from the password file based on running pbs\_iff's "real uid" value, and b) unprivileged, client-side port value associated with the original pbs\_connect request message to the server. The server looks at the entries in its connection table to try and find the entry having these two pieces of information, and which is not yet marked authenticated. To be believed, this information must be gotten from a connection having a privileged, remote-end, port value.

## Chapter 4 **Batch Interface Library (IFL)**

After all requests have been made to a Server, its connection is closed via a call to pbs\_disconnect().

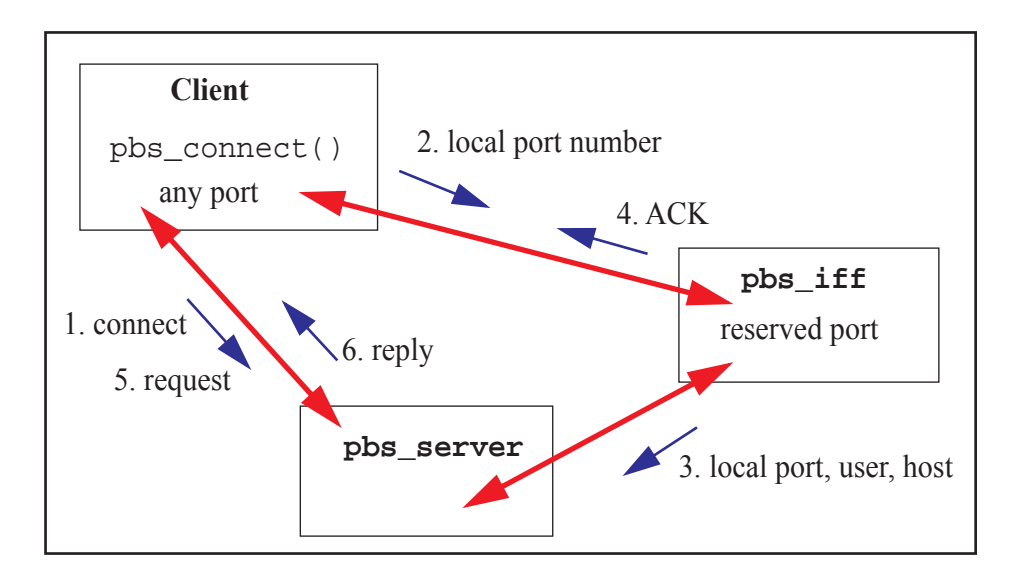

Figure 4-1: Interface Between Client, IFF, and Server

Users request service of a batch Server by calling the appropriate library routine and passing it the required parameters. The parameters correspond to the options and operands on the commands. It is the user's responsibility to ensure the parameters have correct syntax. Each function will return zero upon success and a non-zero error code on failure. These error codes are available in the header file PBS\_error.h. The library routine will accept the parameters and build the corresponding batch request, then pass it to the Server.

To use pbs\_connect with Windows, initialize the network library and link with winsock2. Call winsock  $\text{init}$ () before calling pbs connect(), and link against the ws2 $\text{--}32$ .lib library.

Any user-written programs using the IFL API must link with the pthread library.

## **4.2 Interface Library Routines**

The following manual pages describe the user-callable functions in the IFL.

## **pbs\_alterjob**

alter pbs batch job

### **SYNOPSIS**

#include <pbs error.h> #include  $<$ pbs ifl.h $>$ 

int pbs alterjob(int connect, char \*job\_id, struct attrl \*attrib, char \*extend)

#### DESCRIPTION

Issue a batch request to alter a batch job.

 A Modify Job batch request is generated and sent to the server over the connection specified by connect which is the return value of pbs\_con nect().

The argument, job id, identifies which job is to be altered. It is specified in the form:

```
sequence_number.server
```
 The parameter, attrib , is a pointer to an attrl structure which is defined in pbs\_ifl.h as:

```
 struct attrl {
   char *name;
   char *resource;
   char *value
   struct attrl *next;
 };
```
 The attrib list is terminated by the first entry where next is a null pointer.

 The name member points to a string which is the name of the attribute. The value member points to a string which is the value of the attribute. The attribute names are defined in pbs\_ifl.h.

If attrib itself is a null pointer, then no attributes are altered.

 Associated with an attribute of type ATTR\_l (the letter ell) is a resource name indicated by resource in the attrl structure. All other attribute types should have a pointer to a null string ("") for resource .

 If the resource of the specified resource name is already present in the job's Resource\_List attribute, it will be altered to the specified value. If the resource is not present in the attribute, it is added.

 Certain attributes of a job may or may not be alterable depending on the state of the job; see qalter(1B).

 The parameter, extend , is reserved for implementation defined exten sions.

## SEE ALSO

qalter(1B), qhold(1B), qrls(1B), qsub(1B), pbs connect(3B), pbs\_holdjob(3B), and pbs\_rlsjob(3B)

## DIAGNOSTICS

When the batch request generated by pbs\_alterjob() function has been completed successfully by a batch server, the routine will return 0 (zero). Otherwise, a non zero error is returned. The error number is also set in pbs\_errno.

## **pbs\_connect**

connect to a PBS batch server

#### **SYNOPSIS**

 $\#$ include  $\leq$ pbs\_error.h $>$ #include  $<$ pbs ifl.h $>$ 

 int pbs\_connect(char \*server) extern char \*pbs\_server;

#### DESCRIPTION

 A virtual stream (TCP/IP) connection is established with the server specified by server.

 This function must be called before any of the other pbs\_ functions. They will transmit their batch requests over the connection established by this function. Multiple requests may be issued over the connection before it is closed.

The connection should be closed by a call to pbs\_disconnect() when all requests have been sent to the server.

 The parameter called server is of the form host\_name[:port]. If port is not specified, the standard PBS port number will be used.

 If the parameter, server, is either the null string or a null pointer, a connection will be opened to the default server. The default server is defined by (a) the setting of the environment variable PBS DEFAULT which contains a destination, or (b) by adding the parameter PBS SERVER to the global configuration file /etc/pbs.conf.

The variable pbs server, declared in pbs ifl.h, is set on return to point to the server name to which pbs\_connect() connected or attempted to connect.

 pbs\_connect() determines whether or not the complex has a failover server configured. It also determines which server is the primary and which is the secondary, pbs connect() is called by client commands, and directs traffic to the correct server.

 In order to use pbs\_connect with Windows, initialize the network library and link with winsock2. To do this, call winsock init() before calling pbs connect(), and link against the ws2\_32.lib library.

## SEE ALSO

qsub(1B), pbs alterjob(3B), pbs deljob(3B), pbs disconnect(3B), pbs\_geterrmsg(3B), pbs\_holdjob(3B), pbs\_locate(3B), pbs\_manager(3B), pbs\_movejob(3B), pbs\_msgjob(3B), pbs rerunjob(3B), pbs rlsjob(3B), pbs runjob(3B), pbs selectjob(3B), pbs selstat(3B), pbs sigjob(3B), pbs\_statjob(3B), pbs\_statque(3B), pbs\_statserver(3B), pbs submit(3B), pbs terminate(3B), pbs server(8B), and the PBS Professional Programmer's Guide

## DIAGNOSTICS

 When the connection to batch server has been successfully created, the routine will return a connection identifier which is positive. Other wise, a negative value is returned. The error number is set in pbs\_errno.

## **pbs\_default**

return the name of the default PBS server

## **SYNOPSIS**

 $\#$ include  $\leq$ pbs\_error.h $>$ #include  $<$ pbs ifl.h $>$ 

char \*pbs\_default()

## DESCRIPTION

 A character string is returned containing the name of the default PBS server. The default server is defined by (a) the setting of the envi ronment variable PBS\_DEFAULT which contains a destination, or (b) by adding the parameter PBS\_SERVER to the global configuration file /etc/pbs.conf.

## DIAGNOSTICS

If the default server cannot be determined, a NULL value is returned.

### SEE ALSO

qsub(1B), pbs\_connect(3B), pbs\_disconnect(3B), and the PBS Professional Programmer's Guide

## **pbs\_deljob**

delete a PBS batch job

## **SYNOPSIS**

 $\#$ include  $\leq$ pbs\_error.h $>$ #include  $<$ pbs ifl.h $>$ 

int pbs\_deljob(int connect, char \*job\_id, char \*extend)

## DESCRIPTION

 Issue a batch request to delete a batch job. If the batch job is running, the execution server will send the SIGTERM signal followed by SIGKILL .

 A Delete Job batch request is generated and sent to the server over the connection specified by connect which is the return value of pbs\_con nect().

The argument, job id, identifies which job is to be deleted. It is specified in the form:

"sequence\_number.server"

 The argument, extend , is overloaded to serve more than one purpose. If extend points to a string other than the above, it is taken as text to be appended to the message mailed to the job owner. This mailing occurs if the job is deleted by a user other than the job owner.

## SEE ALSO

 $qdel(1B)$  and pbs connect(3B)

## DIAGNOSTICS

When the batch request generated by the pbs\_deljob() function has been completed successfully by a batch server, the routine will return 0 (zero). Otherwise, a non zero error is returned. The error number is also set in pbs\_errno.

## **pbs\_delresv**

delete a reservation

## **SYNOPSIS**

 $\#$ include  $\leq$ pbs\_error.h $>$ #include  $<$ pbs ifl.h $>$ 

int pbs\_delresv(int connect, char \*resv\_id, char \*extend)

## DESCRIPTION

 Issue a batch request to delete a reservation. If the reservation is in state RESV\_RUNNING, and there are jobs remaining in the reservation queue, the jobs will be deleted before the reservation is deleted.

 A Delete Reservation batch request is generated and sent to the server over the connection specified by connect which is the return value of pbs\_connect().

The argument, resv id, identifies which reservation is to be deleted, it is specified in the form:

"R<sequence\_number>.<server>"

The argument, extend is currently unused.

## SEE ALSO

pbs  $rel(1B)$  and pbs  $connect(3B)$ 

#### DIAGNOSTICS

When the batch request generated by the pbs\_delresv() function has been completed successfully by a batch server, the routine will return 0 (zero). Otherwise, a non zero error is returned. The error number is also set in pbs\_errno.

## **pbs\_disconnect**

disconnect from a pbs batch server

## **SYNOPSIS**

#include <pbs error.h> #include  $<$ pbs ifl.h $>$ 

int pbs\_disconnect(int connect)

## DESCRIPTION

 The virtual stream connection specified by connect , which was estab lished with a server by a call to pbs\_connect(), is closed.

## SEE ALSO

pbs connect(3B)

## DIAGNOSTICS

 When the connection to batch server has been successfully closed, the routine will return zero. Otherwise, a non zero error is returned. The error number is also set in pbs\_errno.

## **pbs\_geterrmsg**

get error message for last pbs batch operation

## **SYNOPSIS**

 $\#$ include  $\leq$ pbs\_error.h $>$ #include  $<$ pbs ifl.h $>$ 

char \*pbs\_geterrmsg(int connect)

## DESCRIPTION

Return the error message text associated with a batch server request.

 If the preceding batch interface library call over the connection spec ified by connect resulted in an error return from the server, there may be an associated text message. If it exists, this function will return a pointer to the null terminated text string.

## SEE ALSO

pbs connect(3B)

## DIAGNOSTICS

 If an error text message was returned by a server in reply to the pre vious call to a batch interface library function, pbs\_geterrmsg() will return a pointer to it. Otherwise, pbs\_geterrmsg() returns the null pointer.

## **pbs\_holdjob**

place a hold on a pbs batch job

## **SYNOPSIS**

 $\#$ include  $\leq$ pbs\_error.h $>$  $\#$ include  $\leq$ pbs ifl.h $>$ 

int pbs\_holdjob(int connect, char \*job\_id, char \*hold\_type, char \*extend)

## DESCRIPTION

Issue a batch request to place a hold upon a job.

 A Hold Job batch request is generated and sent to the server over the connection specified by connect which is the return value of pbs\_con nect().

The argument, job id, identifies which job is to be held, it is specified in the form:

"sequence\_number.server"

The parameter, hold type, contains the type of hold to be applied. The possible values are defined in pbs\_ifl.h.

If hold type is either a null pointer or points to a null string, USER\_HOLD will be applied.

 The parameter, extend , is reserved for implementation defined exten sions.

## SEE ALSO

qhold(1B), pbs\_connect(3B), pbs\_alterjob(3B), and pbs\_rlsjob(3B)

## DIAGNOSTICS

When the batch request generated by pbs\_holdjob () function has been completed successfully by a batch server, the routine will return 0 (zero). Otherwise, a non zero error is returned. The error number is also set in pbs\_errno.

## **pbs\_locjob**

locate current location of a pbs batch job

#### **SYNOPSIS**

#include <pbs error.h>  $\#$ include  $\leq$ pbs ifl.h $>$ 

char \*pbs\_locjob(int connect, char \*job\_id, char \*extend)

## DESCRIPTION

 Issue a batch request to locate a batch job. If the server currently manages the batch job, or knows which server does currently manage the job, it will reply with the location of the job.

 A Locate Job batch request is generated and sent to the server over the connection specified by connect which is the return value of pbs\_con nect().

The argument, job id, identifies which job is to be located, it is specified in the form:

"sequence\_number.server"

 The argument, extend , is reserved for implementation defined exten sions. It is not currently used by this function.

 The return value is a pointer to a character sting which contains the current location if known. The syntax of the location string is: "server\_name" .

 If the location of the job is not known, the return value is the NULL pointer.

#### SEE ALSO

qsub(1B) and pbs  $connect(3B)$ 

### DIAGNOSTICS

When the batch request generated by the pbs  $\text{loc}(\text{ob})$  function has been completed successfully by a batch server, the routine will return a non null pointer to the destination. Otherwise, a null pointer is returned. The error number is set in pbs\_errno.

## **pbs\_manager**

modifies a PBS batch object

### **SYNOPSIS**

 $\#$ include  $\leq$ pbs\_error.h $>$  $\#$ include  $\leq$ pbs ifl.h $>$ 

int pbs\_manager(int connect, int command, int obj\_type, char \*obj\_name, struct attropl \*attrib, char \*extend)

#### DESCRIPTION

 Issue a batch request to perform administration functions at a server. With this request, server objects such as queues can be created and deleted, and have their attributes set and unset.

 A Manage batch request is generated and sent to the server over the connection specified by connect which is the return value of pbs\_con nect(). This request requires full batch administrator privilege.

 The parameter, command , specifies the operation to be performed. See pbs\_ifl.h:

MGR\_CMD\_CREATE creates the object MGR\_CMD\_DELETE deletes the object MGR\_CMD\_SET sets the value MGR\_CMD\_UNSET unsets the value MGR\_CMD\_IMPORT imports the hook MGR\_CMD\_EXPORT exports the hook

The parameter, obj type, declares the type of object upon which the command operates. See pbs\_ifl.h:

MGR\_OBJ\_SERVER Server object MGR\_OBJ\_QUEUE \_\_ Queue object MGR\_OBJ\_NODE Node object MGR\_OBJ\_HOOK Hook object

The parameter, obj\_name, is the name of the specific object.

 The parameter, attrib , is a pointer to an attropl structure which is defined in pbs\_ifl.h as:

```
 struct attropl {
   char *name;
   char *resource;
   char *value;
   enum batch_op op;
   struct attropl *next;
 };
```
 The attrib list is terminated by the first entry where next is a null pointer.

The name member points to a string which is the name of the attribute.

 If the attribute is one which contains a set of resources, the specific resource is specified in the structure member resource . Otherwise, the member resource is pointer to a null string.

 The value member points to a string which is the new value of the attribute. For parameterized limit attributes, this string contains all parameters for the attribute.

 The op member defines the manner in which the new value is assigned to the attribute. The operators are:

"enum batch\_op { ..., SET, UNSET, INCR, DECR };"

For MGR\_CMD\_IMPORT, specify attropl "name" as "content-type", "content- encoding", and "input-file" along with the corresponding "value" and an "op" of SET.

For MGR\_CMD\_EXPORT, specify attropl "name" as "content-type", "content-encoding", and "output-file" along with the corresponding "value" and an "op" of SET.

The parameter extend is reserved for implementation-defined extensions.

 Privilege required for functions depends on whether those functions are used with hooks. When not used with hooks:

 Functions MGR\_CMD\_CREATE and MGR\_CMD\_DELETE require PBS Manager privilege.

PBS Professional 12 Programmer's Guide 43

 Functions MGR\_CMD\_SET and MGR\_CMD\_UNSET require PBS Manager or Operator privilege.

When used with hooks:

All commands require root privilege on the server host.

 Functions MGR\_CMD\_IMPORT, MGR\_CMD\_EXPORT, and MGR\_OBJ\_HOOK are used only with hooks, and therefore require root privilege on the server host.

## DIAGNOSTICS

When the batch request generated by pbs\_manager() function has been completed successfully by a batch server, the routine will return 0 (zero). Otherwise, a non zero error is returned. The error number is also set in pbs\_errno.

## SEE ALSO

 The PBS Professional Programmer's Guide, qmgr(1B), pbs\_connect(3B)

## **pbs\_movejob**

move a pbs batch job to a new destination

## **SYNOPSIS**

#include <pbs error.h>  $\#$ include  $\leq$ pbs ifl.h $>$ 

int pbs\_movejob(int connect, char \*job\_id, char \*destination, char \*extend)

### DESCRIPTION

 Issue a batch request to move a job to a new destination. The job is removed from the present queue and instantiated in a new queue.

 A Move Job batch request is generated and sent to the server over the connection specified by connect which is the return value of pbs\_connect().

The job id parameter identifies which job is to be moved; it is specified in the form: "sequence\_number.server"

 The destination parameter specifies the new destination for the job. It is specified as:  $[queue][@server]$ .

 If destination is a null pointer or a null string, the destination will be the default queue at the current server. If destination specifies a queue but not a server, the destination will be the named queue at the current server. If destination specifies a server but not a queue, the destination will be the default queue at the named server. If destina tion specifies both a queue and a server, the destination is that queue at that server.

A job in the Running , Transiting , or Exiting state cannot be moved.

The parameter, extend , is reserved for implementation defined extensions.

#### SEE ALSO

 $qmove(1B)$ ,  $qsub(1B)$ , and pbs  $connect(3B)$ 

### DIAGNOSTICS

When the batch request generated by pbs movejob() function has been completed successfully by a batch server, the routine will return 0 (zero). Otherwise, a non zero error is returned. The error number is also set in pbs\_errno.

## **pbs\_msgjob**

record a message for a running pbs batch job

#### **SYNOPSIS**

 $\#$ include  $\leq$ pbs\_error.h $>$  $\#$ include  $\leq$ pbs ifl.h $>$ 

int pbs\_msgjob(int connect, char \*job\_id, int file, char \*message, char \*extend)

#### DESCRIPTION

 Issue a batch request to write a message in an output file of a batch job.

 A Message Job batch request is generated and sent to the server over the connection specified by connect which is the return value of pbs connect().

The argument, job id, identifies the job to which the message is to be sent; it is specified in the form:

"sequence\_number.server"

 The parameter, file , indicates the file or files to which the message string is to be written. See pbs ifl.h for acceptable values.

The parameter, message , is the message string to be written.

 The parameter, extend , is reserved for implementation defined exten sions.

## SEE ALSO

 $qmsg(1B)$  and pbs connect(3B)

### DIAGNOSTICS

When the batch request generated by pbs\_msgjob() function has been com pleted successfully by a batch server, the routine will return 0 (zero). Otherwise, a non zero error is returned. The error number is also set in pbs\_errno.

## **pbs\_orderjob**

reorder pbs batch jobs in a queue

## **SYNOPSIS**

 $\#$ include  $\leq$ pbs\_error.h $>$  $\#$ include  $\leq$ pbs ifl.h $>$ 

int pbs\_orderjob(int connect, char \*job\_id1, char \*job\_id2, char \*extend)

## DESCRIPTION

 Issue a batch request to swap the order of two jobs with in a single queue.

 An Order Job batch request is generated and sent to the server over the connection specified by connect which is the return value of pbs\_con nect().

The parameters job id1 and job id2 identify which jobs are to be swapped. They are specified in the form:

"sequence\_number.server".

 The parameter, extend , is reserved for implementation defined exten sions.

## SEE ALSO

 $qorder(1B)$ ,  $qmove(1B)$ ,  $qsub(1M)$ , and pbs  $connect(3B)$ 

## DIAGNOSTICS

When the batch request generated by pbs\_orderjob() function has been completed successfully by a batch server, the routine will return 0 (zero). Otherwise, a non zero error is returned. The error number is also set in pbs\_errno.

## **pbs\_rerunjob**

rerun a pbs batch job

## **SYNOPSIS**

 $\#$ include  $\leq$ pbs\_error.h $>$ #include  $<$ pbs ifl.h $>$ 

int pbs rerunjob(int connect, char \*job\_id, char \*extend)

## DESCRIPTION

Issue a batch request to rerun a batch job.

 A Rerun Job batch request is generated and sent to the server over the connection specified by connect which is the return value of pbs\_con nect().

 If the job is marked as being not rerunnable, the request will fail and an error will be returned.

The argument, job id, identifies which job is to be rerun it is speci-fied in the form:

"sequence\_number.server"

 The parameter, extend , is reserved for implementation defined exten sions.

#### SEE ALSO

 $qrem(1B)$ ,  $qsub(1B)$ , and pbs  $connect(3B)$ 

## DIAGNOSTICS

When the batch request generated by pbs\_rerunjob() function has been completed successfully by a batch server, the routine will return 0 (zero). Otherwise, a non zero error is returned. The error number is also set in pbs\_errno.

## **pbs\_rescreserve, pbs\_rescrelease**

reserve/free batch resources

#### **SYNOPSIS**

#include <pbs error.h>  $\#$ include  $\leq$ pbs ifl.h $>$ 

int pbs rescreserve(int connect, char \*\*resourcelist, int arraysize, resource t \*resource id)

int pbs\_rescrelease(int connect, resource\_t resource\_id)

### DESCRIPTION

#### pbs\_rescreserve

 Issue a request to the batch server to reserve specified resources. connect is the connection returned by pbs\_connect(). resourcelist is an array of one or more strings specifying the resources to be queried. arraysize is the is the number of strings in resourcelist. resource id is a pointer to a resource handle. The pointer cannot be null. If the present value of the resource handle is RESOURCE\_T\_NULL , this request is for a new reservation and if successful, a resource handle will be returned in resource id.

If the value of resource id as supplied by the caller is not RESOURCE T NULL, this is a existing (partial) reservation. Resources currently reserved for this handle will be released and the full reservation will be attempted again. If the caller wishes to release the resources allocated to a partial reservation, the caller should pass the resource handle to pbs\_rescrelease().

 At the present time the only resources which may be specified are "nodes". It should be specified as nodes=specification where specification is what a user specifies in the -l option argument list for nodes, see qsub (1B).

### pbs\_rescrelease

The pbs rescrelease() call releases or frees resources reserved with the resource handle of resource id returned from a prior pbs rescreserve() call. connect is the connection returned by pbs\_connect().

 Both functions require that the issuing user have operator or adminis trator privilege.

## SEE ALSO

qsub(1B), pbs\_connect(3B), pbs\_disconnect(3B) and pbs\_resources(7B)

## DIAGNOSTICS

pbs rescreserve() and pbs rescrelease() return zero on success. Other wise, a non zero error is returned. The error number is also set in pbs\_errno.

## PBSE\_RMPART

 is a special case indicating that some but not all of the requested resources could be reserved; a partial reservation was made. The reservation request should either be rerequested with the returned handle or the partial resources released.

## PBSE\_RMBADPARAM

 a parameter is incorrect, such as a null for the pointer to the resource id.

## PBSE\_RMNOPARAM

a parameter is missing, such as a null resource list.

## **pbs\_rlsjob**

release a hold on a pbs batch job

### **SYNOPSIS**

 $\#$ include  $\leq$ pbs\_error.h $>$  $\#$ include  $\leq$ pbs ifl.h $>$ 

int pbs\_rlsjob(int connect, char \*job\_id, char \*hold\_type, char \*extend)

## DESCRIPTION

Issue a batch request to release a hold from a job.

 A Release Job batch request is generated and sent to the server over the connection specified by connect which is the return value of pbs\_connect().

The argument, job id, identifies the job from which the hold is to be released, it is specified in the form: "sequence\_number.server"

The parameter, hold type, contains the type of hold to be released. The possible values are defined in pbs\_ifl.h.

If hold type is either a null pointer or points to a null string, USER\_HOLD will be released.

 The parameter, extend , is reserved for implementation defined exten sions.

## SEE ALSO

 $grls(1B)$ ,  $qhold(1B)$ ,  $qalter(1B)$ ,  $pbs$  alterjob(3B), pbs connect(3B), and pbs\_holdjob(3B)

## DIAGNOSTICS

When the batch request generated by pbs\_rlsjob() function has been com pleted successfully by a batch server, the routine will return 0 (zero). Otherwise, a non zero error is returned. The error number is also set in pbs\_errno.

## **pbs\_runjob, pbs\_asyrunjob**

run a PBS batch job, asynchronous batch job

### **SYNOPSIS**

#include <pbs error.h>  $\#$ include  $\leq$ pbs ifl.h $>$ 

int pbs\_runjob(int connect, char \*job\_id, char \*location, char \*extend)

int pbs\_asyrunjob(int connect, char \*job\_id, char \*location, char \*extend)

## DESCRIPTION

Issue a batch request to run a batch job.

For pbs\_runjob() a "Run Job" batch request is generated and sent to the server over the connection specified by connect which is the return value of pbs\_connect(). The server will reply when the job has started execution unless file in-staging is required. In that case, the server will reply when the staging operations are started.

For pbs\_asyrunjob() an "Asynchronous Run Job" request is generated and sent to the server over the connection. The server will validate the request and reply before initiating the execution of the job. This version of the call can be used to reduce latency in scheduling, especially when the scheduler must start a large number of jobs.

 These requests requires that the issuing user have operator or administrator privilege.

The argument, job id, identifies which job is to be run it is specified in the form:

### *sequence\_number.server*

 The argument, location, if not the null pointer or null string, specifies the location where the job should be run, and optionally the resources to use. The location is the same as the -H option to the qrun command. See the description of qurn -H, both with and without resources specified, in the qrun.8B man page.

The argument, extend, is reserved for implementation-defined extensions.

## SEE ALSO

qrun(8B), qsub(1B), and pbs\_connect(3B)

## DIAGNOSTICS

When the batch request generated by the pbs\_runjob() or pbs\_asyrunjob() functions has been completed successfully by a batch server, the rou tines will return 0 (zero). Otherwise, a non zero error is returned. The error number is also set in pbs errno.

## **pbs\_selectjob**

select pbs batch jobs

## **SYNOPSIS**

#include <pbs error.h>  $\#$ include  $\leq$ pbs ifl.h $>$ 

char \*\*pbs\_selectjob(int connect, struct attropl \*attrib, char \*extend)

## **DESCRIPTION**

 Issue a batch request to select jobs which meet certain criteria. pbs\_selectjob() returns an array of job identifiers which met the criteria.

The attropl struct contains the list of selection criteria.

 Initially all batch jobs are selected for which the user is authorized to query status. This set may be reduced or filtered by specifying certain attributes of the jobs.

 A Select Jobs batch request is generated and sent to the server over the connection specified by connect which is the return value of pbs\_connect().

The argument, attrib, is a pointer to an attropl structure which is defined in pbs ifl.h as:

```
 struct attropl {
   struct attropl *next;
  char *name;
   char *resource;
  char *value;
  enum batch op op;
 };
```
The attrib list is terminated by the first entry where next is a null pointer.

 The name member points to a string which is the name of the attribute. Not all of the job attributes may be used as a selection criteria. The resource member points to a string which is the name of a resource. This member is only used when name is set to ATTR 1. Otherwise, resource should be a pointer to a null string. The value member points to a string which is the value of the attribute or resource. The attribute names are listed in pbs\_job\_attributes.7B.

 The op member defines the operator in the logical expression: value operator current\_value

 The logical expression must evaluate as true for the job to be selected. The permissible values of op are defined in pbs  $\text{ifl.h}$  as: "enum batch\_op  $\{ \dots, EQ, NE, GE, GT, LE, LT, \dots \};$ ". The attributes marked with (E) in the description above may only be selected with the equal, EQ, or not equal, NE, operators.

If attrib itself is a null pointer, then no selection is done on the basis of attributes.

 The return value is a pointer to a null terminated array of character pointers. Each character pointer in the array points to a character string which is a job\_identifier in the form: sequence\_number.server@server

The array is allocated by pbs\_selectjob via malloc(). When the array is no longer needed, the user is responsible for freeing it by a call to free().

The parameter, extend , is reserved for implementation defined extensions.

Finished and Moved Jobs

 In order to get information on finished and moved jobs, you must add an 'x' character to the extend parameter. The extend parameter is a char acter string; set one character to be the 'x' character. For example: pbs  $selectjob$  ( $..., ..., extend)$ ...

 To get information on finished and moved jobs only, specify the Fin ished  $(F')$  and moved  $(M')$  job states. You must also use the extend character string containing the 'x' character.

Subjobs are not considered finished until the parent array job is finished.

#### SEE ALSO

qselect(1B), pbs  $\text{alterjob}(3B)$ , and pbs  $\text{connect}(3B)$ 

#### DIAGNOSTICS

When the batch request generated by pbs\_selectjob() function has been completed successfully by a batch server, the routine will return a pointer to the array of job identifiers. If no jobs met the criteria, the first pointer in the array will be the null pointer.

 If an error occurred, a null pointer is returned and the error is available in the global integer pbs\_errno.

## **pbs\_selstat**

obtain status of selected pbs batch jobs

## **SYNOPSIS**

#include <pbs error.h>  $\#$ include  $\leq$ pbs ifl.h $>$ 

struct batch\_status \*pbs\_selstat(int connect, struct attropl \*sel\_list, struct attrl \*rattrib, char \*extend)

void pbs\_statfree(struct batch\_status \*psj)

## DESCRIPTION

 Issue a batch request to examine the status of jobs which meet certain criteria. pbs\_selstat() returns a list of batch\_status structures for those jobs which met the selection criteria.

The sel list struct holds the selection criteria. The rattrib struct holds the list of attributes whose values are to be returned.

This function is a combination of pbs\_selectiobs() and pbs\_statjob(). It is an extension to the POSIX Batch standard.

 Initially all batch jobs are selected for which the user is authorized to query status. This set may be reduced or filtered by specifying certain attributes of the jobs.

 A Select Status batch request is generated and sent to the server over the connection specified by connect which is the return value of pbs\_connect().

The parameter, sel\_list, is a pointer to an attropl structure which is defined in pbs\_ifl.h as:

```
 struct attropl {
   struct attropl *next;
   char *name;
   char *resource;
   char *value;
  enum batch op op;
 };
```
The sel list list is terminated by the first entry where next is a null pointer.

 The name member points to a string which is the name of the attribute. Not all of the job attributes may be used as a selection criteria. The resource member points to a string which is the name of a resource. This member is only used when name is set to ATTR\_l, otherwise it should be a pointer to a null string. The value member points to a string which is the value of the attribute or resource. The attribute names are listed in pbs job attributes.7B.

The op member defines the operator in the logical expression:

 value operator current\_value The logical expression must evaluate as true for the job to be selected. The permissible values of op are defined in pbs  $\text{ifl.h}$  as: "enum batch\_op  $\{ \dots, EQ, NE, GE, GT, LE, LT, \dots \};$ ". The attributes marked with (E) in the description above may only be selected with the equal, EQ, or not equal, NE, operators.

If sel\_list itself is a null pointer, then no selection is done on the basis of attributes.

 The parameter, rattrib , is a pointer to an attrl structure which is defined below. The rattrib list is terminated by the first entry where next is a null pointer. If attrib is given, then only the attributes in the list are returned by the server. Otherwise, all the attributes of a job are returned. When an attrib list is specified, the name mem ber is a pointer to a attribute name as listed in pbs\_alter(3) and pbs  $submit(3)$ . The resource member is only used if the name member is ATTR 1, otherwise it should be a pointer to a null string. The value member should always be a pointer to a null string.

The return value is a pointer to a list of batch status structures or the null pointer if no jobs can be queried for status. The batch status structure is defined in pbs\_ifl.h as

```
struct batch status {
  struct batch_status *next;
  char *name;
  struct attrl *attribs:
   char *text;
 }
```
The entry, attribs, is a pointer to a list of attrl structures defined in pbs ifl.h as:

```
 struct attrl {
   struct attrl *next;
   char *name;
  char *resource;
   char *value;
 };
```
It is up the user to free the list of batch status structures when no longer needed, by calling pbs statfree().

 The extend parameter is for optional features and or additions. Nor mally, this should be null pointer.

When pbs selstat is used to retrieve the Submit arguments job attribute, PBS returns an XML-encoded string value according to the HPCBP specification.

Finished and Moved Jobs

 In order to get information on finished and moved jobs, you must add an 'x' character to the extend parameter. The extend parameter is a char acter string; set one character to be the 'x' character. For example: pbs  $selstat$  ( $..., ..., ..., extend)$ )...

 To get information on finished and moved jobs only, specify the Fin ished ('F') and moved ('M') job states. You must also use the extend character string containing the 'x' character. For example:

```
sel list->next = sel list;
sel list->name = ATTR state;
sel list-\gevalue = "MF";
sel list \rightarrow op = EO;
pbs_selstat ( ..., sel_list, ..., extend) ...
```
Subjobs are not considered finished until the parent array job is finished.

## SEE ALSO

qselect(1B), pbs alterjob(3B), pbs connect(3B), pbs statjob(3B), and pbs selectiob(3B).

## DIAGNOSTICS

When the batch request generated by pbs\_selstat() function has been completed successfully by a batch server, the routine will return a pointer to the list of batch\_status structures. If no jobs met the criteria or an error occurred, the return will be the null pointer. If an error occurred, the global integer pbs\_errno will be set to a non-zero value.

## **pbs\_sigjob**

send a signal to a pbs batch job

## **SYNOPSIS**

 $\#$ include  $\leq$ pbs\_error.h $>$  $\#$ include  $\leq$ pbs ifl.h $>$ 

int pbs\_sigjob(int connect, char \*job\_id, char \*signal, char \*extend)

### DESCRIPTION

Issue a batch request to send a signal to a batch job.

 A Signal Job batch request is generated and sent to the server over the connection specified by connect which is the return value of pbs\_con nect(). If the batch job is in the running state, the batch server will send the job the signal number corresponding to the signal named in signal .

The argument, job id, identifies which job is to be signaled, it is specified in the form:

"sequence\_number.server"

 The signal argument is the name of a signal. It may be the alphabetic form with or without the SIG prefix, or it may be a numeric string for the signal number. Two special names are recognized, suspend and resume . If the name of the signal is not a recognized signal name on the execution host, no signal is sent and an error is returned. If the job is not in the running state, no signal is sent and an error is returned, except when the signal is resume and the job is suspended.

The parameter, extend , is reserved for implementation defined extensions.

#### SEE ALSO

 $qsig(1B)$  and pbs connect(3B)

#### DIAGNOSTICS

When the batch request generated by pbs\_sigjob() function has been com pleted successfully by a batch server, the routine will return 0 (zero). Otherwise, a non zero error is returned. The error number is also set in pbs\_errno.

## **pbs\_stagein**

request that files for a pbs batch job be staged in.

## **SYNOPSIS**

 $\#$ include  $\leq$ pbs\_error.h $>$  $\#$ include  $\leq$ pbs ifl.h $>$ 

int pbs\_stagein(int connect, char \*job\_id, char \*location, char \*extend)

## DESCRIPTION

 Issue a batch request to start the stage in of files specified in the stagein attribute of a batch job.

 A stage in batch request is generated and sent to the server over the connection specified by connect which is the return value of pbs\_connect().

 This request directs the server to begin the stage in of files speci fied in the job's stage in attribute. This request requires that the issuing user have operator or administrator privilege.

The argument, job id, identifies which job for which file staging is to begin. It is specified in the form: "sequence\_number.server"

 The argument, location , if not the null pointer or null string, speci fies the location where the job will be run and hence to where the files will be staged. The location is the name of a host in the clus ter managed by the server. If the job is then directed to run at dif ferent location, the run request will be rejected.

The argument, extend , is reserved for implementation defined extensions.

## SEE ALSO

 $qrun(8B)$ ,  $qsub(1B)$ , and pbs  $connect(3B)$ 

#### DIAGNOSTICS

When the batch request generated by pbs stagein() function has been completed successfully by a batch server, the routine will return 0 (zero). Otherwise, a non zero error is returned. The error number is also set in pbs\_errno.
#### **pbs\_statfree**

#### NAME

pbs\_statfree - free a PBS status object

#### **SYNOPSIS**

#include <pbs error.h> #include <pbs ifl.h>

void pbs\_statfree(struct batch\_status \*psj)

#### DESCRIPTION

Frees the specified PBS status object returned by pbs statque, pbs\_statserver, pbs\_stathook, etc.

The argument is a pointer to a batch status structure. The batch status structure is defined in pbs\_ifl.h as

```
struct batch status {
  struct batch_status *next;
  char *name;
  struct attrl *attribs;
  char *text;
 }
```
No error information is returned.

#### **pbs\_statjob**

obtain status of pbs batch jobs

#### **SYNOPSIS**

 $\#$ include  $\leq$ pbs\_error.h $>$  $\#$ include  $\leq$ pbs ifl.h $>$ 

struct batch\_status \*pbs\_statjob(int connect, char \*id, struct attrl \*attrib, char \*extend)

void pbs\_statfree(struct batch\_status \*psj)

#### DESCRIPTION

Issue a batch request to obtain the status of a specified batch job or a set of jobs at a destination.

 A Status Job batch request is generated and sent to the server over the connection specified by connect which is the return value of pbs\_connect().

The parameter, id, may be either a job identifier or a destination identifier.

 If id is a job identifier, it is the identifier of the job for which status is requested. It is specified in the form:

"sequence\_number.server"

 If id is a destination identifier, it specifies that status of all jobs at the destination (queue) which the user is authorized to see be returned. If id is the null pointer or a null string, the status of each job at the server which the user is authorized to see is returned.

The parameter, attrib, is a pointer to an attri structure which is defined in pbs ifl.h as:

```
 struct attrl {
   struct attrl *next;
   char *name;
   char *resource;
   char *value;
 };
```
 The attrib list is terminated by the first entry where next is a null pointer. If attrib is given, then only the attributes in the list are returned by the server. Otherwise, all the attributes of a job are returned. When an attrib list is specified, the name member is a pointer to a attribute name as listed in pbs  $\text{alter}(3)$  and pbs  $\text{submit}(3)$ . The resource member is only used if the name member is ATTR\_l, otherwise it should be a pointer to a null string. The

value member should always be a pointer to a null string.

The parameter, extend , is reserved for implementation defined extensions.

The return value is a pointer to a list of batch status structures or the null pointer if no jobs can be queried for status. The batch\_status structure is defined in pbs\_ifl.h as

```
struct batch status {
       struct batch_status *next;
        char *name;
       struct attrl *attribs:
       char *text;
 }
```
It is up to the user to free the structure when no longer needed, by calling pbs\_statfree().

When pbs statjob is used to retrieve the Submit arguments job attribute, PBS returns an XML-encoded string value according to the HPCBP specification.

Finished and Moved Jobs

 When querying for multiple jobs, to get information on finished and moved jobs, you must add an 'x' character to the extend parameter. The extend parameter is a character string; set one character to be the 'x' character.

 When querying for multiple jobs, to get information on finished and moved jobs only, specify the Finished  $(F')$  and moved  $(M')$  job states. You must also use the extend character string containing the 'x' character.

 When querying for a single finished job, the extend string does not need to contain the 'x' character.

Subjobs are not considered finished until the parent array job is finished.

#### SEE ALSO

 $qstat(1B)$  and pbs  $connect(3B)$ 

#### DIAGNOSTICS

When the batch request generated by pbs\_statjob() function has been completed successfully and the status of each job has been returned by the batch server, the routine will return a pointer to the list of batch\_status structures. If no jobs were available to query or an error occurred, a null pointer is returned. The global integer pbs\_errno should be examined to determine the cause.

#### **pbs\_statnode, pbs\_statvnode, pbs\_stathost**

obtain status of PBS vnodes or hosts

**SYNOPSIS** 

 $\#$ include  $\leq$ pbs\_error.h $>$  $\#$ include  $\leq$ pbs ifl.h $>$ 

struct batch status \*pbs stathost(int connect, char \*id, struct attrl \*attrib, char \*extend)

struct batch status \*pbs statnode(int connect, char \*id, struct attrl \*attrib, char \*extend)

struct batch status \*pbs statynode(int connect, char \*id, struct attrl \*attrib, char \*extend)

void pbs\_statfree(struct batch\_status \*psj)

DESCRIPTION

Issue a batch request to obtain the status of PBS execution hosts or vnodes.

 pbs\_stathost returns information about the single host named in the call or about all hosts known to the PBS Server.

 pbs\_statnode is identical to pbs\_stathost in function. It is retained for backward compatibility.

 pbs\_statvnode returns information about the single virtual node (vnode) named in the call or about all vnodes known to the PBS Server.

 A Status Node batch request is generated and sent to the server over the connection specified by connect which is the return value of pbs\_connect().

The id is the name of a host for pbs stathost, or a vnode for pbs\_statvnode, or the null string. If id specifies a name, the status of that host or vnode will be returned. If the id is a null string (or null pointer), the status of all hosts or vnodes at the server will be returned.

 The parameter, attrib , is a pointer to an attrl structure which is defined in pbs\_ifl.h as:

 struct attrl { struct attrl \*next; char \*name; char \*resource; char \*value; };

 The attrib list is terminated by the first entry where next is a null pointer. If attrib is given, then only the attributes in the list are returned by the server. Otherwise, all the attributes of a node are returned. When an attrib list is specified, the name member is a pointer to a attribute name. The resource member is not used and must be a pointer to a null string. The value member should always be a pointer to a null string.

The parameter, extend, is reserved for implementation defined extensions.

The return value is a pointer to a list of batch status structures, which is defined in pbs ifl.h as:

```
struct batch status {
  struct batch status *next;
   char *name;
  struct attrl *attribs:
  char *text:
 }
```
 It is up the user to free the structure when no longer needed, by call ing pbs\_statfree().

#### DIAGNOSTICS

When the batch request generated by pbs\_stathost(), pbs\_statnode(), or pbs\_statvnode() function has been completed successfully by a batch server, the routine will return a pointer to the batch status struc ture. Otherwise, a null pointer is returned and the error code is set in the global integer pbs\_errno.

#### SEE ALSO

 $qstat(1B)$ , pbs connect(3B)

#### **pbs\_statque**

obtain status of pbs batch queues

#### **SYNOPSIS**

 $\#$ include  $\leq$ pbs\_error.h $>$ #include  $<$ pbs ifl.h $>$ 

struct batch status \*pbs statque(int connect, char \*id, struct attrl \*attrib, char \*extend)

void pbs\_statfree(struct batch\_status \*psj)

#### DESCRIPTION

Issue a batch request to obtain the status of a batch queue.

 A Status Queue batch request is generated and sent to the server over the connection specified by connect which is the return value of pbs\_connect().

 The id is the name of a queue, in the form: queue name or the null string. If queue name is specified, the status of the queue named queue name at the server is returned. If the id is a null string or null pointer, the status of all queues at the server is returned.

 The parameter, attrib , is a pointer to an attrl structure which is defined in pbs ifl.h as:

```
 struct attrl {
   struct attrl *next;
   char *name;
  char *resource;
   char *value;
 };
```
 The attrib list is terminated by the first entry where next is a null pointer. If attrib is given, then only the attributes in the list are returned by the server. Otherwise, all the attributes of a queue are  returned. When an attrib list is specified, the name member is a pointer to an attribute name as listed in pbs\_alterjob(3B) and pbs\_sub mit(3B). The resource member is only used if the name member is ATTR 1, otherwise it should be a pointer to a null string. The value member should always be a pointer to a null string.

When pbs statque is used to get the attributes of an object, a single attrl data structure is returned for each parameterized attribute.

 The parameter, extend , is reserved for implementation defined exten sions.

The return value is a pointer to a list of batch status structures, which is defined in pbs ifl.h as:

```
struct batch status {
       struct batch_status *next;
       char *name;
       struct attrl *attribs;
       char *text;
 }
```
 It is up the user to free the structure when no longer needed, by call ing pbs\_statfree().

#### SEE ALSO

 $qstat(1B)$  and pbs  $connect(3B)$ 

#### DIAGNOSTICS

When the batch request generated by pbs\_statque() function has been completed successfully by a batch server, the routine will return a pointer to the batch status structure. Otherwise, a null pointer is returned and the error code is set in the global integer pbs\_errno.

#### **pbs\_statresv**

obtain status information about reservations

**SYNOPSIS** 

 $\#$ include  $\leq$ pbs\_error.h $>$ #include <pbs ifl.h>

struct batch status \*pbs statresv(int connect, char \*id, struct attrl \*attrib, char \*extend)

void pbs\_statfree(struct batch\_status \*psj)

#### DESCRIPTION

 Issue a batch request to obtain the status of a specified reservation or a set of reservations at a destination.

 A Status Reservation batch request is generated and sent to the server over the connection specified by connect which is the return value of pbs connect().

 The parameter, id , is a reservation identifier. A reservation identi fier is of the form:

"R<sequence\_number>.<server>"

 If id is the null pointer or a null string, the status of each reserva tion at the server which the user is authorized to see is returned.

 The parameter, attrib , is a pointer to an attrl structure which is defined in pbs\_ifl.h as:

```
 struct attrl {
   struct attrl *next;
   char *name;
  char *resource:
  char *value;
 };
```
 The attrib list is terminated by the first entry where next is a null pointer. If attrib is given, then only the attributes in the list are returned by the server. Otherwise, all the attributes of a reservation are returned. When an attrib list is specified, the name member is a pointer to a attribute name as listed in pbs submit  $resv(3)$ . The resource member is only used if the name member is ATTR\_l, otherwise it should be a pointer to a null string. The value member should always be a pointer to a null string.

 The parameter, extend , is reserved for implementation defined exten sions.

The return value is a pointer to a list of batch status structures or the null pointer if no reservations can be queried for status. The batch status structure is defined in pbs ifl.h as

```
struct batch status {
       struct batch_status *next;
       char *name;
       struct attrl *attribs;
       char *text;
 }
```
 It is up the user to free the structure when no longer needed, by call ing pbs\_statfree().

#### SEE ALSO

pbs  $rstat(1B)$  and pbs  $connect(3B)$ 

#### DIAGNOSTICS

When the batch request generated by pbs\_statresv() function has been completed successfully and the status of each reservation has been returned by the batch server, the routine will return a pointer to the list of batch\_status structures. If no reservations were available to query or an error occurred, a null pointer is returned. The global integer pbs errno should be examined to determine the cause.

#### **pbs\_statsched**

obtain status of PBS scheduler

#### **SYNOPSIS**

#include <pbs error.h>  $\#$ include  $\leq$ pbs ifl.h $>$ 

struct batch status \*pbs statsched(int connect, struct attrl \*attrib, char \*extend)

void pbs\_statfree(struct batch\_status \*psj)

#### DESCRIPTION

Issue a batch request to obtain the status of PBS scheduler.

 A Status Scheduler batch request is generated and sent to the server. The parameter connect is the return value of pbs\_connect().

 The parameter, attrib , is a pointer to an attrl structure which is defined in pbs\_ifl.h as:

```
 struct attrl {
   struct attrl *next;
   char *name;
   char *resource;
   char *value;
```
};

 The attrib list is terminated by the first entry where next is a null pointer. If attrib is given, then only the attributes in the list are returned by the server. Otherwise, all the attributes of the scheduler are returned. When an attrib list is specified, the name member is a pointer to an attribute name as listed in pbs\_alter(3) and pbs\_sub mit(3). The resource member is only used if the name member is ATTR 1, otherwise it should be a pointer to a null string. The value member should always be a pointer to a null string.

 The parameter, extend , is reserved for implementation-defined exten sions.

The return value of pbs statsched() is a pointer to a list of

batch status structures, which is defined in pbs ifl.h as:

```
struct batch status {
  struct batch_status *next;
   char *name;
  struct attrl *attribs;
  char *text;
 }
```
It is up the user to free the batch status structure when it is no longer needed, by calling pbs statfree().

#### SEE ALSO

qstat(1B) and pbs\_connect(3B)

#### DIAGNOSTICS

When the batch request generated by pbs\_statsched() has been completed successfully by the PBS server, pbs\_statsched() will return a pointer to a batch status structure. Otherwise, a null pointer is returned and the error code is set in pbs\_errno.

#### **pbs\_statserver**

obtain status of a pbs batch server

#### **SYNOPSIS**

#include <pbs error.h>  $\#$ include  $\leq$ pbs ifl.h $>$ 

struct batch\_status \*pbs\_statserver(int connect, struct attrl \*attrib, char \*extend)

void pbs\_statfree(struct batch\_status \*psj)

#### DESCRIPTION

Issue a batch request to obtain the status of a batch server.

 A Status Server batch request is generated and sent to the server over the connection specified by connect which is the return value of pbs\_connect().

 The parameter, attrib , is a pointer to an attrl structure which is defined in pbs\_ifl.h as:

```
 struct attrl {
   struct attrl *next;
   char *name;
  char *resource;
   char *value;
 };
```
 The attrib list is terminated by the first entry where next is a null pointer. If attrib is given, then only the attributes in the list are returned by the server. Otherwise, all the attributes of the server are returned. When an attrib list is specified, the name member is a pointer to an attribute name as listed in pbs\_alterjob(3B) and pbs\_sub mit(3B). The resource member is only used if the name member is ATTR 1, otherwise it should be a pointer to a null string. The value member should always be a pointer to a null string.

When pbs statserver is used to get the attributes of an object, a single attrl data structure is returned for each parameterized attribute.

 The parameter, extend , is reserved for implementation defined exten sions.

The return value is a pointer to a list of batch status structures, which is defined in pbs ifl.h as:

```
struct batch status {
  struct batch_status *next;
   char *name;
  struct attrl *attribs:
  char *text;
 }
```
 It is up the user to free the space when no longer needed, by calling pbs statfree().

SEE ALSO

qstat(1B) and pbs\_connect(3B)

#### DIAGNOSTICS

When the batch request generated by pbs\_statserver() function has been completed successfully by a batch server, the routine will return a pointer to a batch status structure. Otherwise, a null pointer is returned and the error code is set in pbs\_errno.

#### **pbs\_submit**

submit a pbs batch job

#### **SYNOPSIS**

#include <pbs error.h>  $\#$ include  $\leq$ pbs ifl.h $>$ 

char \*pbs\_submit(int connect, struct attropl \*attrib, char \*script, char \*destination, char \*extend)

#### DESCRIPTION

Issue a batch request to submit a new batch job.

 A Queue Job batch request is generated and sent to the server over the connection specified by connect which is the return value of pbs\_con nect(). The job will be submitted to the queue specified by destina tion .

 The parameter, attrib , is a list of attropl structures which is defined in pbs ifl.h as:

```
 struct attrl {
   char *name;
   char *resource;
   char *value;
   struct attrl *next;
   enum batch_op op;
 };
```
 The attrib list is terminated by the first entry where next is a null pointer.

 The name member points to a string which is the name of the attribute. The value member points to a string which is the value of the attribute. The attribute names are defined in pbs\_job\_attributes(7B).

 If an attribute is not named in the attrib array, the default action will be taken. It will either be assigned the default value or will not be passed with the job. The action depends on the attribute. If attrib itself is a null pointer, then the default action will be taken for each attribute.

 Associated with an attribute of type ATTR\_l (the letter ell) is a resource name indicated by resource in the attrl structure. All other attribute types should have a pointer to a null string for resource .

 The op member is forced to a value of SET by pbs\_submit().

 The parameter, script , is the path name to the job script. If the path name is relative, it will be expanded to the processes current working directory. If script is a null pointer or the path name pointed to is specified as the null string, no script is passed with the job.

 The destination parameter specifies the destination for the job. It is specified as:

[queue]

 If destination is the null string or the queue is not specified, the destination will be the default queue at the connected server.

 The parameter, extend , is reserved for implementation defined exten sions.

The return value is a character string which is the job identifier assigned to the job by the server. The space for the job\_identifier string is allocated by pbs\_submit() and should be released via a call to free() by the user when no longer needed.

#### SEE ALSO

qsub(1B) and pbs\_connect(3B)

#### **DIAGNOSTICS**

When the batch request generated by pbs\_submit() function has been com pleted successfully by a batch server, the routine will return a pointer to a character string which is the job identifier of the sub mitted batch job. Otherwise, a null pointer is returned and the error code is set in pbs\_error.

#### **pbs\_submit\_resv**

submit a pbs reservation

#### **SYNOPSIS**

#include <pbs error.h>  $\#$ include  $\leq$ pbs ifl.h $>$ 

char \*pbs\_submit\_resv(int connect, struct attropl \*attrib, char \*extend)

#### **DESCRIPTION**

Issue a batch request to submit a new reservation.

 A Submit Reservation batch request is generated and sent to the server over the connection specified by connect which is the return value of pbs\_connect().

 The parameter, attrib , is a list of attropl structures which is defined in pbs\_ifl.h as:

```
 struct attrl {
   char *name;
   char *resource;
   char *value;
   struct attrl *next;
   enum batch_op op;
 };
```
 The attrib list is terminated by the first entry where next is a null pointer.

 The name member points to a string which is the name of the attribute. The value member points to a string which is the value of the attribute. The attribute names are defined in pbs\_ifl.h.

 If an attribute is not named in the attrib array, the default action will be taken. It will either be assigned the default value or will not be passed with the reservation. The action depends on the attribute. If attrib itself is a null pointer, then the default action will be taken for each attribute.

Associated with an attribute of type ATTR\_l (the letter ell) is a

 resource name indicated by resource in the attrl structure. All other attribute types should have a pointer to a null string for resource .

 The op member is forced to a value of SET by pbs submit  $resv()$ .

 The parameter, extend , is reserved for implementation defined exten sions.

The return value is a character string which is the reservation identi fier assigned to the job by the server. The space for the reserva tion identifier string is allocated by pbs\_submit\_resv() and should be released via a call to free() by the user when no longer needed.

#### SEE ALSO

pbs  $rsub(1B)$  and pbs  $connect(3B)$ 

#### DIAGNOSTICS

When the batch request generated by pbs\_submit\_resv() function has been completed successfully by a batch server, the routine will return a pointer to a character string which is the job identifier of the sub mitted batch job. Otherwise, a null pointer is returned and the error code is set in pbs\_error.

#### **pbs\_terminate**

terminate a pbs batch server

#### **SYNOPSIS**

 $\#$ include  $\leq$ pbs\_error.h $>$  $\#$ include  $\leq$ pbs ifl.h $>$ 

int pbs terminate(int connect, int manner, char \*extend)

#### DESCRIPTION

 Issue a batch request to shut down a batch server. This request requires the privilege level usually reserved for batch operators and administrators.

 A Server Shutdown batch request is generated and sent to the server over the connection specified by connect which is the return value of pbs connect().

 The parameter, manner , specifies the manner in which the server is shut down. The available manners are defined in pbs ifl.h.

 The server will not respond to the batch request until the server has completed its termination procedure.

 The parameter, extend , is reserved for implementation defined exten sions.

This call requires PBS Operator or Manager privilege.

#### SEE ALSO

qterm(8B) and pbs\_connect(3B)

#### DIAGNOSTICS

When the batch request generated by pbs\_terminate() function has been completed successfully by a batch server, the routine will return 0 (zero). Otherwise, a non zero error is returned. The error number is also set in pbs\_errno.

# **Chapter 5**

# RPP Library

This chapter discusses the Reliable Packet Protocol (RPP) used by PBS. These functions provide reliable, flow-controlled, two-way transmission of data. Each data path will be called a "stream" in this document. The advantage of RPP over TCP is that many streams can be multiplexed over one socket. This allows simultaneous connections over many streams without regard to the system imposed file descriptor limit.

# **5.1 RPP Library Routines**

The following manual pages document the application programming interface provided by the RPP library.

### Chapter 5 **RPP Library**

### rpp\_open, rpp\_bind, rpp\_poll, rpp\_io, rpp\_read, rpp\_write, rpp\_close, rpp\_getaddr, rpp\_flush, rpp\_terminate, rpp\_shutdown, rpp\_rcommit, **rpp\_wcommit, rpp\_eom, rpp\_getc, rpp\_putc**

reliable packet protocol

**SYNOPSIS**  #include <sys/types.h> #include <netinet/in.h> #include <rpp.h> int rpp\_open(addr) struct sockadd in \*addr; int rpp\_bind(port) int port;  $int$  rpp  $poll()$ int rpp  $io()$  int rpp\_read(stream, buf, len) u int stream; char \*buf; int len; int rpp\_write(stream, buf, len) u\_int stream; char \*buf; int len; int rpp\_close(stream) u\_int stream; struct sockadd in \*rpp\_getaddr(stream) u\_int stream; int rpp\_flush(stream) u int stream; int rpp\_terminate()

int rpp\_shutdown() int rpp\_rcommit(stream, flag) u\_int stream; int flag; int rpp\_wcommit(stream, flag) u\_int stream; int flag; int rpp\_eom(stream) u\_int stream; int rpp\_getc(stream) u\_int stream; int rpp\_putc(stream, c) u\_int stream; int c;

#### DESCRIPTION

 These functions provide reliable, flow-controlled, two-way transmission of data. Each data path will be called a "stream" in this document. The advantage of RPP over TCP is that many streams can be multiplexed over one socket. This allows simultaneous connections over many streams without regard to the system imposed file descriptor limit.

Data is sent and received in "messages". A message may be of any length and is either received completely or not at all. Long messages will cause the library to use large amounts of memory in the heap by calling malloc(3V).

 In order to use any of the above with Windows, initialize the network library and link with winsock2. To do this, call winsock init() before calling the function and link against the ws2\_32.lib library.

rpp\_open() initializes a new stream connection to addr and returns the stream identifier. This is an integer with a value greater than or equal to zero. A negative number indicates an error. In this case, errno will be set.

rpp bind() is an initialization call which is used to bind the UDP socket used by RPP to a particular port. The file descriptor of the UDP socket used by the library is returned.

rpp\_poll() returns the stream identifier of a stream with data to read. If no stream is ready to read, a -2 is returned. A -1 is returned if an error occurs.

rpp io() processes any packets which are waiting to be sent or received over the UDP socket. This routine should be called if a section of code could be executing for more than a few  $(\sim 10)$  seconds without call ing any other rpp function. A -1 is returned if an error occurs, 0 otherwise.

rpp\_read() transfers up to len characters of a message from stream into buf. If all of a message has been read, the return value will be less than len. The return value could be zero if all of a message had pre viously been read. A -1 is returned on error. A -2 is returned if the peer has closed its connection. If rpp\_poll() is used to determine the stream is ready for reading, the call to rpp\_read() will return immedi ately. Otherwise, the call will block waiting for a message to arrive.

rpp\_write() adds information to the current message on a stream. The data in buf numbering len characters is transferred to the stream. The number of characters added to the stream are returned or a -1 on error. In this case, errno will be set. A -2 is returned if the peer has closed its connection.

rpp close() disconnects the stream from its peer and frees all resources associated with the stream. The return value is -1 on error and 0 otherwise.

rpp\_getaddr() returns the address which a stream is connected to. If the stream is not open, a NULL pointer is returned.

rpp flush() marks the end of a message and commits all the data which has been written to the specified stream. A zero is returned if the message has been successfully committed. A -1 is returned on error.

rpp terminate() is used to free all memory associated with all streams and close the UDP socket. This is done without attempting to send any final messages that may be waiting. If a process is using rpp and

 calls fork() , the child must call rpp\_terminate() so it will not cause a conflict with the parent's communication.

rpp\_shutdown() is used to free all memory associated with all streams and close the UDP socket. An attempt is made to send all outstanding messages before returning.

rpp rcommit() is used to "commit" or "de-commit" the information read from a message. As calls are made to rpp\_read(), the number of charac ters transferred out of the message are counted. If rpp\_rcommit() is called with flag being non-zero (TRUE), the current position in the message is marked as the commit point. If rpp\_rcommit() is called with flag being zero (FALSE), a subsequent call to rpp\_read() will return characters from the message following the last commit point. If an entire message has been read, rpp\_read() will continue to return zero as the number of bytes transferred until rpp\_eom() is called to commit the complete message.

rpp\_wcommit() is used to "commit" or "de-commit" the information writ ten to a stream. As calls are made to rpp\_write(), the number of char acters transferred into the message are counted. If rpp\_wcommit() is called with flag being non-zero (TRUE), the current position in the message is marked as the commit point. If rpp\_wcommit() is called with flag being zero (FALSE), a subsequent call to rpp\_write() will transfer characters into the stream following the last commit point. A call to rpp flush() does an automatic write commit to the current position.

rpp\_eom() is called to terminate processing of the current message.

SEE ALSO  $tcp(4P)$ ,  $udp(4P)$ 

# **Chapter 6**

# TM Library

This chapter describes the PBS Task Management library. The TM library is a set of routines used to manage multi-process, parallel, and distributed applications. The current version is an implementation of the proposed (draft) PSCHED standard sponsored by NASA. Altair has since submitted this draft to the DRAMA working group of the international Global Grid Forum standards body.

## **6.1 TM Library Routines**

The following manual pages document the application programming interface provided by the TM library.

### Chapter 6 **TM Library**

### tm\_init, tm\_nodeinfo, tm\_poll, tm\_notify, tm\_spawn, tm\_kill, tm\_obit, **tm\_taskinfo, tm\_atnode, tm\_rescinfo, tm\_publish, tm\_subscribe, tm\_finalize, tm\_attach**

task management API **SYNOPSIS**  #include <tm.h> int tm\_init(info, roots) void \*info; struct tm\_roots \*roots; int tm\_nodeinfo(list, nnodes) tm\_node\_id \*\*list; int \*nnodes; int tm\_poll(poll\_event, result\_event, wait, tm\_errno) tm\_event t poll\_event; tm\_event t \*result\_event; int wait; int \*tm\_errno; int tm\_notify(tm\_signal) int tm\_signal; int tm\_spawn(argc, argv, envp, where, tid, event) int argc; char \*\*argv; char \*\*envp; tm\_node\_id where; tm\_task\_id \*tid; tm\_event t \*event; int tm\_kill(tid, sig, event) tm\_task\_id tid; int sig; tm\_event t \*event; int tm\_obit(tid, obitval, event) tm\_task\_id tid;

### **TM Library** Chapter 6

 int \*obitval; tm\_event t \*event; int tm\_taskinfo(node, tid\_list, list\_size, ntasks, event) tm\_node\_id node; tm\_task\_id \*tid\_list; int list\_size; int \*ntasks; tm\_event t \*event; int tm\_atnode(tid, node) tm\_task\_id tid; tm\_node\_id \*node; int tm\_rescinfo(node, resource, len, event) tm\_node\_id node; char \*resource; int len; tm\_event t \*event; int tm\_publish(name, info, len, event) char \*name; void \*info; int len; tm\_event t \*event; int tm\_subscribe(tid, name, info, len, info\_len, event) tm\_task\_id tid; char \*name; void \*info; int len; int \*info\_len; tm\_event\_t \*event; int tm\_attach(jobid, cookie, pid, tid, host, port) char \*jobid; char \*cookie; pid t pid; tm\_task\_id \*tid; char \*host; int port;

#### int tm\_finalize()

#### DESCRIPTION

 These functions provide a partial implementation of the task management interface part of the PSCHED API. In PBS, MOM provides the task man ager functions. This library opens a tcp socket to the MOM running on the local host and sends and receives messages using the DIS protocol (described in the PBS IDS). The tm interface can only be used by a process within a PBS job.

 The PSCHED Task Management API description used to create this library was committed to paper on November 15, 1996 and was given the version number 0.1. Changes may have taken place since that time which are not reflected in this library.

 The API description uses several data types that it purposefully does not define. This was done so an implementation would not be confined in the way it was written. For this specific work, the definitions follow:

```
typedef int tm_node id; /* job-relative node id */#define TM_ERROR_NODE ((tm_node_id)-1)
typedef int tm event t; /* > 0 for real events */
#define TM_NULL_EVENT ((tm_event_t)0)
#define TM_ERROR_EVENT ((tm_event_t)-1)
 typedef unsigned long tm_task_id;
#define TM_NULL_TASK (tm_task_id)0
```
 There are a number of error values defined as well: TM\_SUCCESS, TM\_ESYSTEM, TM\_ENOEVENT, TM\_ENOTCONNECTED, TM\_EUNKNOWNCMD, TM\_ENOTIMPLEMENTED, TM\_EBADENVIRONMENT, TM\_ENOTFOUND.

The functions listed here are not supported on Windows.

 tm\_init() initializes the library by opening a socket to the MOM on the local host and sending a TM\_INIT message, then waiting for the reply. The info parameter has no use and is included to conform with the PSCHED document. The roots pointer will contain valid data after the function returns and has the following structure:

```
struct tm_roots {
  tm task id tm me;
```
## **TM Library** Chapter 6

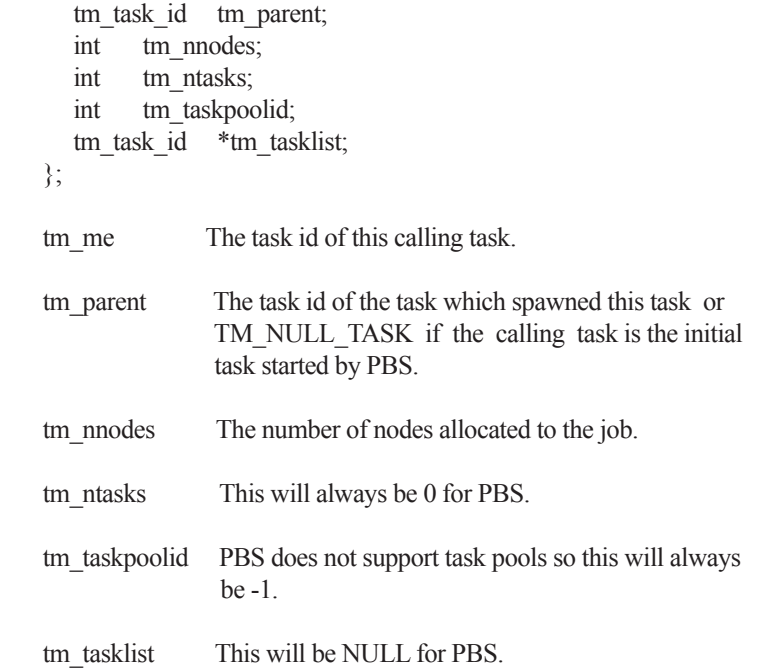

The tm\_ntasks, tm\_taskpoolid and tm\_tasklist fields are not filled with data specified by the PSCHED document. PBS does not support task pools and, at this time, does not return information about current running tasks from tm\_init. There is a separate call to get information for current running tasks called tm\_taskinfo which is described below. The return value from tm\_init is TM\_SUCCESS if the library initialization was successful, or an error is returned otherwise.

tm\_nodeinfo() places a pointer to a malloc'ed array of tm\_node id's in the pointer pointed at by list. The order of the tm\_node\_id's in list is the same as that specified to MOM in the "exec\_host" attribute. The int pointed to by nnodes contains the number of nodes allocated to the job. This is information that is returned during initialization and does not require communication with MOM. If tm\_init has not been called, TM\_ESYSTEM is returned, otherwise TM\_SUCCESS is returned.

 tm\_poll() is the function which will retrieve information about the task management system to locations specified when other routines request an action take place. The bookkeeping for this is done by generating an event for each action. When the task manager (MOM) sends a message that an action is complete, the event is reported by tm\_poll and information is placed where the caller requested it. The argument poll\_event is meant to be used to request a specific event. This implementation does not use it and it must be set to

TM\_NULL\_EVENT or an error is returned. Upon return, the argument result event will contain a valid event number or TM\_ERROR\_EVENT on error. If wait is zero and there are no events to report, result event is set to TM\_NULL\_EVENT. If wait is non-zero and there are no events to report, the function will block waiting for an event. If no local error takes place, TM\_SUCCESS is returned. If an error is reported by MOM for an event, then the argument tm\_errno will be set to an error code.

tm\_notify() is described in the PSCHED documentation, but is not implemented for PBS yet. It will return TM\_ENOTIMPLEMENTED.

tm spawn() sends a message to MOM to start a new task. The node id of the host to run the task is given by where. The parameters argc, argv and envp specify the program to run and its arguments and environment very much like exec(). The full path of the program executable must be given by argv[0] and the number of elements in the argv array is given by argc. The array envp is NULL terminated. The argument event points to a tm\_event\_t variable which is filled in with an event number. When this event is returned by tm\_poll , the tm\_task\_id pointed to by tid will contain the task id of the newly created task.

tm kill() sends a signal specified by sig to the task tid and puts an event number in the tm\_event t pointed to by event.

 tm\_obit() creates an event which will be reported when the task tid exits. The int pointed to by obitval will contain the exit value of the task when the event is reported.

tm taskinfo() returns the list of tasks running on the node specified by node. The PSCHED documentation mentions a special ability to retrieve all tasks running in the job. This is not supported by PBS. The argument tid list points to an array of tm task id's which contains list size elements. Upon return, event will contain an event number. When this event is polled, the int pointed to by ntasks will contain the number of tasks running on the node and the array will be filled in with tm\_task\_id's. If ntasks is greater than list\_size, only list\_size tasks will be returned.

tm atnode() will place the node id where the task tid exists in the tm\_node\_id pointed to by node.

tm rescinfo() makes a request for a string specifying the resources available on a node given by the argument node. The string is returned  in the buffer pointed to by resource and is terminated by a NUL charac ter unless the number of characters of information is greater than specified by len. The resource string PBS returns is formatted as follows:

 A space separated set of strings from the uname system call. The order of the strings is sysname, nodename, release, version, machine.

 A comma separated set of strings giving the components of the "Resource List" attribute of the job, preceded by a colon (:). Each component has the resource name, an equal sign, and the limit value.

 tm\_publish() causes len bytes of information pointed at by info to be sent to the local MOM to be saved under the name given by name.

 tm\_subscribe() returns a copy of the information named by name for the task given by tid. The argument info points to a buffer of size len where the information will be returned. The argument info len will be set with the size of the published data. If this is larger than the supplied buffer, the data will have been truncated.

tm\_attach() commands MOM to create a new PBS "attached task" out of a session running on MOM's host. The jobid parameter specifies the job which is to have a new task attached. If it is NULL, the system will try to determine the correct jobid. The cookie parameter must be NULL. The pid parameter must be a non-zero process id for the process which is to be added to the job specified by jobid. If tid is non-NULL, it will be used to store the task id of the new task. The host and port parameters specify where to contact MOM. host should be NULL. The return value will be 0 if a new task has been successfully created and non-zero on error. The return value will be one of the TM error num bers defined in tm.h as follows:

TM\_ESYSTEM MOM cannot be contacted TM\_ENOTFOUND No matching job was found TM\_ENOTIMPLEMENTED The call is not implemented/supported TM\_ESESSION The session specified is already attached TM\_EUSER The calling user is not permitted to attach TM\_EOWNER The process owner does not match the job TM\_ENOPROC The process does not exist

tm finalize() may be called to free any memory in use by the library and close the connection to MOM.

# **Chapter 7**

# RM Library

This chapter describes the PBS Resource Monitor library. The RM library contains functions to facilitate communication with the PBS Professional resource monitor. It is set up to make it easy to connect to several resource monitors and handle the network communication efficiently.

## **7.1 RM Library Routines**

The following "manual" pages document the application programming interface provided by the RM library.

## Chapter 7 **RM Library**

#### **openrm, closerm, downrm, configrm, addreq, allreq, getreq, flushreq, activereq, fullresp**

resource monitor API

#### SYNOPSIS

 #include <sys/types.h> #include <netinet/in.h> #include <rm.h>

 int openrm (host, port) char \*host; unsigned int port;

 int closerm (stream) int stream;

 int downrm (stream) int stream;

 int configrm (stream, file) int stream; char \*file;

 int addreq (stream, line) int stream; char \*line;

 int allreq (line) char \*line;

 char \*getreq(stream) int stream;

int flushreq()

int activereq()

 void fullresp(flag) int flag;

#### DESCRIPTION

 The resource monitor library contains functions to facilitate communi cation with the PBS Professional resource monitor. It is set up to make it easy to connect to several resource monitors and handle the network communication efficiently.

 In all these routines, the variable pbs\_errno will be set when an error is indicated. The lower levels of network protocol are handled by the "Data Is Strings" DIS library and the "Reliable Packet Protocol" RPP library.

configrm() causes the resource monitor to read the file named. Deprecated.

 addreq() begins a new message to the resource monitor if necessary. Then adds a line to the body of an outstanding command to the resource monitor.

 allreq() begins, for each stream, a new message to the resource monitor if necessary. Then adds a line to the body of an outstanding command to the resource monitor.

 getreq() finishes and sends any outstanding message to the resource monitor. If fullresp() has been called to turn of f "full response" mode, the routine searches down the line to find the equal sign just before the response value. The returned string (if it is not NULL) has been allocated by malloc and thus free must be called when it is no longer needed to prevent memory leaks.

 flushreq() finishes and sends any outstanding messages to all resource monitors. For each active resource monitor structure, it checks if any outstanding data is waiting to be sent. If there is, it is sent and the internal structure is marked to show "waiting for response".

 fullresp() turns on, if flag is true, "full response" mode where getreq() returns a pointer to the beginning of a line of response. This is the default. If flag is false, the line returned by getreq() is just the answer following the equal sign.

 activereq() Returns the stream number of the next stream with something to read or a negative number (the return from rpp\_poll ) if there is no stream to read.

 In order to use any of the above with Windows, initialize the network library and link with winsock2. To do this, call winsock init() before calling the function and link against the ws2\_32.lib library.

SEE ALSO  $rpp(3B)$ , tcp(4P), udp(4P)

PBS Professional 12 Programmer's Guide 95
## **Chapter 8**

# TCL/tk Interface

The PBS Professional software includes a TCL/tk interface to PBS. Wrapped versions of many of the API calls are compiled into a special version of the TCL shell, called pbs\_tclsh. (A special version of the tk window shell is also provided, called pbs\_wish.). This chapter documents the TCL/tk interface to PBS.

The pbs tclapi is a subset of the PBS external API wrapped in a TCL library. This functionality allows the creation of scripts that query the PBS system. Specifically, it permits the user to query the pbs\_server about the state of PBS, jobs, queues, and nodes, and communicate with pbs mom to get information about the status of running jobs, available resources on nodes, etc.

## **8.1 TCL/tk API Functions**

A set of functions to communicate with the PBS Server and resource monitor have been added to those normally available with Tcl. All these calls will set the Tcl variable pbs\_errno to a value to indicate if an error occurred. In all cases, the value "0" means no error. If a call to a Resource Monitor function is made, any error value will come from the system supplied errno variable. If the function call communicates with the PBS Server, any error value will come from the error number returned by the Server. This is the same TCL interface used by the pbs\_tclsh and pbs\_wish commands.

Note that the pbs tclapi pbsrescquery command, which calls the C API pbs rescquery, is deprecated. Any attempt to use it will result in a PBSE\_NOSUPPORT error being returned.

#### **pbs\_tclapi**

PBS TCLApplication Programming Interface

#### DESCRIPTION

The pbs tclapi is a subset of the PBS external API wrapped in a TCL library. This functionality allows the creation of scripts that query the PBS system. Specifically, it permits the user to query the pbs\_server about the state of PBS, jobs, queues, and nodes, and commu nicate with pbs\_mom to get information about the status of running jobs, available resources on nodes, etc.

#### USAGE

 A set of functions to communicate with the PBS server and resource mon itor have been added to those normally available with Tcl. All these calls will set the Tcl variable "pbs\_errno" to a value to indicate if an error occurred. In all cases, the value "0" means no error. If a call to a Resource Monitor function is made, any error value will come from the system supplied errno variable. If the function call communi cates with the PBS Server, any error value will come from the error number returned by the server. This is the same TCL interface used by the pbs tclsh and pbs wish commands.

#### openrm host ?port?

 Creates a connection to the PBS Resource Monitor on host using port as the port number or the standard port for the resource monitor if it is not given. A connection handle is returned. If the open is successful, this will be a non-negative integer. If not, an error occurred.

#### closerm connection

 The parameter connection is a handle to a resource monitor which was previously returned from openrm. This connection is closed. Nothing is returned.

#### downrm connection

 Sends a command to the connected resource monitor to shutdown. Nothing is returned.

#### configrm connection filename

 Sends a command to the connected resource monitor to read the configuration file given by filename. If this is successful, a

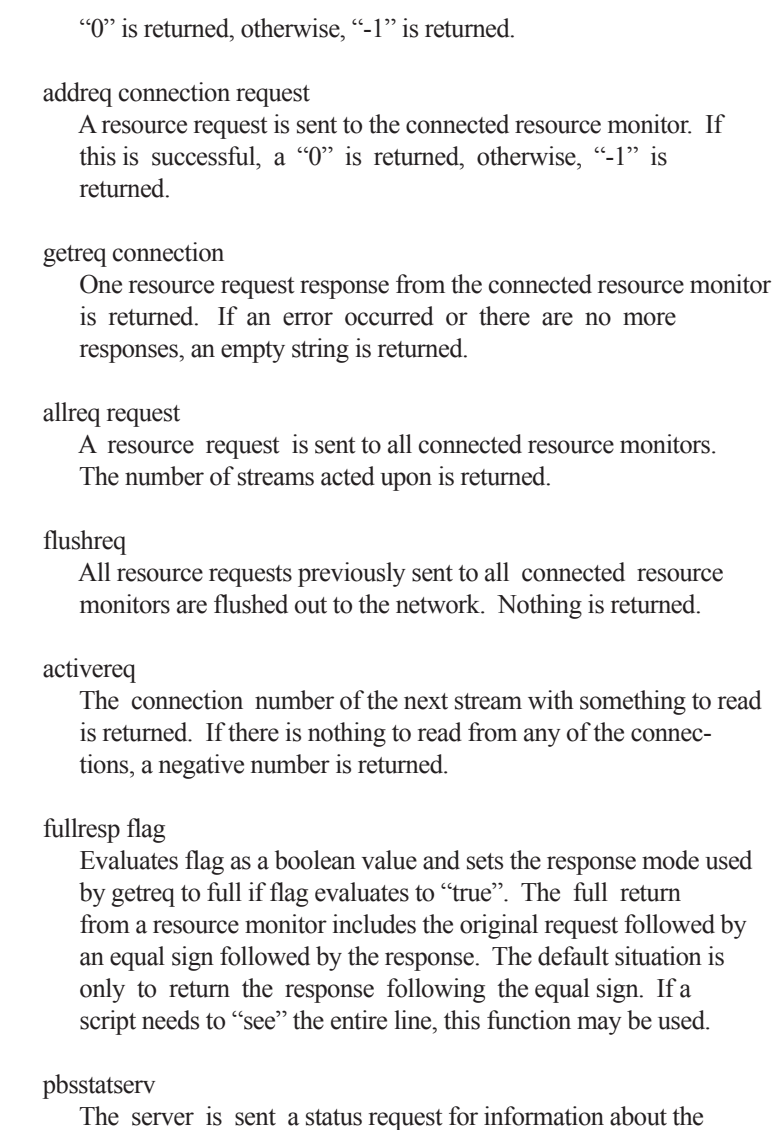

 server itself. If the request succeeds, a list with three ele ments is returned, otherwise an empty string is returned. The first element is the server's name. The second is a list of attributes. The third is the "text" associated with the server (usually blank).

pbsstatjob

 The server is sent a status request for information about the all jobs resident within the server. If the request succeeds, a list is returned, otherwise an empty string is returned. The list contains an entry for each job. Each element is a list with three elements. The first is the job's jobid. The second is a list of attributes. The attribute names which specify resources will have a name of the form "Resource List:name" where "name" is the resource name. The third is the "text" associated with the job (usually blank).

#### pbsstatque

 The server is sent a status request for information about all queues resident within the server. If the request succeeds, a list is returned, otherwise an empty string is returned. The list contains an entry for each queue. Each element is a list with three elements. This first is the queue's name. The second is a list of attributes similar to pbsstatjob. The third is the "text" associated with the queue (usually blank).

#### pbsstatnode

 The server is sent a status request for information about all nodes defined within the server. If the request succeeds, a list is returned, otherwise an empty string is returned. The list contains an entry for each node. Each element is a list with three elements. This first is the node's name. The second is a list of attributes similar to pbsstatjob. The third is the "text" associated with the node (usually blank).

#### pbsselstat

 The server is sent a status request for information about the all runnable jobs resident within the server. If the request suc ceeds, a list similar to pbsstatjob is returned, otherwise an empty string is returned.

#### pbsrunjob jobid ?location?

 Run the job given by jobid at the location given by location. If location is not given, the default location is used. If this is successful, a "0" is returned, otherwise, "-1" is returned.

#### pbsasyrunjob jobid ?location?

 Run the job given by jobid at the location given by location without waiting for a positive response that the job has actually

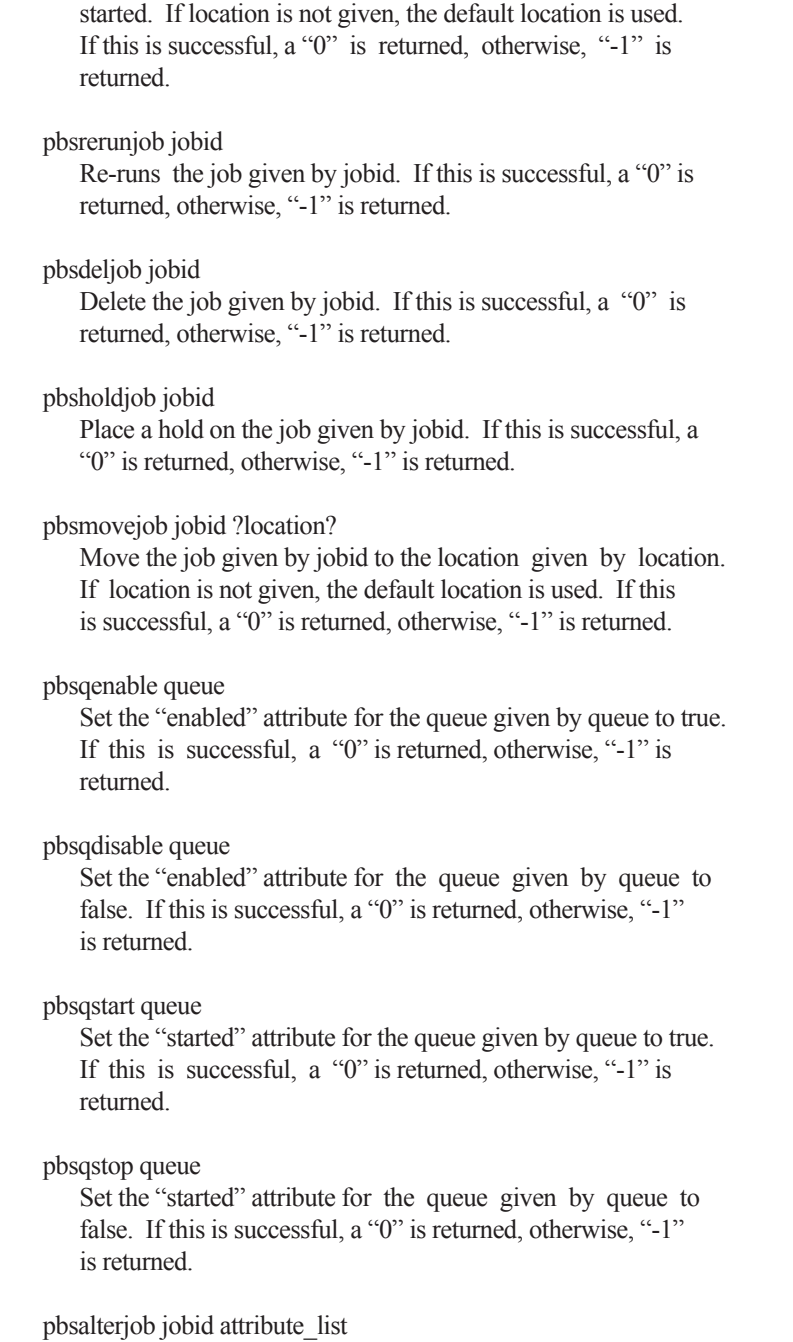

 Alter the attributes for a job specified by jobid. The parameter attribute list is the list of attributes to be altered. There can be more than one. Each attribute consists of a list of three elements. The first is the name, the second the resource and the third is the new value. If the alter is successful, a "0" is returned, otherwise, "-1" is returned.

#### pbsrescquery resource\_list

 Deprecated. Obtain information about the resources specified by resource list. This will be a list of strings. If the request succeeds, a list with the same number of elements as resource list is returned. Each element in this list will be a list with four numbers. The numbers specify available, allo cated, reserved, and down in that order.

#### pbsrescreserve resource\_id resource\_list

 Deprecated. Make (or extend) a reservation for the resources specified by resource list which will be given as a list of strings. The parameter resource id is a number which provides a unique identifier for a reservation being tracked by the server. If resource id is given as "0", a new reservation is created. In this case, a new identifier is generated and returned by the function. If an old identifier is used, that same number will be returned. The Tcl variable "pbs\_errno" will be set to indicate the success or failure of the reservation.

#### pbsrescrelease resource\_id

Deprecated. The reservation specified by resource id is released.

 The two following commands are not normally used by the scheduler. They are included here because there could be a need for a scheduler to contact a server other than the one which it normally communicates with. Also, these commands are used by the Tcl tools.

#### pbsconnect ?server?

 Make a connection to the named server or the default server if a parameter is not given. Only one connection to a server is allowed at any one time.

pbsdisconnect

Disconnect from the currently connected server.

 The above Tcl functions use PBS interface library calls for communica tion with the server and the PBS resource monitor library to communi cate with pbs\_mom.

datetime ?day? ?time?

 The number of arguments used determine the type of date to be calculated. With no arguments, the current POSIX date is returned. This is an integer in seconds.

 With one argument there are two possible formats. The first is a 12 (or more) character string specifying a complete date in the following format:

YYMMDDhhmmss

 All characters must be digits. The year (YY) is given by the first two (or more) characters and is the number of years since 1900. The month (MM) is the number of the month [01-12]. The day (DD) is the day of the month [01-32]. The hour (hh) is the hour of the day [00-23]. The minute (mm) is minutes after the hour [00-59]. The second (ss) is seconds after the minute [00-59]. The POSIX date for the given date/time is returned.

 The second option with one argument is a relative time. The for mat for this is

HH:MM:SS

 With hours (HH), minutes (MM) and seconds (SS) being separated by colons ":". The number returned in this case will be the number of seconds in the interval specified, not an absolute POSIX date.

 With two arguments a relative date is calculated. The first argument specifies a day of the week and must be one of the fol lowing strings: "Sun", "Mon", "Tue", "Wed", "Thr", "Fri", or "Sat". The second argument is a relative time as given above. The POSIX date calculated will be the day of the week given which follows the current day, and the time given in the second argu ment. For example, if the current day was Monday, and the two arguments were "Fri" and "04:30:00", the date calculated would be the POSIX date for the Friday following the current Monday, at four-thirty in the morning. If the day specified and the current day are the same, the current day is used, not the day one week **later** 

#### strftime format time

 This function calls the POSIX function strftime(). It requires two arguments. The first is a format string. The format con ventions are the same as those for the POSIX function strf time(). The second argument is POSIX calendar time in second as returned by datetime. It returns a string based on the format given. This gives the ability to extract information about a time, or format it for printing.

#### logmsg tag message

 This function calls the internal PBS function log\_err(). It will cause a log message to be written to the scheduler's log file. The tag specifies a function name or other word used to identify the area where the message is generated. The message is the string to be logged.

#### SEE ALSO

pbs\_tclsh(8B), pbs\_wish(8B), pbs\_mom(8B), pbs\_server(8B), pbs\_sched(8B)

## **Chapter 9**

# Hooks

This chapter describes the PBS hook APIs. For more information on hooks, see the PBS Professional Administrator's Guide.

## **9.1 Introduction**

A hook is a block of Python code that is triggered in response to queueing a job, modifying a job, moving a job, running a job, submitting a PBS reservation, MoM receiving a job, MoM starting a job, MoM killing a job, a job finishing, and MoM cleaning up a job. Each hook can *accept* (allow) or *reject* (prevent) the action that triggers it. The hook can modify the input parameters given for the action. The hook can also make calls to functions external to PBS. PBS provides an interface for use by hooks. This interface allows hooks to read and/or modify things such as job and server attributes, the server, queues, and the event that triggered the hook.

The Administrator creates any desired hooks.

This chapter contains the following man pages:

- **•** pbs\_module(7B)
- **•** pbs\_stathook(3B)

See the following additional man pages:

- **•** qmgr(1B)
- **•** qsub(1B)
- **•** qmove(1B)
- **•** qalter(1B)
- **•** pbs\_rsub(1B)
- **•** pbs\_manager(3B)

## **9.2 How Hooks Work**

## **9.2.1 Hook Contents and Permissions**

A hook contains a Python script. The script is evaluated by a Python 2.5 or later interpreter, embedded in PBS.

Hooks have a default UNIX umask of 022. File permissions are inherited from the current working directory of the hook script.

## **9.2.2 Accepting and Rejecting Actions**

The hook script always accepts the current event request action unless an unhandled exception occurs in the script, a hook alarm timeout is triggered or there's an explicit call to "pbs.event().reject()".

## **9.2.3 Exceptions**

A hook script can catch an exception and evaluate whether or not to accept or reject the event action. In this example, while referencing the non-existent attribute pbs.event().job.interactive, an exception is triggered, but the event action is still accepted:

```
…
try:
   e = pbs.event()if e.job.interactive:
          e.reject("Interactive jobs not allowed")
except SystemExit:
   pass
except:
   e.accept()
```
## **9.2.4 Unsupported Interfaces and Uses**

Site hooks which read, write, close, or alter stdin, stdout, or stderr, are not supported. Hooks which use any interfaces other than those described are unsupported.

## **9.3 Interface to Hooks**

Two PBS APIs are used with hooks. These are pbs\_manager() and pbs\_stathook(). The pbs module provides a Python interface to PBS.

## **9.3.1 The pbs Module**

Hooks have access to a special module called "pbs", which contains functions that perform PBS-related actions. This module must be explicitly loaded by the hook writer via the call "import pbs".

The *pbs module* provides an interface to PBS and the hook environment. The interface is made up of Python objects, which have attributes and methods. You can operate on these objects using Python code.

## **9.3.1.1 Description of pbs Module**

#### **pbs\_module**

The interface is made up of Python objects, which have attributes and methods. You can operate on these objects using Python code. For a description of each object, see the PBS Professional Administrator's Guide.

### **9.3.1.2 pbs Module Objects**

```
 pbs.acl
```
Represents a PBS ACL type.

pbs.args

Represents a space-separated list of PBS arguments to commands like qsub, qdel.

 pbs.BadAttributeValueError Raised when setting the attribute value of a pbs.\* object to an invalid value.

 pbs.BadAttributeValueTypeError Raised when setting the attribute value of a pbs.\* object to an invalid value type.

 pbs.BadResourceValueError Raised when setting the resource value of a pbs.\* object to an invalid value.

 pbs.BadResourceValueTypeError Raised when setting the resource value of a pbs.\* object to an invalid value type.

- pbs.checkpoint Represents a job's Checkpoint attribute.
- pbs.depend Represents a job's depend attribute.

 pbs.duration Represents a time interval.

pbs.email\_list

Represents the set of users to whom mail may be sent.

pbs.event

Represents a PBS event.

 pbs.EventIncompatibleError Raised when referencing a non-existent attribute in pbs.event().

 pbs.EXECHOST\_PERIODIC The exechost\_periodic event type.

 pbs.EXECJOB\_BEGIN The execjob\_begin event type.

 pbs.EXECJOB\_END The execjob\_end event type.

 pbs.EXECJOB\_EPILOGUE The execjob\_epilogue event type.

 pbs.EXECJOB\_PRETERM The execjob\_preterm event type.

 pbs.EXECJOB\_PROLOGUE The execjob\_prologue event type.

 pbs.exec\_host Represents a job's exec\_host attribute.

 pbs.exec\_vnode Represents a job's exec\_vnode attribute.

 pbs.group\_list Represents a list of group names.

 pbs.hold\_types Represents a job's Hold\_Types attribute.

 pbs.job Represents a PBS job.

 pbs.job\_sort\_formula Represents the server's job\_sort\_formula attribute.

 pbs.JOB\_STATE\_BEGUN Represents the job array state of having started.

- pbs.JOB\_STATE\_EXITING Represents the job state of exiting.
- pbs.JOB\_STATE\_EXPIRED Represents the subjob state of expiring.
- pbs.JOB\_STATE\_FINISHED Represents the job state of finished.
- pbs.JOB\_STATE\_HELD Represents the job state of held.
- pbs.JOB\_STATE\_MOVED Represents the job state of moved.
- pbs.JOB\_STATE\_QUEUED Represents the job state of queued.
- pbs.JOB\_STATE\_RUNNING Represents the job state of running.
- pbs.JOB\_STATE\_SUSPEND Represents the job state of suspended.
- pbs.JOB\_STATE\_SUSPEND\_USERACTIVE Represents the job state of suspended due to user activity.
- pbs.JOB\_STATE\_TRANSIT Represents the job state of transiting.
- pbs.JOB\_STATE\_WAITING Represents the job state of waiting.
- pbs.join\_path Represents a job's Join\_Path attribute.
- pbs.keep\_files Represents a job's Keep\_Files attribute.
- pbs.license\_count Represents a set of licensing-related counters.

 pbs.LOG\_DEBUG Log level 004. pbs.LOG\_ERROR Log level 004. pbs.LOG\_WARNING Log level 004. pbs.mail\_points Represents a job's Mail\_Points attribute. pbs.MODIFYJOB The modifyjob event type. pbs.MOVEJOB The movejob event type. pbs.ND\_BUSY Represents *busy* vnode state. pbs.ND\_DEFAULT\_EXCL Represents *default\_excl* sharing vnode attribute value pbs.ND\_DEFAULT\_SHARED Represents *default\_shared* sharing vnode attribute value. pbs.ND\_DOWN Represents *down* vnode state pbs.ND\_FORCE\_EXCL Represents *force\_excl* sharing vnode attribute value. pbs.ND\_FREE Represents *free* vnode state. pbs.ND\_GLOBUS PBS no longer supports Globus. The Globus functionality has been removed from PBS. Represents *globus* value for vnode ntype attribute. pbs.ND\_IGNORE\_EXCL

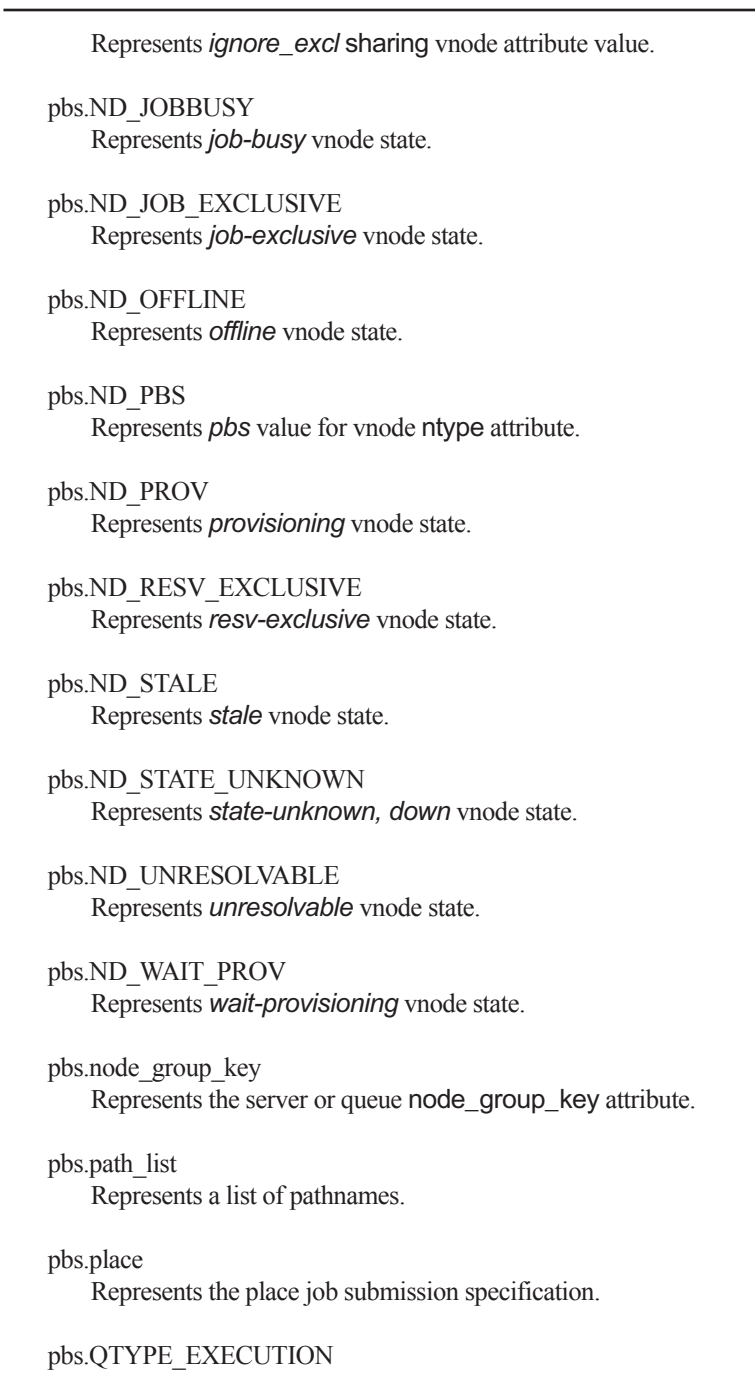

The execution queue type.

 pbs.QTYPE\_ROUTE The route queue type.

#### pbs.queue

Represents a PBS queue.

pbs.QUEUEJOB

The queuejob event type.

#### pbs.range

Represents a range of numbers referring to array indices.

#### pbs.resv

Represents a PBS reservation.

 pbs.RESVSUB The resvsub event type.

#### pbs.RESV\_STATE\_BEING\_DELETED Represents the reservation state *RESV\_BEING\_DELETED*.

 pbs.RESV\_STATE\_CONFIRMED Represents the reservation state *RESV\_CONFIRMED*.

- pbs.RESV\_STATE\_DEGRADED Represents the reservation state *RESV\_DEGRADED*.
- pbs.RESV\_STATE\_DELETED Represents the reservation state *RESV\_DELETED*.

 pbs.RESV\_STATE\_DELETING\_JOBS Represents the reservation state *RESV\_DELETING\_JOBS*.

- pbs.RESV\_STATE\_FINISHED Represents the reservation state *RESV\_FINISHED*.
- pbs.RESV\_STATE\_NONE Represents the reservation state *RESV\_NONE*.

pbs.RESV\_STATE\_RUNNING

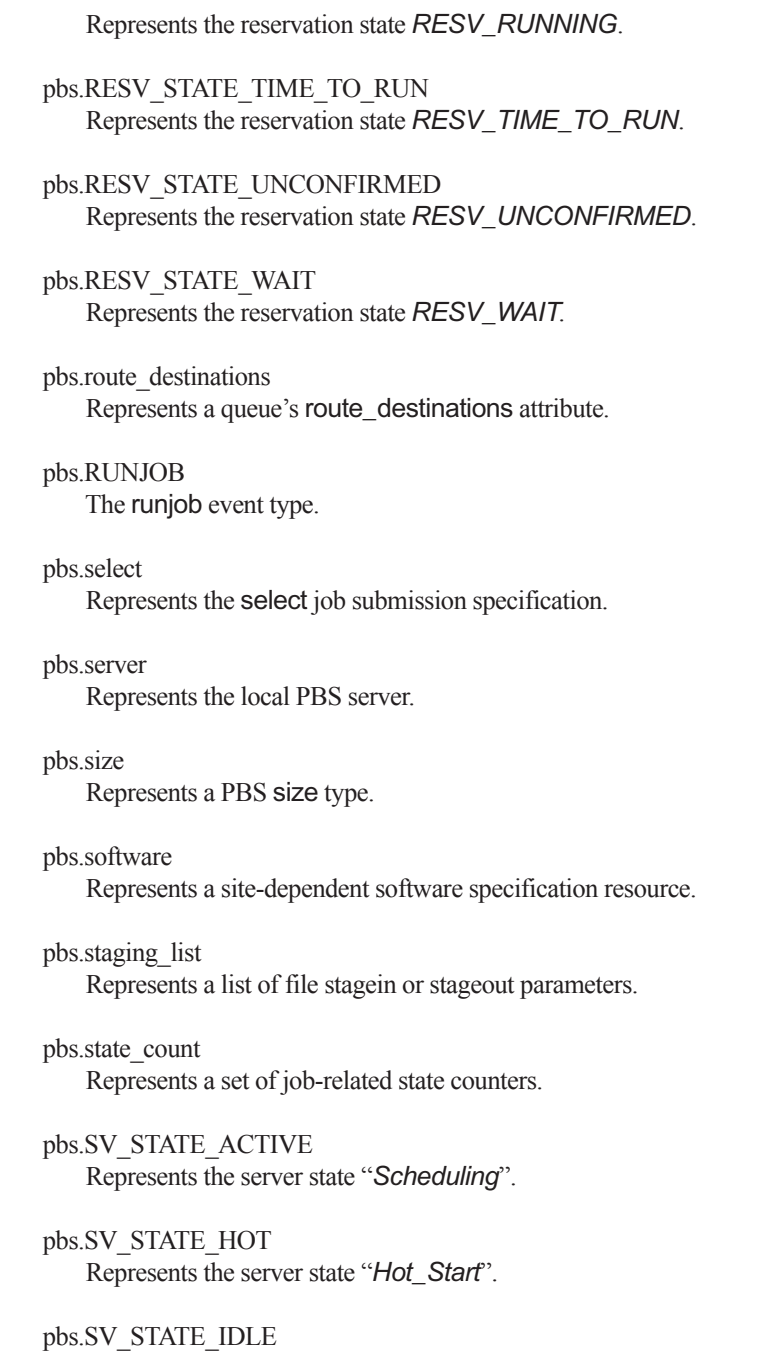

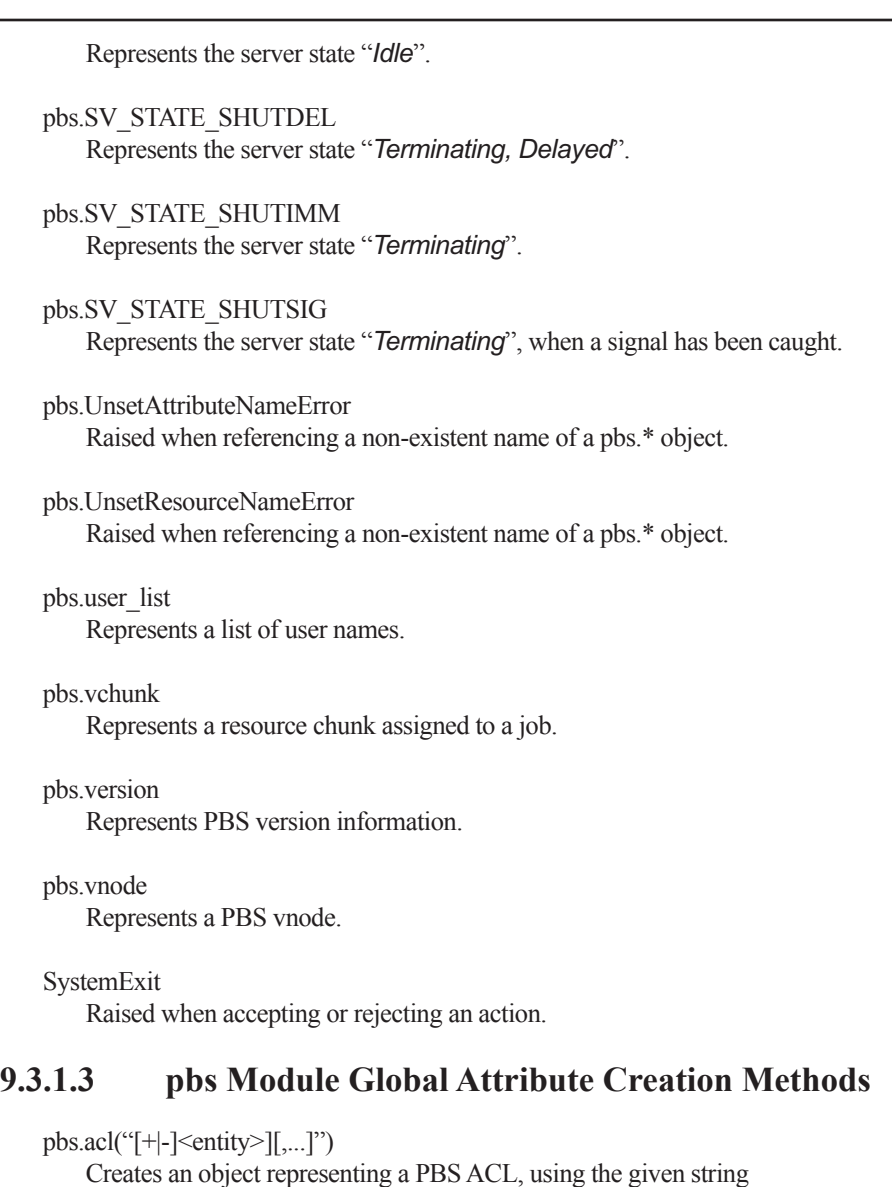

parameter. Instantiation of these objects requires a formatted input string.

pbs.checkpoint("<checkpoint\_string>")

where <*checkpoint\_string*> must be one of "n", "s", "c", "c=mmm", "w", or "w=mmm" Creates an object representing the job's Checkpoint attribute, using the given string. Instantiation of these objects requires a formatted input string.

```
 pbs.depend("<depend_string>")
```
 <*depend\_string*> must be of format "*<type>:<jobid>[,<jobid>...]*", or "*on:<count>*", and where <*type*> is one of "after", "afterok", "afterany", "before", "beforeok", and "beforenotok". Creates a PBS dependency specification object representing the job's depend attribute, using the given <*depend\_string*>. Instantiation of these objects requires a formatted input string.

 pbs.duration("[[hours:]minutes:]seconds[.milliseconds]") Creates a time specification duration instance, returning the equivalent number of seconds from the given time string. Repre sents an interval or elapsed time in number of seconds. Duration objects can be specified using either a time or an integer. See the "pbs.duration(<integer>)" creation method.

pbs.duration(<integer>)

 Creates an integer duration instance using the specified number of seconds. A pbs.duration instance can be operated on by any of the Python int functions. When performing arithmetic opera tions on a pbs.duration type, ensure the resulting value is a pbs.duration() type, before assigning to a job member that expects such a type.

pbs.email\_list("<email\_address1>[,<email\_address2>...]") Creates an object representing a mail list. Instantiation of these objects requires a formatted input string.

pbs.exec\_host("host/ $N[*C][+...]$ ")

 Create an object representing the exec\_host job attribute, using the given host and resource specification. Instantiation of these objects requires a formatted input string.

```
 pbs.exec_vnode("<vchunk>[+<vchunk>...]")
```
 <*vchunk*> is (*<vnodename:ncpus=N:mem=M>*) Creates an object repre senting the exec\_vnode job attribute, using the given vnode and resource specification. When the qrun -H command is used, or when the scheduler runs a job, the pbs.job.exec vnode object contains the vnode specification for the job. Instantiation of these objects requires a formatted input string. Example: pbs.exec\_vnode( (vnodeA:ncpus=N:mem=X)+(nodeB:ncpus=P:mem=Y+ nodeC:mem=Z) )

```
PBS Professional 12 Programmer's Guide 117
         This object is managed and accessed via the str() or repr() functions.
          Example:
         Python> ev = pbs \text{.} server() \text{.} job('10") \text{.} exec vnode
          Python> str(ev)
            (vnodeA:ncpus=2:mem=200m)+(vnodeB:ncpus=5:mem=1g)"
    pbs.group list("<group name>[a] \chost>[, \le \chost\geq and [a] \chost\geq and (a) \chost\geq and \geq and \geq and \geq and \geq and \geq and \geq and \geq and \geq and \geq and \geq and \geq and \geq Creates an object representing a PBS group list. To use a group list object:
        pbs.joinqroup list = pbs.qroup list(....)
          Instantiation of these objects requires a formatted input string.
    pbs.hold_types("<hold_type_str>")
        where \leqhold type str> is one of "u", "o", "s", or "n". Creates
         an object representing the Hold_Types job attribute. Instantia-
         tion of these objects requires a formatted input string.
     pbs.job_sort_formula("<formula_string>")
        where <formula_string> is a string containing a math formula.
         Creates an object representing the job_sort_formula server
         attribute. Instantiation of these objects requires a formatted input string.
    pbs.join_path({}^{\prime\prime}<sup>oe"|"eo"|"n"})</sup>
         Creates an object representing the Join_Path job attribute.
         Instantiation of these objects requires a formatted input string.
     pbs.keep_files("<keep_files_str>")
        where \leqkeep files str> is one of "o", "e", "oe", "eo". Creates
         an object representing the Keep_Files job attribute. Instantia-
          tion of these objects requires a formatted input string.
     pbs.license_count("Avail_Global:<W>Avail_Local:<X>Used:<Y>High_Use:<Z>")
          Instantiates an object representing a license_count attribute.
          Instantiation of these objects requires a formatted input string.
    pbs.mail_points("<mail_points_string>")
        where \leq mail points string is "a", "b", and/or "e", or "n".
         Creates an object representing a Mail_Points attribute. Instan-
         tiation of these objects requires a formatted input string.
    pbs.node_group_key("<resource>")
         Creates an object representing the resource to be used for node
         grouping, using the specified resource.
```

```
pbs.path_list("<path>[a<br/>\lampmontongle boot>[, \lampmontongle boot>...]")
     Creates an object representing a PBS pathname list. To use a path list object:
    pbs.join.Shell Path List = pbs.path list(...) Instantiation of these objects requires a formatted input string.
 pbs.place("[arrangement]:[sharing]:[group]")
     arrangement can be "pack", "scatter", "free", "vscatter"
   sharing can be "shared", "excl", "exclhost"
    group can be of the form "group=<resource>"
     [arrangement], [sharing], and [group] can be given in any order or combination.
     Creates a place object representing the job's place specifica-
     tion. Instantiation of these objects requires a formatted input string. Example:
     pl = pbs.place("pack:excl")
    s = repr(p1) (or s = 'pl')letter = p1[0] (assigns 'p' to letter)
    s = s + ": group=host" (append to string) br pl = pbs.place(s)
     (update original pl)
 pbs.range("<start>-<stop>:<step>")
     Creates a PBS object representing a range of values. Example:
     pbs.range("1-30:3")
     Instantiation of these objects requires a formatted input string.
pbs.route_destinations("<queue_spec>[,<queue_spec>,...]")
    where <queue_spec> is queue_name[@server_host[:port]]
     Creates an object that represents a route_destinations routing
     queue attribute. Instantiation of these objects requires a formatted input string.
 pbs.select("[N:]res=val[:res=val][+[N:]res=val[:res=val]...]")
     Creates a select object representing the job's select specifica-
     tion. Instantiation of these objects requires a formatted input string. Example:
     sel = pbs.select("2:ncpus=1:mem=5gb+3:ncpus=2:mem=5gb")
    s = repr(self)(ors='sel')letter = s[3] (assigns 'c' to letter)
    s = s + "+5:scratch=10qb" (append to string)
    sel = pbs.sleepct(s) (reset the value of sel)
pbs.size(\leq integer)
```
 Creates a PBS size object using the given integer value, storing the value as the number of bytes. Size objects can be specified using either an integer or a string. See the "pbs.size( <integer><suffix> )" creation method.

```
pbs.size("<integer><suffix>")
     Creates a PBS size object out of the given string specification.
     See the PBS Professional Reference Guide for suffix information.
    The size of a word is the word size on the execution host. Size
     objects can be specified using either an integer or a string.
    To operate on pbs.size instances, use the "+" and "-" operators.
   To compare pbs.size instances, use the "==", "!=", ">", "<",
    ">=", and "<=" operators. Example: the sizes are normalized to
     the smaller of the 2 suffixes. In this case, "10gb" becomes
   "10240mb" and is added to "10mb":
    sz = pbs.size('10qb")sz = sz + 10mb 10250mb
    Example: the following returns True because sz is greater than 100 bytes:
     if sz > 100:
    qt100 = True pbs.staging_list("<filespec>[,<filespec>,...]")
     where <filespec> is <execution_path>@<storage_host>:<storage_path>
     Creates an object representing a job file staging parameters list. To use a staging 
     list object:
    pbs.job. stage in = pbs. staging list(....) Instantiation of these objects requires a formatted input string.
 pbs.state_count("Transit:<U>Queued:<V>Held:<W>Running:<X>Exiting:<Y>Begun:<Z>)
     Instantiates an object representing a state_count attribute.
```
Instantiation of these objects requires a formatted input string.

```
 pbs.user_list("<user>[@<host>][,<user>@<host>...]")
     Creates an object representing a PBS user list. To use a user list object:
    pbs.jobUserList = pbsuser list(....) Instantiation of these objects requires a formatted input string.
```
### **9.3.1.4 Other pbs Module Global Methods**

```
pbs.args("<args>")
```

```
 where <args> are space-separated arguments to a command such as
 qsub or qdel. Creates an object representing the arguments to the command. Example:
 pbs.args("-Wsuppress_email=N -r y")
 Instantiation of these objects requires a formatted input string.
```
Chapter 9 **Hooks**

pbs.get\_local\_nodename() This returns a Python str whose value is the name of the local natural vnode. If you want to refer to the vnode object repre senting the current host, you can pass this vnode name as the key to pbs.event().vnode\_list[]. For example:  $Vn = pbs.event()$ .vnode list[pbs.get local nodename()] pbs.logjobmsg(job\_ID,message) where job ID must be an existing or previously existing job ID and where message is an arbitrary string. This puts a custom string in the PBS Server log. The trace job command can be used to print out the job-related messages logged by a hook script. Messages are logged at log event class pbs.LOG\_DEBUG. pbs.logmsg(log\_event\_class,message) where *message* is an arbitrary string, and where *log\_event\_class* can be one of the message log event class constants: pbs.LOG\_WARNING pbs.LOG\_ERROR pbs.LOG\_DEBUG This puts a custom string in the daemon log. pbs.software("<software\_info\_string>") Creates an object representing a site-dependent software resource. Instantiation of these objects requires a formatted input string. pbs.version("<pbs\_version\_string>") Creates an object representing the PBS version string. Instan tiation of these objects requires a formatted input string. **9.3.1.5 Attributes and Resources**

 Hooks can read server, queue, or reservation resources. Hooks can read vnode or job attributes and resources. Hooks can modify: The resources requested by a job

 The resources used by a job The attributes of a job The resource arguments to pbs\_rsub Vnode attributes and resources

Custom and built-in PBS resources are represented in Python dictionar-

 ies, where the resource names are the dictionary keys. Built-in resources are listed in the PBS Professional Reference Guide. You reference a resource through a vnode, the Server, the event that triggered the hook, or the current job, for example: pbs.server().resources available["< resource name>"] pbs.event().job.Resource List["< resource name>"] pbs.event().vnode\_list[<vnode name>].resources available["<resource name >"] The resource name must be in quotes. Example: Get the number of CPUs: ncpus = Resource\_List["ncpus"] An instance R of a job resource can be set as follows: R["<resource name>"] = <resource value> For example: pbs.event().job().Resource\_List["mem"] = 8gb **9.3.1.6 Exceptions** pbs.BadAttributeValueError Raised when setting the attribute value of a pbs.\* object to an invalid value. pbs.BadAttributeValueTypeError Raised when setting the attribute value of a pbs.\* object to an invalid value type. pbs.BadResourceValueError Raised when setting the resource value of a pbs.\* object to an invalid value.

 pbs.BadResourceValueTypeError Raised when setting the resource value of a pbs.\* object to an invalid value type.

 pbs.EventIncompatibleError Raised when referencing a non-existent attribute in pbs.event().

- pbs.UnsetAttributeNameError Raised when referencing a non-existent name of an attribute.
- pbs.UnsetResourceNameError Raised when referencing a non-existent name of a resource.

SystemExit

Raised when accepting or rejecting an action.

 If a hook encounters an unhandled exception, PBS rejects the corresponding action, and an error message is printed to stderr. A message is printed to the daemon log.

### **9.3.1.7 See Also**

The PBS Professional Administrator's Guide, pbs\_hook\_attributes(7B), pbs\_resources(7B),  $qmgr(1B)$ 

## **9.3.2 The pbs\_manager() API**

The pbs\_manager() API is described in ["pbs\\_manager" on page](#page-53-0) 42. The elements related to hooks are repeated here:

The pbs\_manager() API contains an obj\_name called "hook" defined as MGR\_OBJ\_HOOK.

To run, hooks require root privilege on UNIX, and local Administrators privilege on Windows. Hooks run only on the server host.

The pbs\_manager() API contains the following hook commands, which operate only on hook objects:

### **MGR\_CMD\_IMPORT**

This command is used for loading the hook script contents into a hook.

### **MGR\_CMD\_EXPORT**

This command is used for dumping to a file the contents of a hook script.

The parameters to MGR\_CMD\_IMPORT and MGR\_CMD\_EXPORT are specified via the attrib parameter of pbs\_manager(). The attrib parameter is a "struct attropl" defined in pbs\_ifl.h as:

```
struct attropl {
   char *name;
   char *resource;
   char *value;
   enum batch_op op;
   struct attropl *next;
```
};

The attrib list is terminated by the first entry where next is null.

For MGR\_CMD\_IMPORT, specify attropl 'name' as "content-type", "content-encoding", and "input-file" along with the corresponding 'value' and an 'op' of SET.

For MGR\_CMD\_EXPORT, specify the attropl 'name' as "content-type", "content-encoding", and "output-file" along with the corresponding 'value', and an 'op' of SET.

## **9.3.2.1 Examples of Using pbs\_manager()**

Example 9-1: The following:

```
# qmgr -c 'import hook hook1 application/x-python base64 hello.py.b64'
```
is programmatically equivalent to:

```
static struct attropl imp attribs[] = {
   { "content-type",
        (char * )0,"application/x-python",
        SET,
        (struct attropl *)&imp_attribs[1]
   },
   { "content-encoding",
        (char *)0,"base64",
       SET,
        (struct attropl *) & imp attribs [2],
   { "input-file",
        (char *)0,"hello.py.b64",
        SET,
       (struct attropl *)0
   }
};
pbs manager(con, MGR_CMD_IMPORT, MGR_OBJ_HOOK, "hook1", &imp_attribs[0],
   NULL);
```
Example 9-2: The following:

#### **# qmgr -c 'export hook hook1 application/x-python default hello.py'**

is programmatically equivalent to:

```
static struct attropl exp attribs[] = {
   { "content-type",
        (char *)0,"application/x-python",
        SET,
        (struct attropl *) & exp attribs [1],
   { "content-encoding",
        (char *)0,"default",
        SET,
        (struct attropl *)&exp_attribs[2]},
    { "output-file",
        (char * )0,"hello.py",
        SET,
        (struct attropl *)0
   }
};
```
pbs\_manager(con, MGR\_CMD\_EXPORT, MGR\_OBJ\_HOOK, "hook1", &exp\_attribs[0], NULL);

## **9.3.3 The pbs\_stathook() API**

The PBS API called "pbs\_stathook()" is used to get attributes and values for site hooks.

The prototype for pbs  $stathook()$  is as follows:

```
struct batch status *pbs stathook(int connect, char *hook name, struct
   attrl *attrib, char *extend)
```
The call to pbs\_stathook() causes a PBS\_BATCH\_StatusHook request to be sent to the server. In reply, the PBS server returns a batch reply status of object type MGR\_OBJECT\_HOOK listing the attributes and values that were requested relating to a particular hook or all hooks of type HOOK\_SITE.

## **9.3.3.1 Example of Using pbs\_stathook()**

To list all site hooks using qmgr:

```
qmgr -c "list hook"
```
To list all site hooks using the pbs\_stathook() API:

```
pbs_stathook()
```
The result is the same. For example, if there are two site hooks, c3 and c36:

```
Hook c3
```

```
 type = site
         enabled = true
         event = queuejob, modifyjob
        user = pbsadmin alarm = 30
        order = 1Hook c36
         type = site
         enabled = true
```

```
 event = resvsub
user = pbsadminalarm = 30 order = 1
```
### **9.3.3.2 Description of pbs\_stathook() API**

### **pbs\_stathook(3B)**

#### **SYNOPSIS**

```
#include <pbs error.h>
\#include \leqpbs_ifl.h>
```
struct batch\_status \*pbs\_stathook(int connect, char \*id, struct attrl \*attrib, char \*extend)

void pbs\_statfree(struct batch\_status \*psj)

#### DESCRIPTION

Issue a batch request to obtain the status of a specified site hook or

a set of site hooks at the current server.

 A Status Hook batch request is generated and sent to the server over the connection specified by connect which is the return value of pbs\_connect().

This API can be executed only by root on the local server host.

 The parameter, id, may be either a hook name or the null string. If id specifies a name, the attribute-value list for that hook is returned. If id is a null string or a null pointer, the status of a all hooks at the current server is returned.

 The parameter, attrib, is a pointer to an attrl structure which is defined in pbs\_ifl.h as: struct attrl { struct attrl \*next; char \*name;

 char \*resource; char \*value;

};

The attrib list is terminated by the first entry where next is a null pointer.

 If an attrib list is given, then only the attributes in the list are returned by the server. Otherwise, all the attributes of a hook are returned.

The resource member is only used if the name member is ATTR 1, otherwise it should be a pointer to a null string.

The value member should always be a pointer to a null string.

The parameter, extend, is reserved for implementation defined extensions.

The return value is a pointer to a list of batch status structures or the null pointer if no site hooks can be queried for status. The batch status structure is defined in pbs ifl.h as

```
struct batch status {
  struct batch_status *next;
   char *name;
  struct attrl *attribs:
  char *text;
```
}

It is up the user to free the structure when no longer needed, by calling pbs\_statfree().

#### SEE ALSO

pbs hook attributes(7B), pbs connect(3B)

#### DIAGNOSTICS

When the batch request generated by the pbs\_stathook() function has been completed successfully and the status of each site hook has been returned by the batch server, the routine will return a pointer to the list of batch status structures. If no site hooks were available to query or an error occurred, a null pointer is returned. The global integer pbs\_errno should be examined to determine the cause.

## **Chapter 10**

# HPC Basic Profile

This chapter describes using PBS for HPC Basic Profile jobs. For more information on HPC Basic Profile, see Chapter 7, "Metascheduling Using HPC Basic Profile", on page 573 in the PBS Professional Administrator's Guide.

## **10.1 Introduction**

PBS Professional can schedule and manage jobs on one or more HPC Basic Profile Servers using the Grid Forum OGSA HPC Basic Profile web services standard.

For definitions, see section 7.1, "Definitions", on page 573 of the PBS Professional Administrator's Guide.

## **10.2 How PBS Works With HPC Basic Profile**

## **10.2.1 Information Available From HPCBP Nodes**

The only information available about the HPCBP nodes is that which is supplied by the HPC Basic Profile Server to the HPCBP MOM.

## **10.2.2 Translating Jobs for HPCBP**

## **10.2.2.1 Translating Job Attributes for HPCBP Jobs**

The HPCBP MOM converts the job's attributes to equivalent JSDL elements, and passes the resulting JSDL document to the HPC Basic Profile Server.

If the select statement includes HPCBP hostnames, those names are passed using the *<CandidateHosts>* JSDL element.

The aggregate number of CPUs is passed using the *<TotalCPUCount>* JSDL element. See the following table for a mapping of job attributes to JSDL elements:

**Table 10-1: How PBS Job Attributes Are Translated Into JSDL**

| <b>PBS</b> Attribute/Directive                                                                   | JSDL element                                                                                    |
|--------------------------------------------------------------------------------------------------|-------------------------------------------------------------------------------------------------|
| $-1$ select = $\text{arch} = \text{value}$                                                       | <operatingsystemversion> or <operat-<br>ingSystemName&gt;</operat-<br></operatingsystemversion> |
| $-l$ cput = $\text{time}$                                                                        | <totalcputime></totalcputime>                                                                   |
| $-1$ file = $<$ size $>$                                                                         | <individualdiskspace></individualdiskspace>                                                     |
| $-1$ select = N:host = $\langle$ value $\rangle$ Or $-1$ select<br>$=$ N: vnode= $\le$ value $>$ | <hostname></hostname>                                                                           |
| $-1$ select = N:mem = $\langle$ size $\rangle$                                                   | <totalphysicalmemory></totalphysicalmemory>                                                     |
| $-1$ select = N :ncpus = $\langle$ value $\rangle$<br>:N:mpiprocs = $\langle$ value $\rangle$    | <totalcpucount></totalcpucount>                                                                 |
| -1 pcput = $\langle$ time>                                                                       | <individualcputime></individualcputime>                                                         |
| -1 pmem $=$ $\langle$ size $\rangle$                                                             | <individualphysicalmemory></individualphysicalmemory>                                           |
| -1 pvmem $=$ $\langle$ size $\rangle$                                                            | <individualvirtualmemory></individualvirtualmemory>                                             |
| $-1$ vmem $=$ $\langle$ size $\rangle$                                                           | <totalvirtualmemory></totalvirtualmemory>                                                       |
| -N Job_Name                                                                                      | <jobname></jobname>                                                                             |
| -w stagein $=$ $\leq$ directive $>$                                                              | <datastaging> + <source/></datastaging>                                                         |
| -w stageout $=$ $\leq$ directive $\geq$                                                          | <datastaging> + <target></target></datastaging>                                                 |
| -o <hostname> : filepath</hostname>                                                              | <datastaging> + <target></target></datastaging>                                                 |
| -e <hostname> : filepath</hostname>                                                              | <datastaging> + <target></target></datastaging>                                                 |
| $-j$ [o][e]                                                                                      | <datastaging> + <target></target></datastaging>                                                 |
| $-k$ [o][e]                                                                                      |                                                                                                 |

### **Table 10-1: How PBS Job Attributes Are Translated Into JSDL**

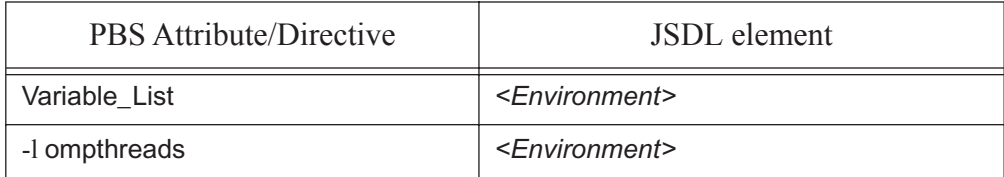

## **10.2.2.2 Translating arch Values for HPCBP Jobs**

The following table lists arch values and their *OperatingSystemName* and *OperatingSystemVersion* JSDL equivalents:

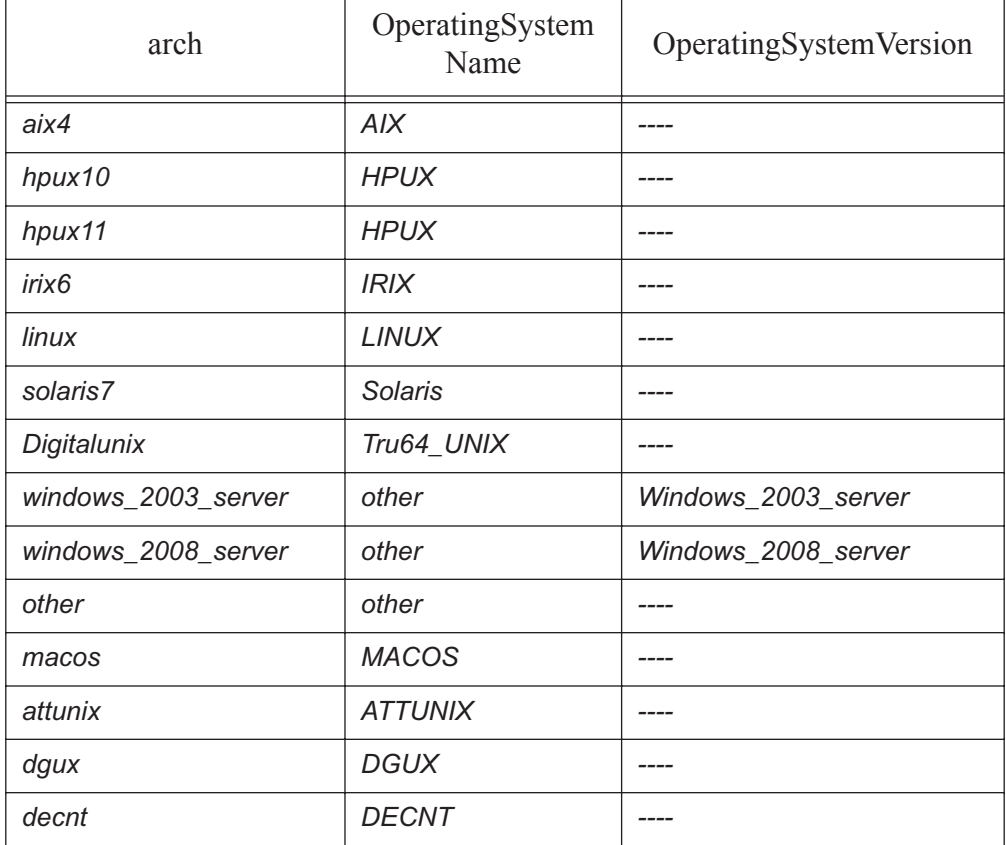

### **Table 10-2: Architectures Used in HPCBP Jobs**

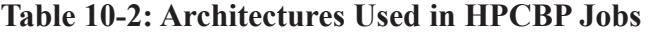

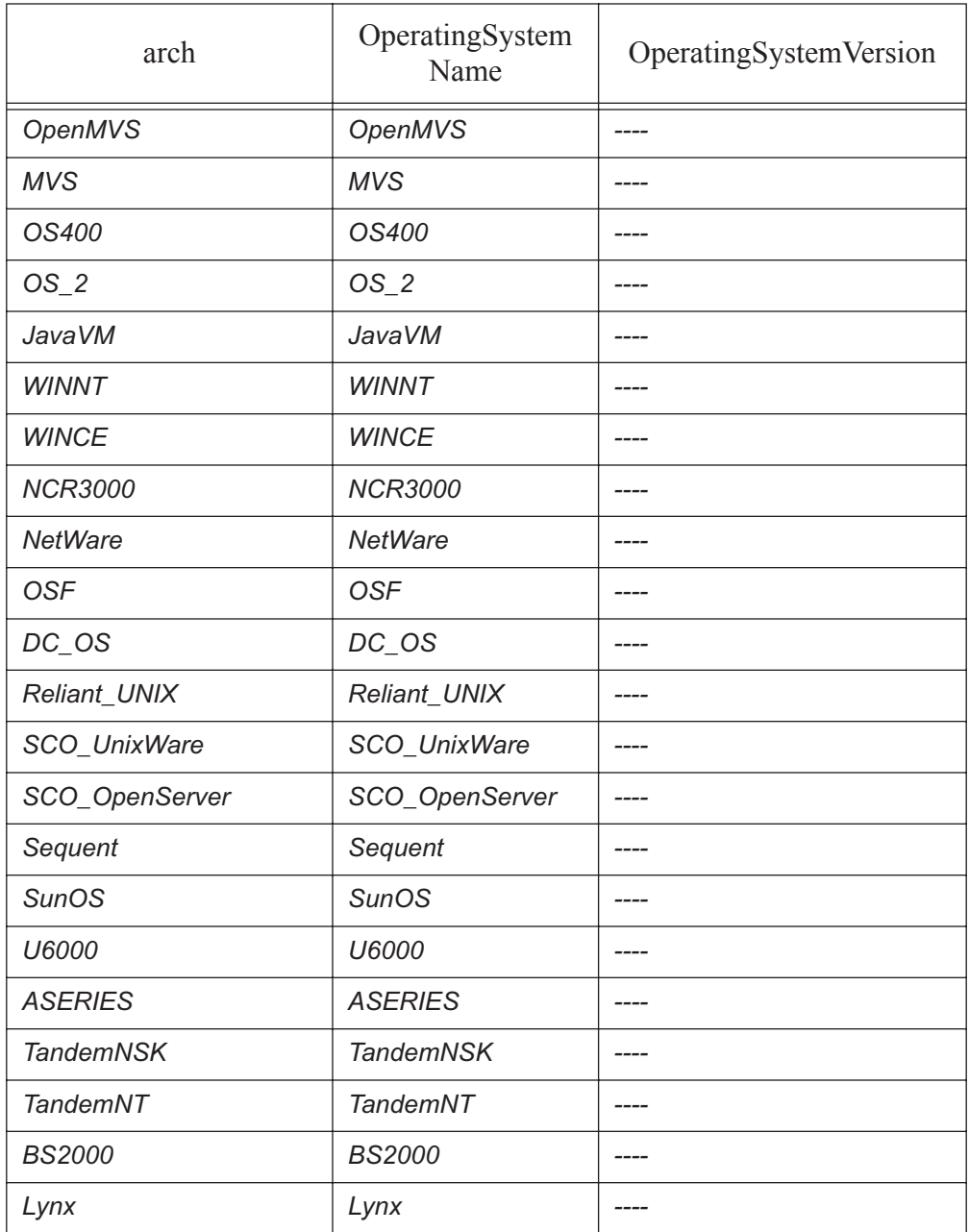
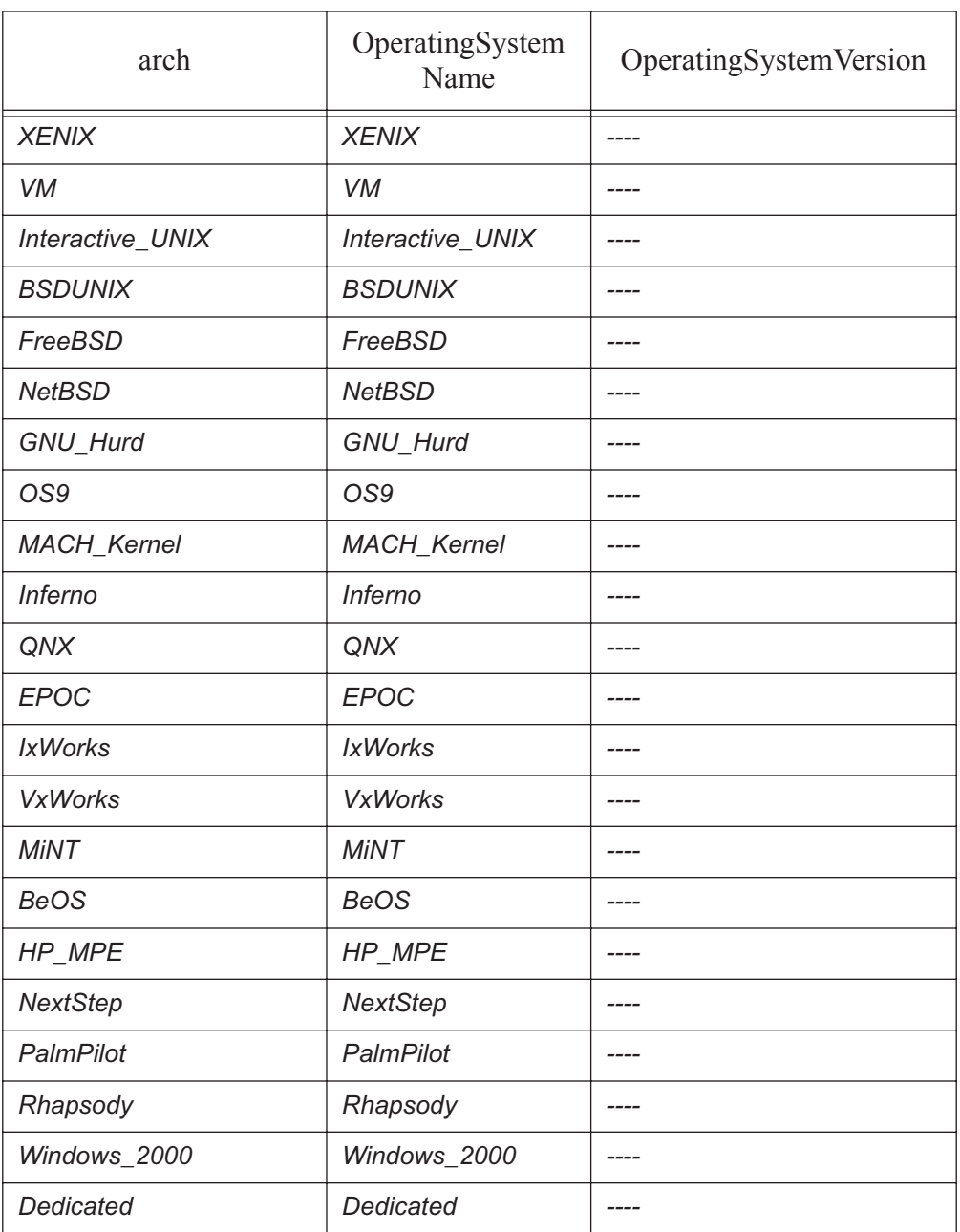

#### **Table 10-2: Architectures Used in HPCBP Jobs**

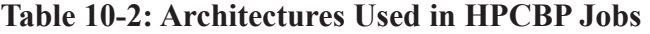

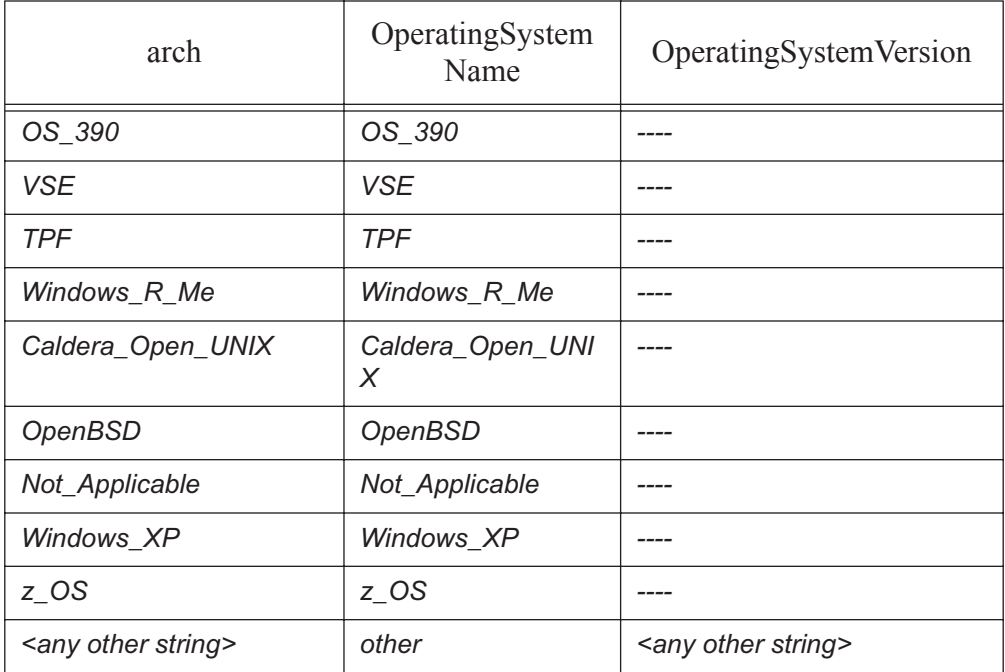

# **10.3 Examples**

Example 10-1: PBS job request:

**qsub -N job1 -- /bin/executable -a -b -cd**

```
JSDL document:
   <?xml version="1.0" encoding="utf-8"?>
   <jsdl:JobDefinition xmlns:jsdl="http://schemas.ggf.org/jsdl/2005/11/jsdl" 
       xmlns:jsdl-hpcpa="http://schemas.ggf.org/jsdl/2006/07/jsdl-hpcpa" 
       xmlns:xsi="http://www.w3.org/2001/XMLSchema-instance" >
       <jsdl:JobDescription>
            <jsdl:JobIdentification>
                 <jsdl:JobName>job1</jsdl:JobName>
                 <jsdl:JobProject> PBS-TO-HPCBP v1</jsdl:Job-
                   Project>
            </jsdl:JobIdentification>
            <jsdl:Application>
                 <jsdl-hpcpa:HPCProfileApplication name="PBS-
                   toHPCBP">
                 <jsdl-hpcpa:Executable>/bin/execu-
                   table</jsdl-hpcpa:Executable>
                 <jsdl-hpcpa:Argument>-a</jsdl-hpcpa:Argument>
                 <jsdl-hpcpa:Argument>b</jsdl-hpcpa:Argument>
                 <jsdl-hpcpa:Argument>-cd</jsdl-hpcpa:Argument>
                 </jsdl-hpcpa:HPCProfileApplication>
            </jsdl:Application>
       </jsdl:JobDescription>
   </jsdl:JobDefinition>
Example 10-2: PBS job request:
   qsub -N job2 -l select=2:ncpus=2:mpiprocs=2 -- /bin/executable a b c
JSDL document:
   <?xml version="1.0" encoding="utf-8"?>
   <jsdl:JobDefinition xmlns:jsdl="http://schemas.ggf.org/jsdl/2005/11/jsdl" 
       xmlns:jsdl-hpcpa="http://schemas.ggf.org/jsdl/2006/07/jsdl-hpcpa" 
       xmlns:xsi="http://www.w3.org/2001/XMLSchema-instance" >
       <jsdl:JobDescription>
            <jsdl:JobIdentification>
                 <jsdl:JobName>job2</jsdl:JobName>
                 <jsdl:JobProject> PBS-TO-HPCBP v1</jsdl:Job-
```

```
 Project>
```
# Chapter 10 **HPC Basic Profile**

</jsdl:JobIdentification> <jsdl:Application> <jsdl-hpcpa:HPCProfileApplication name="PBS toHPCBP" > <jsdl-hpcpa:Executable>/bin/execu table</jsdl-hpcpa:Executable> <jsdl-hpcpa:Argument>a</jsdl-hpcpa:Argument> <jsdl-hpcpa:Argument>b</jsdl-hpcpa:Argument> <jsdl-hpcpa:Argument>c</jsdl-hpcpa:Argument> </jsdl-hpcpa:HPCProfileApplication> </jsdl:Application> <jsdl:Resources> <jsdl:TotalCPUCount> <jsdl:UpperBoundedRange>4</jsdl:Upper- BoundedRange> <jsdl:LowerBoundedRange>4</jsdl:Lower- BoundedRange> </jsdl:TotalCPUCount> </jsdl:Resources> </jsdl:JobDescription> </jsdl:JobDefinition> Example 10-3: PBS job request: **qsub -N job3 -l select= 4 :ncpus=4 :arch=windows\_2008\_server :host=winhost0+2:ncpus=2: host=winhost1 -- /bin/executable a b** JSDL document: <?xml version="1.0" encoding="utf-8"?> <jsdl:JobDefinition xmlns:jsdl="http://schemas.ggf.org/jsdl/2005/11/ jsdl" xmlns:jsdl-hpcpa="http://schemas.ggf.org/jsdl/2006/07/jsdlhpcpa" xmlns:xsi="http://www.w3.org/2001/XMLSchema-instance" > <jsdl:JobDescription> <jsdl:JobIdentification> <jsdl:JobName>job3</jsdl:JobName> <jsdl:JobProject> PBS-TO-HPCBP v1</jsdl:Job- Project> </jsdl:JobIdentification>

```
<jsdl:Application>
                 <jsdl-hpcpa:HPCProfileApplication name="PBSto-
                   HPCBP" >
                 <jsdl-hpcpa:Executable>/bin/execu-
                   table</jsdl-hpcpa:Executable>
                 <jsdl-hpcpa:Argument>a</jsdl-hpcpa:Argument>
                 <jsdl-hpcpa:Argument>b</jsdl-hpcpa:Argument>
                 </jsdl-hpcpa:HPCProfileApplication>
            </jsdl:Application>
            <jsdl:Resources>
                 <jsdl:CandidateHosts>
                     <jsdl:HostName>winhost0</jsdl:HostName>
                     <jsdl:HostName>winhost1</jsdl:HostName>
                 </jsdl:CandidateHosts>
                 <jsdl:OperatingSystem>
                     <jsdl:OperatingSystemType>
                          <jsdl:OperatingSystemName>oth-
                           er</jsdl:OperatingSystemName>
                     </jsdl:OperatingSystemType>
                     <jsdl:OperatingSystemVersion>Windows_2008_-
                       Server</jsdl:OperatingSystemVersion>
                 </jsdl:OperatingSystem>
                 <jsdl:TotalCPUCount>
                     <jsdl:UpperBoundedRange>20</jsdl:Upper-
                       BoundedRange>
                     <jsdl:LowerBoundedRange>20</jsdl:Lower-
                       BoundedRange>
                 </jsdl:TotalCPUCount>
            </jsdl:Resources>
       </jsdl:JobDescription>
   </jsdl:JobDefinition>
Example 10-4: PBS job request:
```
**qsub -N job4 -l select=4:ncpus=2:mpiprocs=2 -- /bin/executable a b** JSDL document:

```
<?xml version="1.0" encoding="utf-8"?>
```
PBS Professional 12 Programmer's Guide 137

```
<jsdl:JobDefinition xmlns:jsdl="http://schemas.ggf.org/jsdl/2005/11/
       jsdl" xmlns:jsdl-hpcpa="http://schemas.ggf.org/jsdl/2006/07/jsdl-
       hpcpa" xmlns:xsi="http://www.w3.org/2001/XMLSchema-instance" >
       <jsdl:JobDescription>
            <jsdl:JobIdentification>
                 <jsdl:JobName>job4</jsdl:JobName>
                 <jsdl:JobProject> PBS-TO-HPCBP v1</jsdl:Job-
                   Project>
            </jsdl:JobIdentification>
            <jsdl:Application>
                 <jsdl-hpcpa:HPCProfileApplication name="PBSto-
                   HPCBP" >
                     <jsdl-hpcpa:Executable>/bin/execu-
                       table</jsdl-hpcpa:Executable>
                     <jsdl-hpcpa:Argument>a</jsdl-hpcpa:Argu-
                       ment>
                     <jsdl-hpcpa:Argument>b</jsdl-hpcpa:Argu-
                       ment>
                 </jsdl-hpcpa:HPCProfileApplication>
            </jsdl:Application>
            <jsdl:Resources>
                 <jsdl:TotalCPUCount>
                     <jsdl:UpperBoundedRange>8</jsdl:UpperBound-
                       edRange>
                     <jsdl:LowerBoundedRange>8</jsdl:LowerBound-
                       edRange>
                 </jsdl:TotalCPUCount>
            </jsdl:Resources>
       </jsdl:JobDescription>
   </jsdl:JobDefinition>
Example 10-5: Job that specifies all the PBS job attributes:
   qsub -N job5 -l select=4:ncpus=2:mpiprocs=2:arch=windows_2008_server:
```

```
host=winhost0:ompthreads=2 -l cput=00:01:20 -l file=2kb -l 
pcput=00:00:10 -l pmem=30kb -l pvmem=30kb -l vmem=240kb -- /bin/execut-
able a b
```
JSDL document:

```
<?xml version="1.0" encoding="utf-8"?>
<jsdl:JobDefinition xmlns:jsdl="http://schemas.ggf.org/jsdl/2005/11/
   jsdl" xmlns:jsdl-hpcpa="http://schemas.ggf.org/jsdl/2006/07/jsdl-
   hpcpa" xmlns:xsi="http://www.w3.org/2001/XMLSchema-instance" >
   <jsdl:JobDescription>
        <jsdl:JobIdentification>
             <jsdl:JobName>job5</jsdl:JobName>
             <jsdl:JobProject> PBS-TO-HPCBP v1</jsdl:Job-
               Project>
        </jsdl:JobIdentification>
        <jsdl:Application>
             <jsdl-hpcpa:HPCProfileApplication name="PBSto-
               HPCBP" >
                 <jsdl-hpcpa:Executable>/bin/execu-
                   table</jsdl-hpcpa:Executable>
                 <jsdl-hpcpa:Argument>a</jsdl-hpcpa:Argu-
                   ment>
                 <jsdl-hpcpa:Argument>b</jsdl-hpcpa:Argu-
                   ment>
                 <jsdl-hpcpa:Environment name="OMP_NUM_-
                   THREADS"> 2</jsdl-hpcpa:Environment>
             </jsdl-hpcpa:HPCProfileApplication>
        </jsdl:Application>
        <jsdl:Resources>
             <jsdl:CandidateHosts>
                 <jsdl:HostName>winhost0</jsdl:HostName>
             </jsdl:CandidateHosts>
             <jsdl:OperatingSystem>
                 <jsdl:OperatingSystemType>
                      <jsdl:OperatingSystemName>oth-
                       er</jsdl:OperatingSystemName>
                 </jsdl:OperatingSystemType>
                 <jsdl:OperatingSystemVersion>Windows_2008_-
                   Server</jsdl:OperatingSystemVersion>
             </jsdl:OperatingSystem>
             <jsdl:TotalCPUCount>
```
# Chapter 10 **HPC Basic Profile**

```
<jsdl:UpperBoundedRange>8</jsdl:UpperBound-
                       edRange>
                     <jsdl:LowerBoundedRange>8</jsdl:LowerBound-
                       edRange>
                 </jsdl:TotalCPUCount>
                 <jsdl:TotalCPUTime>
                     <jsdl:UpperBoundedRange>80.0</jsdl:Upper-
                       BoundedRange>
                 </jsdl:TotalCPUTime>
                 <jsdl:IndividualDiskSpace>
                     <jsdl:UpperBoundedRange>2048.0</jsdl:Upper-
                       BoundedRange>
                 </jsdl:IndividualDiskspace>
                 <jsdl:IndividualCPUTime>
                      <jsdl:UpperBoundedRange>10.0</jsdl:Upper-
                       BoundedRange>
                 </jsdl:IndividualCPUTime>
                 <jsdl:IndividualPhysicalMemory>
                     <jsdl:UpperBoundedRange>30720.0</jsdl:Up-
                       perBoundedRange>
                 </jsdl:IndividualPhysicalMemory>
                 <jsdl:IndividualVirtualMemory>
                     <jsdl:UpperBoundedRange>30720.0</jsdl:Up-
                       perBoundedRange>
                 </jsdl:IndividualVirtualMemory>
                 <jsdl:TotalVirtualMemory>
                     <jsdl:UpperBoundedRange>245760.0</jsdl:Up-
                       perBoundedRange>
                 </jsdl:TotalVirtualMemory>
            </jsdl:Resources>
       </jsdl:JobDescription>
   </jsdl:JobDefinition>
Example 10-6: File staging example:
```

```
qsub -N job6 -Wstagein=test.in:server@/home/test/test.in -Wstage-
   out=test.out:server@/home/test/test.out -- /bin/executable a b
```
JSDL document: If the hpcbp\_stage\_protocol attribute is set to *ftp:34* and the user with username *User1* has submitted the job, the HPCBP MOM generates the following JSDL document:

```
<?xml version="1.0" encoding="utf-8"?>
<jsdl:JobDefinition xmlns:jsdl="http://schemas.ggf.org/jsdl/2005/11/
   jsdl" xmlns:jsdl-hpcpa="http://schemas.ggf.org/jsdl/2006/07/jsdl-
   hpcpa" xmlns:xsi="http://www.w3.org/2001/XMLSchema-instance" >
   <jsdl:JobDescription>
        <jsdl:JobIdentification>
             <jsdl:JobName>job6</jsdl:JobName>
             <jsdl:JobProject> PBS-TO-HPCBP v1</jsdl:Job-
               Project>
        </jsdl:JobIdentification>
        <jsdl:Application>
             <jsdl-hpcpa:HPCProfileApplication name="PBSto-
               HPCBP" >
                 <jsdl-hpcpa:Executable>/bin/execu-
                   table</jsdl-hpcpa:Executable>
                 <jsdl-hpcpa:Argument>a</jsdl-hpcpa:Argu-
                   ment>
                 <jsdl-hpcpa:Argument>b</jsdl-hpcpa:Argu-
                   ment>
             </jsdl-hpcpa:HPCProfileApplication>
        </jsdl:Application>
        <jsdl:DataStaging>
             <jsdl:FileName>test.in</jsdl:FileName>
             <jsdl:CreationFlag>overwrite</jsdl:Creation-
               Flag>
             <jsdl:Source>
                 <jsdl:URI>ftp://ser-
                   ver:34/home/test/test.in</jsdl:URI>
             </jsdl:Source>
             <jsdl:Credential>
                 <jsdl:UsernameToken>
                      <jsdl:Username>User1</jsdl:Username>
                      <jsdl:password>User1</jsdl:password>
```
# Chapter 10 **HPC Basic Profile**

```
</jsdl:UsernameToken>
             <jsdl:Credential>
        </jsdl:DataStaging>
        <jsdl:DataStaging>
             <jsdl:FileName>test.out</jsdl:FileName>
             <jsdl:CreationFlag>overwrite</jsdl:Creation-
               Flag>
             <jsdl:Target>
                 <jsdl:URI>ftp://ser-
                   ver:34/home/test/test.out</jsdl:URI>
             </jsdl:Target>
             <jsdl:Credential>
                 <jsdl:UsernameToken>
                      <jsdl:Username>User1</jsdl:Username>
                      <jsdl:password>User1</jsdl:password>
                 </jsdl:UsernameToken>
             <jsdl:Credential>
        </jsdl:DataStaging>
   </jsdl:JobDescription>
</jsdl:JobDefinition>
```
# **10.4 Caveats**

# **10.4.1 Unsupported Commands**

For a list of unsupported PBS commands, see section 7.8.2, "Unsupported Commands", on page 588 of the PBS Professional Administrator's Guide.

# **10.5 See Also**

# **10.5.1 PBS Professional Manual Pages**

See the following man pages:

- **•** qsub(1B)
- **•** pbs\_mom(1B)

# **10.5.2 References**

**1.** OGSA High Performance Computing Profile Working Group (OGSA-HPCP-WG) of the Open Grid Forum

https://forge.gridforum.org/sf/projects/ogsa-hpcp-wg

The HPC Basic Profile specification is GFD.114:

http://www.ogf.org/documents/GFD.114.pdf.

**2.** OGSA High Performance Computing Profile Working Group (OGSA-HPCP-WG) of the Open Grid Forum

https://forge.gridforum.org/sf/projects/ogsa-hpcp-wg

The HPC File Staging Profile Version 1.0:

http://forge.ogf.org/sf/go/doc15024?nav=1

**3.** OGSA Job Submission Description Language Working Group (JSDL - WG) of the Open Grid Forum

http://www.ogf.org/gf/group\_info/view.php?group=jsdl-wg

The JSDL HPC Profile Application Extension, Version 1.0 is GFD 111:

http://www.ogf.org/documents/GFD.111.pdf

**4.** OGSA Usage Record Working Group (UR-WG) of the Open Grid Forum

The Usage Record - Format Recommendation is GFD.98 http://www.ogf.org/documents/GFD.98.pdf

**5.** Network Working Group, Uniform Resource Identifier ( URI) : Generic Syntax http://www.rfc-editor.org/rfc/rfc3986.txt

# Appendix A: License Agreement

#### CAUTION!

PRIOR TO INSTALLATION OR USE OF THE SOFTWARE YOU MUST CONSENT TO THE FOLLOWING SOFTWARE LICENSE TERMS AND CONDITIONS BY CLICKING THE "I ACCEPT" BUTTON BELOW. YOUR ACCEPTANCE CREATES A BINDING LEGAL AGREEMENT BETWEEN YOU AND ALTAIR. IF YOU DO NOT HAVE THE AUTHORITY TO BIND YOUR ORGANIZATION TO THESE TERMS AND CONDI-TIONS, YOU MUST CLICK "I DO NOT ACCEPT" AND THEN HAVE AN AUTHO-RIZED PARTY IN THE ORGANIZATION THAT YOU REPRESENT ACCEPT THESE **TERMS** 

IF YOU, OR THE ORGANIZATION THAT YOU REPRESENT, HAS A MASTER SOFT-WARE LICENSE AGREEMENT ("MASTER SLA") ON FILE AT THE CORPORATE HEADQUARTERS OF ALTAIR ENGINEERING, INC. ("ALTAIR"), THE MASTER SLA TAKES PRECEDENCE OVER THESE TERMS AND SHALL GOVERN YOUR USE OF THE SOFTWARE.

MODIFICATION(S) OF THESE SOFTWARE LICENSE TERMS IS EXPRESSLY PRO-HIBITED. ANY ATTEMTED MODIFICATION(S) WILL BE NONBINDING AND OF NO FORCE OR EFFECT UNLESS EXPRESSLY AGREED TO IN WRITING BY AN AUTHO-RIZED CORPORATE OFFICER OF ALTAIR. ANY DISPUTE RELATING TO THE VALIDITY OF AN ALLEGED MODIFICATION SHALL BE DETERMINED IN ALTAIR'S SOLE DISCRETION.

#### **Altair Engineering, Inc. - Software License Agreement**

THIS SOFTWARE LICENSE AGREEMENT, including any Additional Terms (together with the "Agreement"), shall be effective as of the date of YOUR acceptance of these software license terms and conditions (the "Effective Date") and is between ALTAIR ENGINEERING, INC., 1820 E. Big Beaver Road, Troy, MI 48083-2031, USA, a Michigan corporation ("Altair"), and YOU, or the organization on whose behalf you have authority to accept these terms (the "Licensee"). Altair and Licensee, intending to be legally bound, hereby agree as follows:

**1. DEFINITIONS**. In addition to terms defined elsewhere in this Agreement, the following terms shall have the meanings defined below for purposes of this Agreement:

**Additional Terms**. Additional Terms are those terms and conditions which are determined by an Altair Subsidiary to meet local market conditions.

**Documentation**. Documentation provided by Altair or its resellers on any media for use with the Products.

**Execute**. To load Software into a computer's RAM or other primary memory for execution by the computer.

**Global Zone**: Software is licensed based on three Global Zones: the Americas, Europe and Asia-Pacific. When Licensee has Licensed Workstations located in multiple Global Zones, which are connected to a single License (Network) Server, a premium is applied to the standard Software License pricing for a single Global Zone.

**ISV/Independent Software Vendor**. A software company providing its products, ("ISV Software") to Altair's Licensees through the Altair License Management System using Altair License Units.

**License Log File**. A computer file providing usage information on the Software as gathered by the Software.

**License Management System**. The license management system (LMS) that accompanies the Software and limits its use in accordance with this Agreement, and which includes a License Log File.

**License (Network) Server**. A network file server that Licensee owns or leases located on Licensee's premises and identified by machine serial number and/or HostID on the Order Form.

**License Units**. A parameter used by the LMS to determine usage of the Software permitted under this Agreement at any one time.

**Licensed Workstations**. Single-user computers located in the same Global Zone(s) that Licensee owns or leases that are connected to the License (Network) Server via local area network or Licensee's private wide-area network.

**Maintenance Release**. Any release of the Products made generally available by Altair to its Licensees with annual leases, or those with perpetual licenses who have an active maintenance agreement in effect, that corrects programming errors or makes other minor changes to the Software. The fees for maintenance and support services are included in the annual license fee but perpetual licenses require a separate fee.

**Order Form**. Altair's standard form in either hard copy or electronic format that contains the specific parameters (such as identifying Licensee's contracting office, License Fees, Software, Support, and License (Network) Servers) of the transaction governed by this Agreement.

**Products**. Products include Altair Software, ISV Software, and/or Suppliers' software; and Documentation related to all of the forgoing.

**Proprietary Rights Notices**. Patent, copyright, trademark or other proprietary rights notices applied to the Products, packaging or media.

**Software**. The Altair software identified in the Order Form and any Updates or Maintenance Releases.

**Subsidiary**. Subsidiary means any partnership, joint venture, corporation or other form of enterprise in which a party possesses, directly or indirectly, an ownership interest of fifty percent (50%) or greater, or managerial or operational control.

**Suppliers**. Any person, corporation or other legal entity which may provide software or documents which are included in the Software.

**Support**. The maintenance and support services provided by Altair pursuant to this Agreement.

**Templates**. Human readable ASCII files containing machine-interpretable commands for use with the Software.

**Term**. The term of licenses granted under this Agreement. Annual licenses shall have a 12 month term of use unless stated otherwise on the Order Form. Perpetual licenses shall have a term of twenty-five years. Maintenance agreements for perpetual licenses have a 12-month term.

**Update**. A new version of the Products made generally available by Altair to its Licensees that includes additional features or functionalities but is substantially the same computer code as the existing Products.

**2. LICENSE GRANT**. Subject to the terms and conditions set forth in this Agreement, Altair hereby grants Licensee, and Licensee hereby accepts, a limited, non-exclusive, nontransferable license to: a) install the Products on the License (Network) Server(s) identified on the Order Form for use only at the sites identified on the Order Form; b) execute the Products on Licensed Workstations in accordance with the LMS for use solely by Licensee's employees, or its onsite Contractors who have agreed to be bound by the terms of this Agreement, for Licensee's internal business use on Licensed Workstations within the Global Zone(s) as identified on the Order Form and for the term identified on the Order Form; c) make backup copies of the Products, provided that Altair's and its Suppliers' and ISV's Proprietary Rights Notices are reproduced on each such backup copy; d) freely modify and use Templates, and create interfaces to Licensee's proprietary software for internal use only using APIs provided that such modifications shall not be subject to Altair's warranties, indemnities, support or other Altair obligations under this Agreement; and e) copy and distribute Documentation inside Licensee's organization exclusively for use by Licensee's employees and its onsite Contractors who have agreed to be bound by the terms of this Agreement. A copy of the License Log File shall be made available to Altair automatically on no less than a monthly basis. In the event that Licensee uses a third party vendor for information technology (IT) support, the IT company shall be permitted to access the Software only upon its agreement to abide by the terms of this Agreement. Licensee shall indemnify, defend and hold harmless Altair for the actions of its IT vendor(s).

**3. RESTRICTIONS ON USE**. Notwithstanding the foregoing license grant, Licensee shall not do (or allow others to do) any of the following: a) install, use, copy, modify, merge, or transfer copies of the Products, except as expressly authorized in this Agreement; b) use any back-up copies of the Products for any purpose other than to replace the original copy provided by Altair in the event it is destroyed or damaged; c) disassemble, decompile or "unlock", reverse translate, reverse engineer, or in any manner decode the Software or ISV Software for any reason; d) sublicense, sell, lend, assign, rent, distribute, publicly display or publicly perform the Products or Licensee's rights under this Agreement; e) allow use outside the Global Zone(s) or User Sites identified on the Order Form; f) allow third parties to access or use the Products such as through a service bureau, wide area network, Internet location or time-sharing arrangement except as expressly provided in Section 2(b); g) remove any Proprietary Rights Notices from the Products; h) disable or circumvent the LMS provided with the Products; or (i) link any software developed, tested or supported by Licensee or third parties to the Products (except for Licensee's own proprietary software solely for Licensee's internal use).

**4. OWNERSHIP AND CONFIDENTIALITY**. Licensee acknowledges that all applicable rights in patents, copyrights, trademarks, service marks, and trade secrets embodied in the Products are owned by Altair and/or its Suppliers or ISVs. Licensee further acknowledges that the Products, and all copies thereof, are and shall remain the sole and exclusive property of Altair and/or its Suppliers and ISVs. This Agreement is a license and not a sale of the Products. Altair retains all rights in the Products not expressly granted to Licensee herein. Licensee acknowledges that the Products are confidential and constitute valuable assets and trade secrets of Altair and/or its Suppliers and ISVs. Licensee agrees to take the same precautions necessary to protect and maintain the confidentiality of the Products as it does to protect its own information of a confidential nature but in any event, no less than a reasonable degree of care, and shall not disclose or make them available to any person or entity except as expressly provided in this Agreement. Licensee shall promptly notify Altair in the event any unauthorized person obtains access to the Products. If Licensee is required by any governmental

authority or court of law to disclose Altair's or its ISV's or its Suppliers' confidential information, then Licensee shall immediately notify Altair before making such disclosure so that Altair may seek a protective order or other appropriate relief. Licensee's obligations set forth in Section 3 and Section 4 of this Agreement shall survive termination of this Agreement for any reason. Altair's Suppliers and ISVs, as third party beneficiaries, shall be entitled to enforce the terms of this Agreement directly against Licensee as necessary to protect Supplier's intellectual property or other rights.

Altair and its resellers providing support and training to licensed end users of the Products shall keep confidential all Licensee information provided to Altair in order that Altair may provide Support and training to Licensee. Licensee information shall be used only for the purpose of assisting Licensee in its use of the licensed Products. Altair agrees to take the same precautions necessary to protect and maintain the confidentiality of the Licensee information as it does to protect its own information of a confidential nature but in any event, no less than a reasonable degree of care, and shall not disclose or make them available to any person or entity except as expressly provided in this Agreement.

**5. MAINTENANCE AND SUPPORT**. **Maintenance**. Altair will provide Licensee, at no additional charge for annual licenses and for a maintenance fee for paid-up licenses, with Maintenance Releases and Updates of the Products that are generally released by Altair during the term of the licenses granted under this Agreement, except that this shall not apply to any Term or Renewal Term for which full payment has not been received. Altair does not promise that there will be a certain number of Updates (or any Updates) during a particular year. If there is any question or dispute as to whether a particular release is a Maintenance Release, an Update or a new product, the categorization of the release as determined by Altair shall be final. Licensee agrees to install Maintenance Releases and Updates promptly after receipt from Altair. Maintenance Releases and Updates are subject to this Agreement. Altair shall only be obligated to provide support and maintenance for the most current release of the Software and the most recent prior release. **Support**. Altair will provide support via telephone and email to Licensee at the fees, if any, as listed on the Order Form. If Support has not been procured for any period of time for paid-up licenses, a reinstatement fee shall apply. Support consists of responses to questions from Licensee's personnel related to the use of the then-current and most recent prior release version of the Software. Licensee agrees to provide Altair with sufficient information to resolve technical issues as may be reasonably requested by Altair. Licensee agrees to the best of its abilities to read, comprehend and follow operating instructions and procedures as specified in, but not limited to, Altair's Documentation and other correspondence related to the Software, and to follow procedures and recommendations provided by Altair in an effort to correct problems. Licensee also agrees to notify Altair of a programming error, malfunction and other problems in accordance with Altair's then current problem reporting procedure. If Altair believes that a problem reported by Licensee may not be due to an error in the Software, Altair will so notify Licensee. Questions must be directed to Altair's specially designated telephone support numbers and email addresses. Support will also be available via email at Internet addresses designated by Altair. Support is available

Monday through Friday (excluding holidays) from 8:00 a.m. to 5:00 p.m local time in the Global Zone where licensed, unless stated otherwise on the Order Form. **Exclusions**. Altair shall have no obligation to maintain or support (a) altered, damaged or Licensee-modified Software, or any portion of the Software incorporated with or into other software not provided by Altair; (b) any version of the Software other than the current version of the Software or the immediately prior release of the Software; (c) problems caused by Licensee's negligence, abuse or misapplication of Software other than as specified in the Documentation, or other causes beyond the reasonable control of Altair; or (d) Software installed on any hardware, operating system version or network environment that is not supported by Altair. Support also **excludes** configuration of hardware, non- Altair Software, and networking services; consulting services; general solution provider related services; and general computer system maintenance.

**6. WARRANTY AND DISCLAIMER**. Altair warrants for a period of ninety (90) days after Licensee initially receives the Software that the Software will perform under normal use substantially as described in then current Documentation. Supplier software included in the Software and ISV Software provided to Licensee shall be warranted as stated by the Supplier or the ISV. Copies of the Suppliers' and ISV's terms and conditions of warranty are available on the Altair Support website. Support services shall be provided in a workmanlike and professional manner, in accordance with the prevailing standard of care for consulting support engineers at the time and place the services are performed.

**ALTAIR DOES NOT REPRESENT OR WARRANT THAT THE PRODUCTS WILL MEET LICENSEE'S REQUIREMENTS OR THAT THEIR OPERATION WILL BE UNINTERRUPTED OR ERROR-FREE, OR THAT IT WILL BE COMPATIBLE WITH ANY PARTICULAR HARDWARE OR SOFTWARE. ALTAIR EXCLUDES AND DISCLAIMS ALL EXPRESS AND IMPLIED WARRANTIES NOT STATED HEREIN, INCLUDING THE IMPLIED WARRANTIES OF MERCHANTABILITY, FITNESS FOR A PARTICULAR PURPOSE AND NON-INFRINGEMENT. THE ENTIRE RISK FOR THE PERFORMANCE, NON-PERFORMANCE OR RESULTS OBTAINED FROM USE OF THE PRODUCTS RESTS WITH LICENSEE AND NOT ALTAIR. ALTAIR MAKES NO WARRANTIES WITH RESPECT TO THE ACCU-RACY, COMPLETENESS, FUNCTIONALITY, SAFETY, PERFORMANCE, OR ANY OTHER ASPECT OF ANY DESIGN, PROTOTYPE OR FINAL PRODUCT DEVEL-OPED BY LICENSEE USING THE PRODUCTS.**

**7. INDEMNITY**. Altair will defend and indemnify, at its expense, any claim made against Licensee based on an allegation that the Software infringes a patent or copyright ("Claim"); provided, however, that this indemnification does not include claims which are based on Supplier software or ISV software, and that Licensee has not materially breached the terms of this Agreement, Licensee notifies Altair in writing within ten (10) days after Licensee first learns of the Claim; and Licensee cooperates fully in the defense of the claim. Altair shall have sole control over such defense; provided, however, that it may not enter into any settlement binding upon Licensee without Licensee's consent, which shall not be unreasonably withheld. If a Claim is made, Altair may modify the Software to avoid the alleged infringement, provided however, that such modifications do not materially diminish the Software's functionality. If such modifications are not commercially reasonable or technically possible, Altair may terminate this Agreement and refund to Licensee the prorated license fee that Licensee paid for the then current Term. Perpetual licenses shall be pro-rated over a 36-month term. Altair shall have no obligation under this Section 7, however, if the alleged infringement arises from Altair's compliance with specifications or instructions prescribed by Licensee, modification of the Software by Licensee, use of the Software in combination with other software not provided by Altair and which use is not specifically described in the Documentation, and if Licensee is not using the most current version of the Software, if such alleged infringement would not have occurred except for such exclusions listed here. This section 7 states Altair's entire liability to Licensee in the event a Claim is made. No indemnification is made for Supplier and/or ISV Software.

**8. LIMITATION OF REMEDIES AND LIABILITY.** Licensee's exclusive remedy (and Altair's sole liability) for Software that does not meet the warranty set forth in Section 6 shall be, at Altair's option, either (i) to correct the nonconforming Software within a reasonable time so that it conforms to the warranty; or (ii) to terminate this Agreement and refund to Licensee the license fees that Licensee has paid for the then current Term for the nonconforming Software; provided, however that Licensee notifies Altair of the problem in writing within the applicable Warranty Period when the problem first occurs. Any corrected Software shall be warranted in accordance with Section 6 for ninety (90) days after delivery to Licensee. The warranties hereunder are void if the Software has been improperly installed, misused, or if Licensee has violated the terms of this Agreement.

 Altair's entire liability for all claims arising under or related in any way to this Agreement (regardless of legal theory), shall be limited to direct damages, and shall not exceed, in the aggregate for all claims, the license and maintenance fees paid under this Agreement by Licensee in the 12 months prior to the claim on a prorated basis, except for claims under Section 7. ALTAIR AND ITS SUPPLIERS AND ISVS SHALL NOT BE LIABLE TO LICENSEE OR ANYONE ELSE FOR INDIRECT, SPECIAL, INCIDENTAL, OR CONSEQUENTIAL DAMAGES ARISING HEREUNDER (INCLUDING LOSS OF PROFITS OR DATA, DEFECTS IN DESIGN OR PRODUCTS CREATED USING THE SOFTWARE, OR ANY INJURY OR DAMAGE RESULTING FROM SUCH DEFECTS, SUFFERED BY LIC-ENSEE OR ANY THIRD PARTY) EVEN IF ALTAIR OR ITS SUPPLIERS OR ITS ISVS HAVE BEEN ADVISED OF THE POSSIBILITY OF SUCH DAMAGES. Licensee acknowledges that it is solely responsible for the adequacy and accuracy of the input of data, including the output generated from such data, and agrees to defend, indemnify, and hold harmless Altair and its Suppliers and ISVs from any and all claims, including reasonable attorney's fees, resulting from, or in connection with Licensee's use of the Software. No

action, regardless of form, arising out of the transactions under this Agreement may be brought by either party against the other more than two (2) years after the cause of action has accrued, except for actions related to unpaid fees.

**9. UNITED STATES GOVERNMENT RESTRICTED RIGHTS**. This section applies to all acquisitions of the Products by or for the United States government. By accepting delivery of the Products except as provided below, the government or the party procuring the Products under government funding, hereby agrees that the Products qualify as "commercial" computer software as that term is used in the acquisition regulations applicable to this procurement and that the government's use and disclosure of the Products is controlled by the terms and conditions of this Agreement to the maximum extent possible. This Agreement supersedes any contrary terms or conditions in any statement of work, contract, or other document that are not required by statute or regulation. If any provision of this Agreement is unacceptable to the government, Vendor may be contacted at Altair Engineering, Inc., 1820 E. Big Beaver Road, Troy, MI 48083-2031; telephone (248) 614-2400. If any provision of this Agreement violates applicable federal law or does not meet the government's actual, minimum needs, the government agrees to return the Products for a full refund.

 For procurements governed by DFARS Part 227.72 (OCT 1998), the Software, except as described below, is provided with only those rights specified in this Agreement in accordance with the Rights in Commercial Computer Software or Commercial Computer Software Documentation policy at DFARS 227.7202-3(a) (OCT 1998). For procurements other than for the Department of Defense, use, reproduction, or disclosure of the Software is subject to the restrictions set forth in this Agreement and in the Commercial Computer Software - Restricted Rights FAR clause 52.227-19 (June 1987) and any restrictions in successor regulations thereto.

Portions of Altair's PBS Professional Software and Documentation are provided with RESTRICTED RIGHTS. Use, duplication, or disclosure by the Government is subject to restrictions as set forth in subdivision(c)(1)(ii) of the rights in the Technical Data and Computer Software clause in DFARS 252.227-7013, or in subdivision  $(c)(1)$  and  $(2)$  of the Commercial Computer Software-Restricted Rights clause at 48 CFR52.227-19, as applicable.

**10. CHOICE OF LAW AND VENUE**. This Agreement shall be governed by and construed under the laws of the state of Michigan, without regard to that state's conflict of laws principles except if the state of Michigan adopts the Uniform Computer Information Transactions Act drafted by the National Conference of Commissioners of Uniform State Laws as revised or amended as of June 30, 2002 ("UCITA") which is specifically excluded. This Agreement shall not be governed by the United Nations Convention on Contracts for the International Sale of Goods, the application of which is expressly excluded. Each Party waives its right to a jury trial in the event of any dispute arising under or relating to this Agreement. Each party agrees that money damages may not be an adequate remedy for breach of the provisions of

this Agreement, and in the event of such breach, the aggrieved party shall be entitled to seek specific performance and/or injunctive relief (without posting a bond or other security) in order to enforce or prevent any violation of this Agreement.

#### **11. [RESERVED]**

**12. Notice**. All notices given by one party to the other under the Agreement or these Additional Terms shall be sent by certified mail, return receipt requested, or by overnight courier, to the respective addresses set forth in this Agreement or to such other address either party has specified in writing to the other. All notices shall be deemed given upon actual receipt.

Written notice shall be made to:

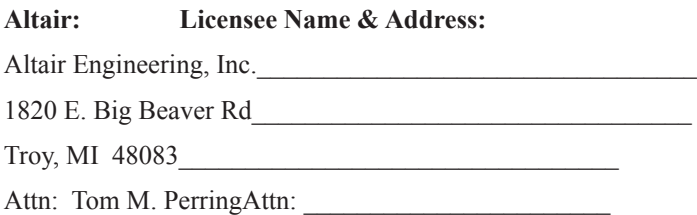

**13. TERM**. For annual licenses, or Support provided for perpetual licenses, renewal shall be automatic for each successive year ("Renewal Term"), upon mutual written execution of a new Order Form. All charges and fees for each Renewal Term shall be set forth in the Order Form executed for each Renewal Term. All Software licenses procured by Licensee may be made coterminous at the written request of Licensee and the consent of Altair.

**14. TERMINATION**. Either party may terminate this Agreement upon thirty (30) days prior written notice upon the occurrence of a default or material breach by the other party of its obligations under this Agreement (except for a breach by Altair of the warranty set forth in Section 8 for which a remedy is provided under Section 10; or a breach by Licensee of Section 5 or Section 6 for which no cure period is provided and Altair may terminate this Agreement immediately) if such default or breach continues for more than thirty (30) days after receipt of such notice. Upon termination of this Agreement, Licensee must cease using the Software and, at Altair's option, return all copies to Altair, or certify it has destroyed all such copies of the Software and Documentation.

**15. GENERAL PROVISIONS. Export Controls**. Licensee acknowledges that the Products may be subject to the export control laws and regulations of the United States and other countries, and any amendments thereof. Licensee agrees that Licensee will not directly or indirectly export the Products into any country or use the Products in any manner except in compliance with all applicable U.S. and other countries export laws and regulations. **Notice**. All notices given by one party to the other under this Agreement shall be sent by certified mail, return receipt requested, or by overnight courier, to the respective addresses set forth in this Agreement or to such other address either party has specified in writing to the other. All

notices shall be deemed given upon actual receipt. **Assignment**. Neither party shall assign this Agreement without the prior written consent of other party, which shall not be unreasonably withheld. All terms and conditions of this Agreement shall be binding upon and inure to the benefit of the parties hereto and their respective successors and permitted assigns. **Waiver**. The failure of a party to enforce at any time any of the provisions of this Agreement shall not be construed to be a waiver of the right of the party thereafter to enforce any such provisions. **Severability**. If any provision of this Agreement is found void and unenforceable, such provision shall be interpreted so as to best accomplish the intent of the parties within the limits of applicable law, and all remaining provisions shall continue to be valid and enforceable. **Headings**. The section headings contained in this Agreement are for convenience only and shall not be of any effect in constructing the meanings of the Sections. **Modification**. No change or modification of this Agreement will be valid unless it is in writing and is signed by a duly authorized representative of each party. **Conflict**. In the event of any conflict between the terms of this Agreement and any terms and conditions on a Licensee Purchase Order or comparable document, the terms of this Agreement shall prevail. Moreover, each party agrees any additional terms on any Purchase Order or comparable document other than the transaction items of (a) item(s) ordered; (b) pricing; (c) quantity; (d) delivery instructions and (e) invoicing directions, are not binding on the parties. In the event of a conflict between the terms of this Agreement, and the Additional Terms, the Agreement shall take precedence. **Entire Agreement**. This Agreement, the Additional Terms, and the Order Form(s) attached hereto constitute the entire understanding between the parties related to the subject matter hereto, and supersedes all proposals or prior agreements, whether written or oral, and all other communications between the parties with respect to such subject matter. This Agreement may be executed in one or more counterparts, all of which together shall constitute one and the same instrument. **Execution**. Copies of this Agreement executed via original signatures, facsimile or email shall be deemed binding on the parties.

# Index

#### **A**

activereq [94](#page-105-0) addreq [94](#page-105-1) allreq [94](#page-105-2)

#### **B**

batch [11](#page-22-0)

#### **C**

client commands [5](#page-16-0) closerm [94](#page-105-3) commands [5](#page-16-1) configrm  $94$ Cray SV1 [vii](#page-6-0) T3e [vii](#page-6-1) credential [29](#page-40-0)

#### **D**

downrm [94](#page-105-5)

#### **E**

Executor [5](#page-16-2)

#### **F**

flushreq [94](#page-105-6)

fullresp [94](#page-105-7)

## **G**

getreq [94](#page-105-8)

#### **J**

Job Executor (MOM)  $\frac{5}{5}$  $\frac{5}{5}$  $\frac{5}{5}$ Scheduler [5](#page-16-4) Server  $\frac{4}{5}$  $\frac{4}{5}$  $\frac{4}{5}$ 

#### **M**

manager [5](#page-16-5) commands [5](#page-16-6) MOM [5](#page-16-7), [5](#page-16-8) monitoring [3](#page-14-0)

### **N**

NASA [vii](#page-6-2) NQS [3](#page-14-1)

### **O**

openrm [94](#page-105-9) operator commands [5](#page-16-9)

## **Index**

#### **P**

PBS\_BATCH\_StatusNode [11](#page-22-38) PBS\_BATCH\_StatusQue [11](#page-22-39) PBS\_BATCH\_StatusResv [12](#page-23-2) PBS\_BATCH\_StatusSvr [11](#page-22-40) PBS\_BATCH\_SubmitResv [11](#page-22-41) PBS\_BATCH\_TrackJob [12](#page-23-3) pbs\_connect [33](#page-44-0) pbs\_default [35](#page-46-0) pbs deljob [36](#page-47-0) pbs\_delresv [37](#page-48-0) pbs\_disconnect [38](#page-49-0) pbs getermsg [39](#page-50-0) pbs\_holdjob [40](#page-51-0) pbs\_locjob [41](#page-52-0) pbs\_manager [42](#page-53-0) pbs\_module [108](#page-119-0) pbs\_mom [5](#page-16-10) pbs movejob  $45$ pbs\_msgjob [46](#page-57-0) pbs orderjob  $\frac{47}{3}$  $\frac{47}{3}$  $\frac{47}{3}$ pbs\_rerunjob [48](#page-59-0) pbs\_rescrelease [49](#page-60-0) pbs rescreserve  $\frac{49}{2}$  $\frac{49}{2}$  $\frac{49}{2}$ pbs\_rlsjob [51](#page-62-0) pbs\_runjob [52](#page-63-1) pbs\_sched [5](#page-16-11) pbs\_selectjob [54](#page-65-0) pbs\_selstat [56](#page-67-0) pbs\_server [4](#page-15-1) pbs\_sigjob [59](#page-70-0) pbs stagein [60](#page-71-0) pbs\_statfree [61](#page-72-0) pbs\_stathook(3B) [126](#page-137-0) pbs\_stathost [64](#page-75-0) pbs statjob  $61, 62$  $61, 62$  $61, 62$ pbs statnode [64](#page-75-1) pbs\_statque [66](#page-77-0) pbs\_statresv [68](#page-79-0) pbs\_statsched [70](#page-81-0) pbs\_statserver [72](#page-83-0) pbs statvnode [64](#page-75-2) pbs submit  $\frac{74}{3}$  $\frac{74}{3}$  $\frac{74}{3}$ 

# **Index**

pbs\_submit\_resv [76](#page-87-0) pbs tclapi [98](#page-109-0) pbs tclsh [97](#page-108-0) pbs terminate  $\frac{78}{3}$  $\frac{78}{3}$  $\frac{78}{3}$ pbs wish  $97$ POSIX<sub>[5](#page-16-12)</sub>

#### **Q**

queuing [3](#page-14-2) Quick Start Guide [ix](#page-8-0)

#### **R**

rpp\_bind [80](#page-91-0) rpp\_close [80](#page-91-1) rpp\_eom [80](#page-91-2) rpp\_flush [80](#page-91-3) rpp\_getaddr [80](#page-91-4) rpp\_getc [80](#page-91-5) rpp\_io [80](#page-91-6) rpp\_open [79,](#page-90-0) [80](#page-91-7) rpp\_poll [80](#page-91-8) rpp\_putc [80](#page-91-9) rpp\_rcommit [80](#page-91-10) rpp\_read [80](#page-91-11) rpp\_shutdown [80](#page-91-12) rpp\_terminate [80](#page-91-13) rpp\_wcommit [80](#page-91-14) rpp\_write [80](#page-91-15)

#### **S**

Scheduler [5](#page-16-13) scheduling [3](#page-14-3) Server  $\frac{4}{5}$  $\frac{4}{5}$  $\frac{4}{5}$ system daemons [4](#page-15-3)

#### **T**

TCL [97](#page-108-2) tm\_atnode [86](#page-97-0) tm\_attach [86](#page-97-1) tm\_finalize [86](#page-97-2) tm\_init [86](#page-97-3)

#### **U**

user commands  $\frac{4}{5}$  $\frac{4}{5}$  $\frac{4}{5}$ User Guide [ix](#page-8-1)

#### **W**

workload management [3](#page-14-4)